## **PENERAPAN NEURAL NETWORK TIME SERIES UNTUK PREDIKSI**

## **SIRKULASI CONTAINER MASUK DAN KELUAR DI**

## **PT. PRIMA MANGGALINDO**

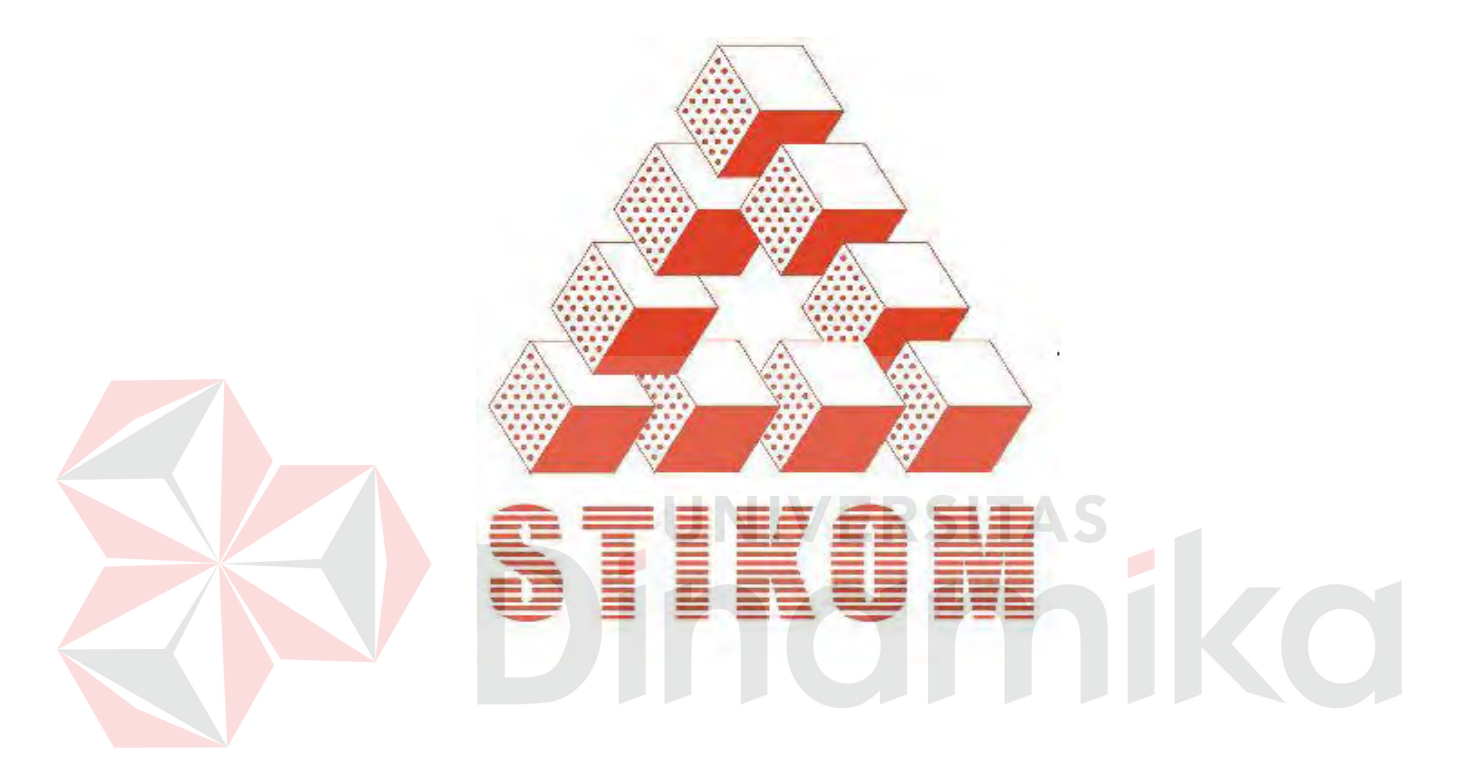

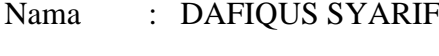

NIM : 00.41010.0194

Program : S1 (Strata Satu)

Jurusan : Sistem Informasi

## **SEKOLAH TINGGI**

## **MANAJEMEN INFORMATIKA & TEKNIK KOMPUTER**

## **SURABAYA**

**2007**

## **PENERAPAN NEURAL NETWORK TIME SERIES UNTUK PREDIKSI SIRKULASI CONTAINER MASUK DAN KELUAR DI PT. PRIMA MANGGALINDO**

#### **SKRIPSI**

Diajukan sebagai salah satu syarat untuk menyelesaikan

Program Sarjana Komputer

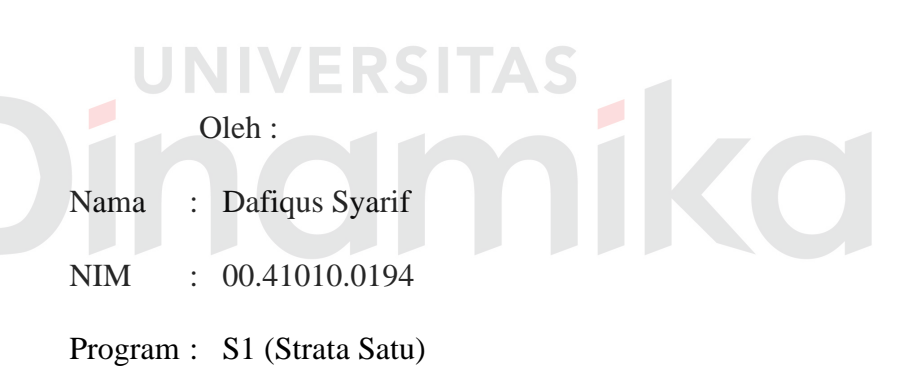

Jurusan : Sistem Informasi

## **SEKOLAH TINGGI**

#### **MANAJEMEN INFORMATIKA & TEKNIK KOMPUTER**

## **SURABAYA**

**2007**

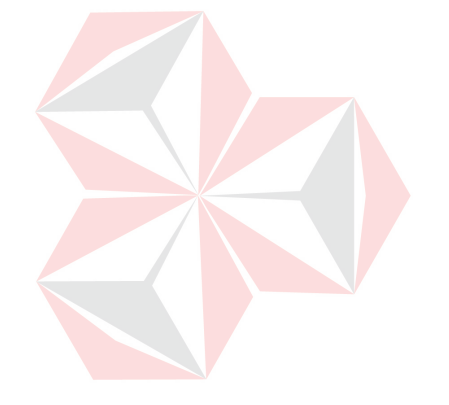

*Tuhan tidak akan merubah nasib seseorang,* **TAS** 

*jika orang tersebut tidak mau berusaha* 

*dan berdoa* 

**Kupersembahkan kepada:**

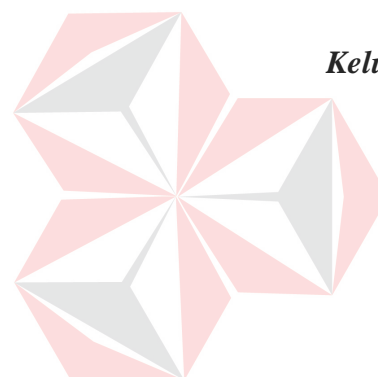

*Keluarga Besarku yang Berjasa Besar dalam Pendidikanku,* 

**Ayahanda & Ibunda tercinta**

**Kakak dan Adiku tercinta**

 $\overline{\phantom{a}}$ 

O

**Capoeira de Soerabaya** 

**Almamaterku tercinta, STIKOM Surabaya** 

# **PENERAPAN NEURAL NETWORK TIME SERIES UNTUK PREDIKSI SIRKULASI CONTAINER MASUK DAN KELUAR DI**

## **PT. PRIMA MANGGALINDO**

Disusun Oleh:

Nama : Dafiqus Syarif

NIM : 00.41010.0194

Surabaya, Juli 2007

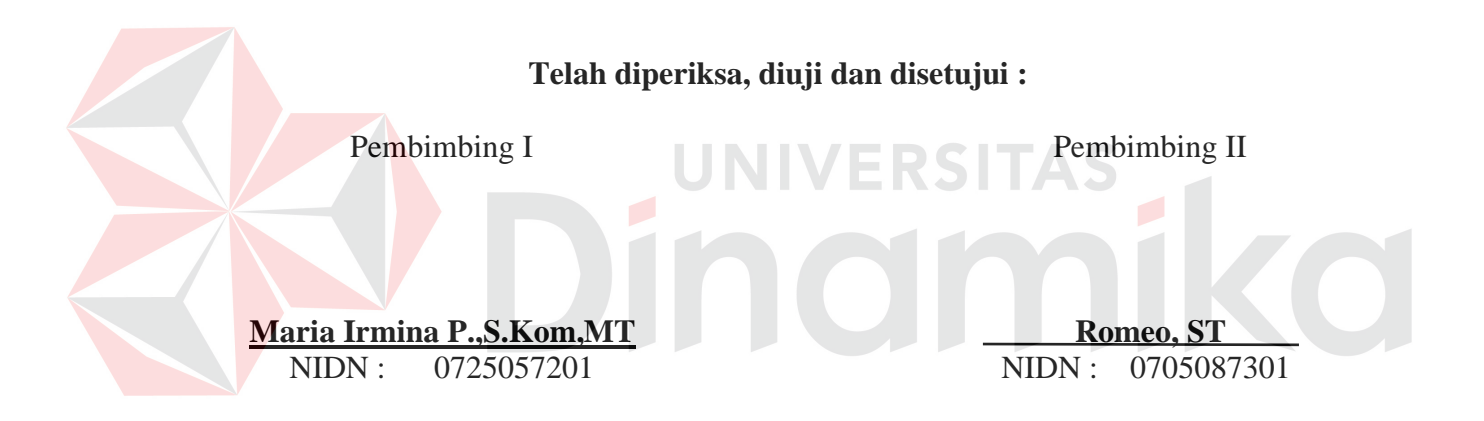

Mengetahui :

Wakil Ketua Bidang Akademik

**Drs. Antok Supriyanto, M.MT**  NIDN. 0726106201

SEKOLAH TINGGI MANAJEMEN INFORMATIKA & TEKNIK KOMPUTER SURABAYA

#### **ABSTRAKSI**

Kecenderungan memilih cara yang instan dan otomatis dalam pemenuhan kebutuhan membuat manusia berlomba-lomba menciptakan inovasi baru. Kemajuan teknologi informasi yang telah dicapai manusia memungkinkan untuk bisa diimplementasikan untuk berbagai kebutuhan. Salah satunya dengan Pembuatan Aplikasi Penerapan Neural Network Time Series untuk Prediksi Sirkulasi Container Masuk dan Keluar.

Aplikasi penerapan prediksi sirkulasi container masuk dan keluar yang disajikan secara grafis dan interaktif. Sirkulasi container di tiap waktu adalah tidak tetap. Dibutuhkan suatu metode yang dapat menggali data-data sirkulasi container ini dan menemukan pola-pola yang ada, sehingga dapat diprediksikan. *Backpropagation Neural Network* yang memiliki kemampuan untuk belajar sendiri dari data-data yang diumpankan kepadanya dan membentuk pola-pola terhadap data-data tersebut, merupakan pilihan solusi yang akan digunakan. Karena sirkulasi *container* yang masuk dan keluar depo juga sangat bergantung pada waktu, sehingga dibutuhkan prediksi yang mencakup deret waktu (*time series*), maka dibutuhkan pengembangan lebih lanjut dari *Backpropagation Neural Network*, yaitu *Neural Network Time Series*.

Dalam Tugas Akhir ini, implementasi *Neural Network* metode *Backpropagation* digunakan untuk menghasilkan konstanta inputan. Dengan pemanfaatan metode ini dapat dilihat dari hasil perhitungan prediksi selisih *neural*   $network = 0$ .

vi

#### **KATA PENGANTAR**

Puji syukur kepada Allah SWT, hanya berkat rahmat dan hidayah-Nya penulis akhirnya dapat menyelesaikan laporan Tugas Akhir ini.

Dalam penyusunan laporan Tugas Akhir ini penulis mengambil judul PENERAPAN NEURAL NETWORK TIME SERIES UNTUK PREDIKSI SIRKULASI CONTAINER MASUK DAN KELUAR DI PT. PRIMA MANGGALINDO

Dalam kesempatan ini penulis menyampaikan terima kasih kepada:

- 1. Bapak Romeo, ST selaku dosen pembimbing II atas segala bimbingan dan arahan yang diberikan dalam menyelesaikan Tugas Akhir ini.
- 2. Ibu Maria Irmina P.,S.Kom,MT selaku dosen pembimbing I atas segala bimbingan dan arahan yang diberikan dalam menyelesaikan Tugas Akhir ini.
- 3. Bapak Drs.H. Syarful Mudawam dan Ibu Hj. Nurus Su'dah serta kakak dan adik untuk semangat, doa, dan perhatiannya.
- 4. Mahasiswa STIKOM Angkatan 2000, untuk dukungan dan bantuan.
- 5. Teman-teman Capoeira de Soerabaya untuk dukungan dan bantuan.
- 6. Prima Sita W. yang telah banyak memberikan dukungan, motivasi dan pinjaman buku kepada penulis.
- 7. Semua pihak yang telah membantu penulis yang tidak dapat penulis sebutkan satu persatu.

Ucapan terima kasih juga penulis sampaikan untuk semua pihak yang tidak dapat penulis sebutkan satu per satu dalam tulisan ini.

Penulis sadar bahwa masih banyak kekurangan dalam penulisan laporan Tugas Akhir ini. Untuk itu saran dan kritik yang sifatnya membangun sangat diharapkan demi perbaikan laporan Tugas Akhir ini sehingga dapat bermanfaat bagi pembaca semua.

Surabaya, Juli 2007

Penulis Penulis

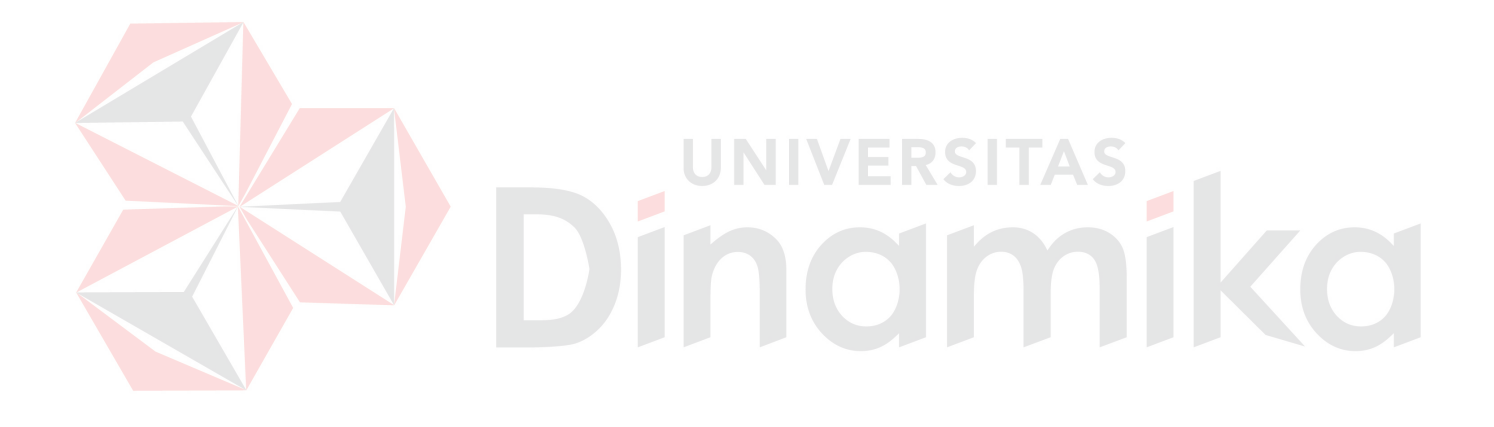

## **DAFTAR TABEL**

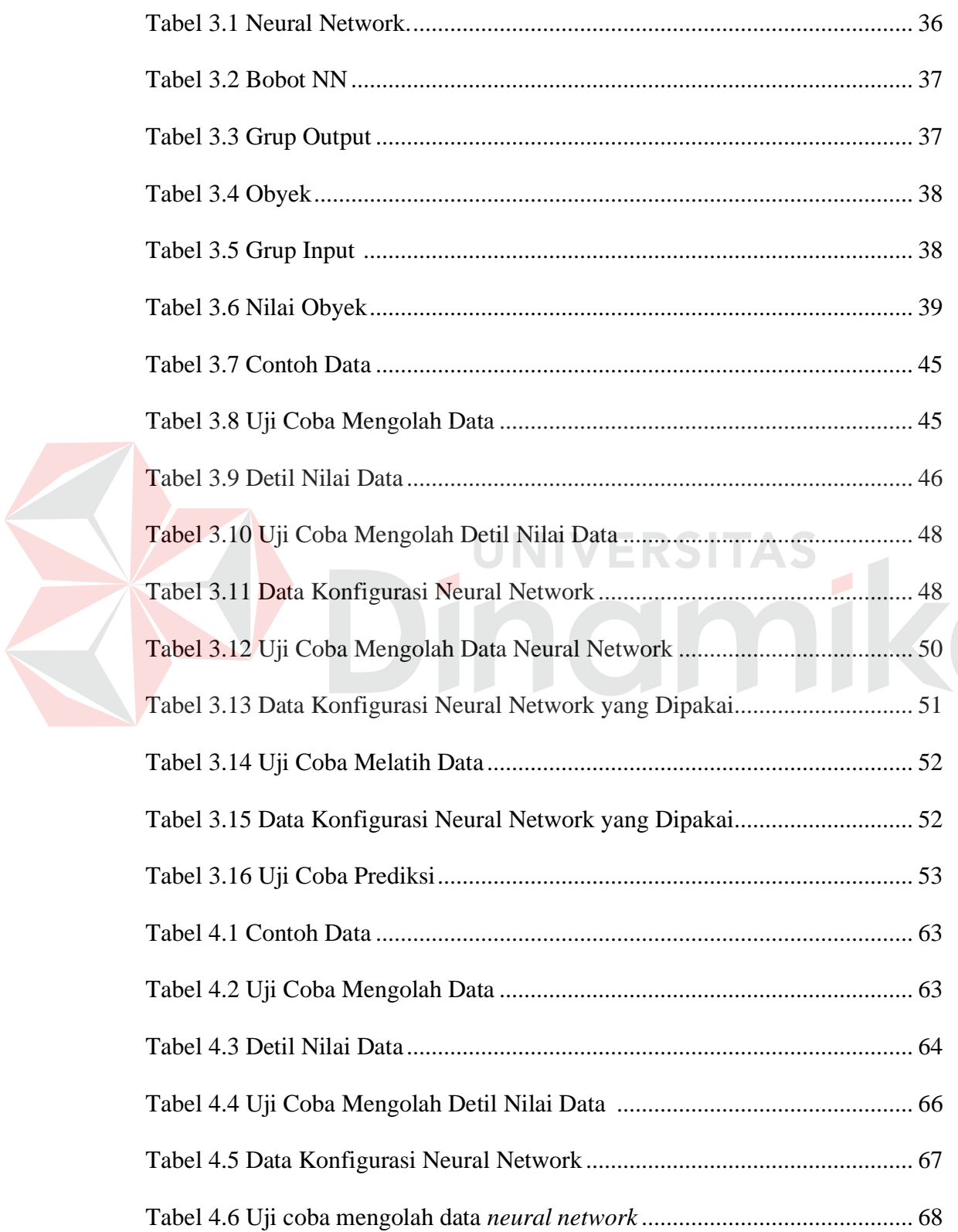

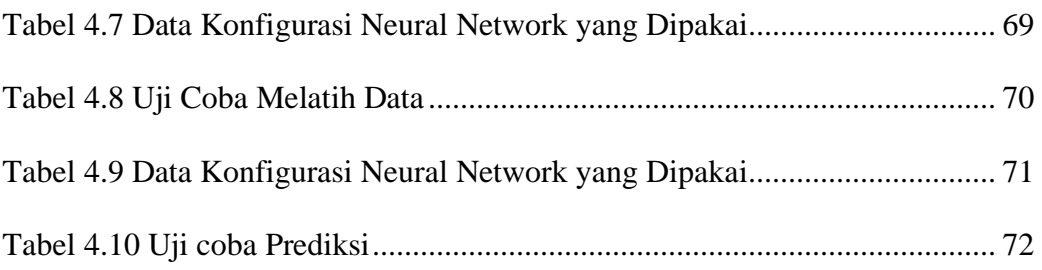

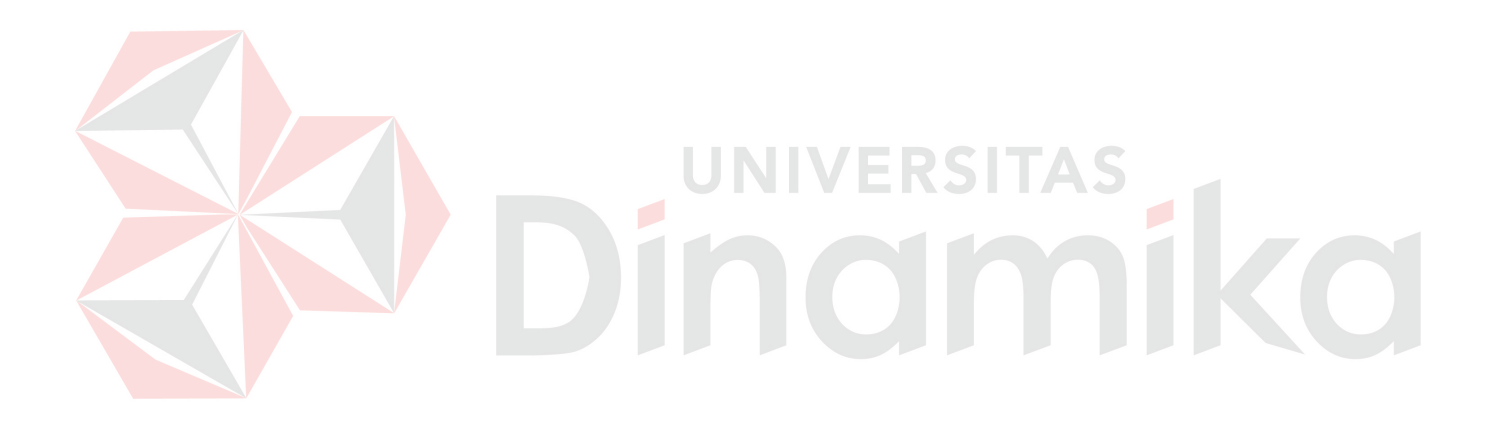

### **DAFTAR GAMBAR**

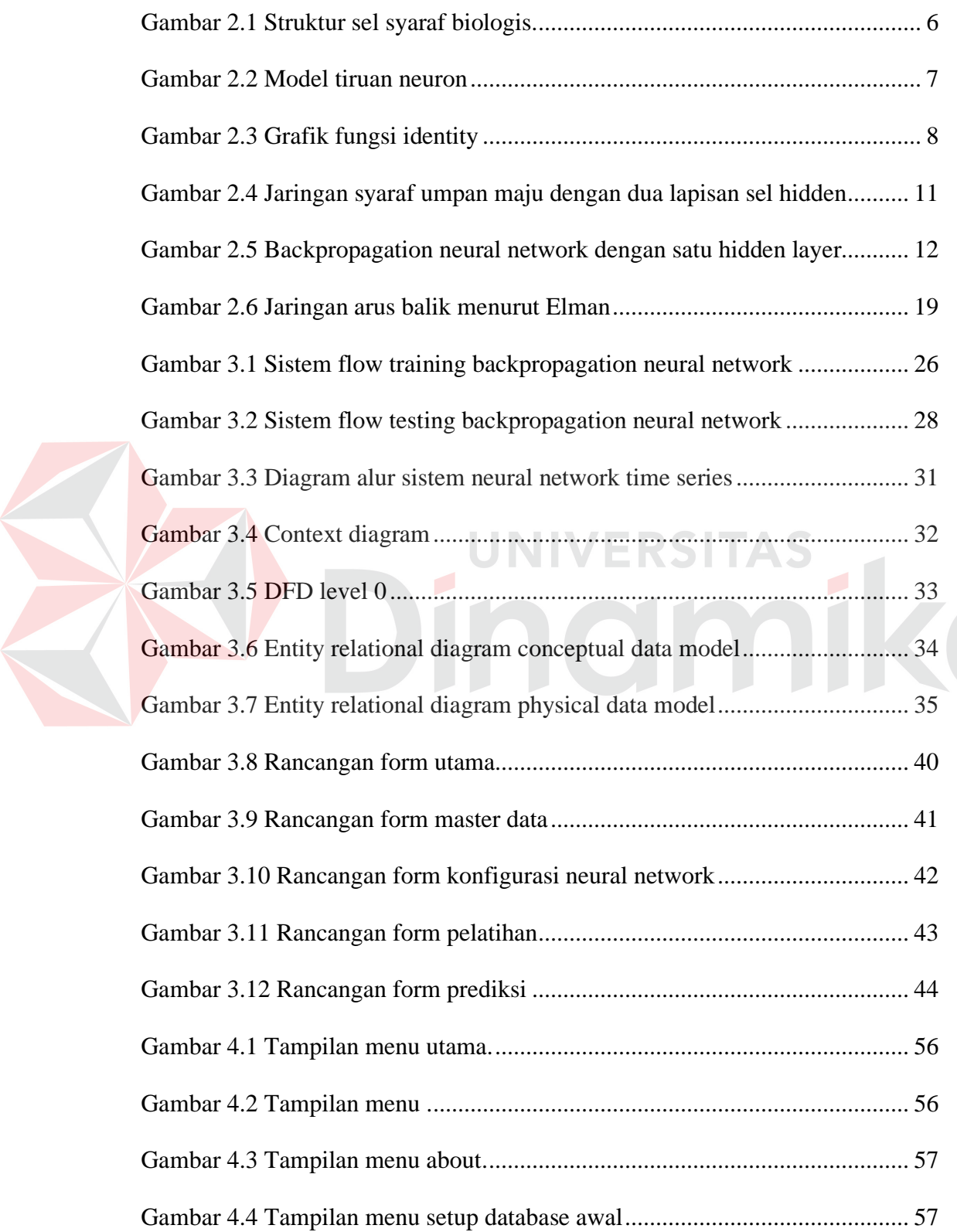

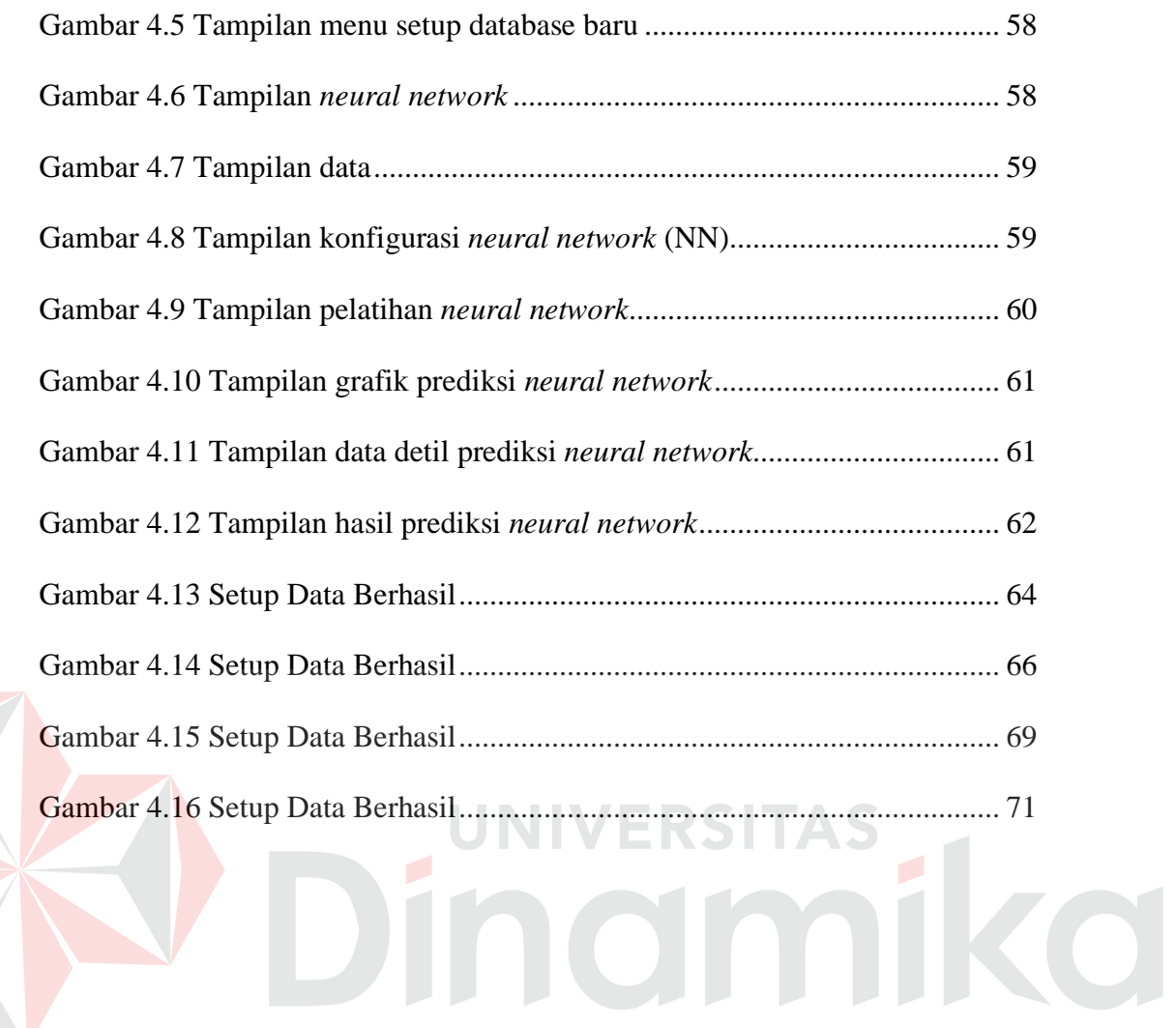

## **DAFTAR LAMPIRAN**

#### Halaman

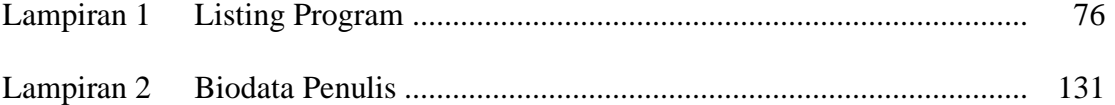

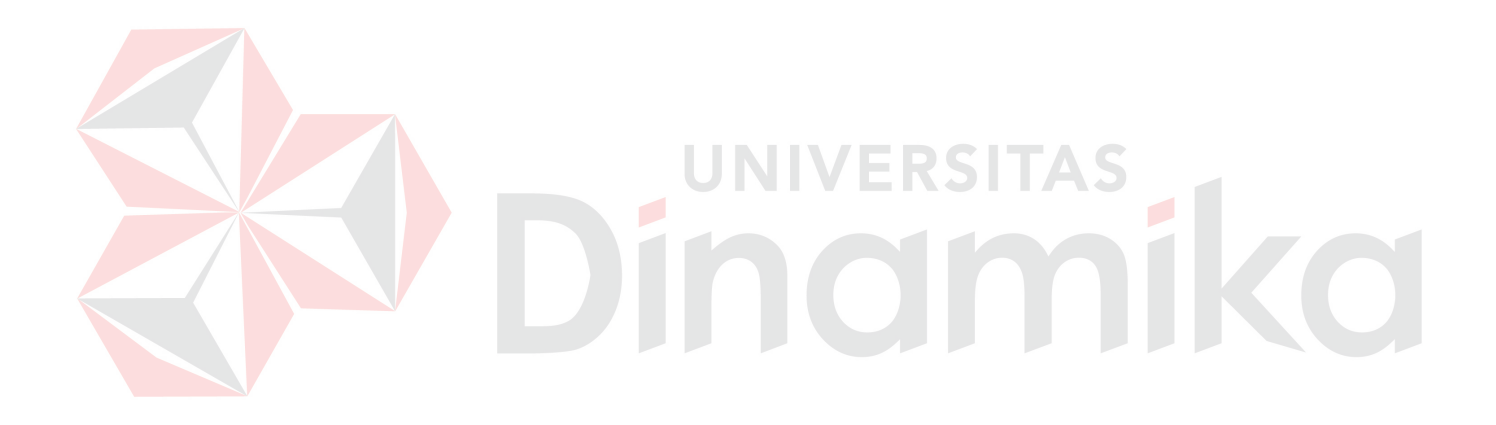

#### **BAB I**

#### **PENDAHULUAN**

#### **1.1 Latar Belakang Masalah**

PT Prima Manggalindo merupakan perusahaan yang bergerak di bidang jasa yang menyediakan tempat penyimpanan *container* sementara, sampai digunakan kembali, atau lebih dikenal dengan Depo *Container*. Pengaturan *container* saat penyimpanan pada dasarnya menggunakan model *First In First Out* (FIFO), namun pada praktiknya hal ini sangat susah untuk dilakukan, karena sirkulasi masuk dan keluar container yang cukup cepat, dimana container dalam penyimpanannya harus dibedakan berdasarkan pemiliknya (principal). Oleh sebab itu prediksi sirkulasi *container* per principal yang masuk dan keluar depo merupakan salah satu informasi yang sangat berguna dalam pengaturan *container* ini.

Sirkulasi container di tiap waktu adalah tidak tetap. Dibutuhkan suatu metode yang dapat menggali data-data sirkulasi container ini dan menemukan pola-pola yang ada, sehingga dapat diprediksikan. *Backpropagation Neural Network* yang memiliki kemampuan untuk belajar sendiri dari data-data yang diumpankan kepadanya dan membentuk pola-pola terhadap data-data tersebut, merupakan pilihan solusi yang akan digunakan. Karena sirkulasi *container* yang masuk dan keluar depo juga sangat bergantung pada waktu, sehingga dibutuhkan prediksi yang mencakup deret waktu (*time series*), maka dibutuhkan pengembangan lebih lanjut dari *Backpropagation Neural Network*, yaitu *Neural Network Time Series* (Weigend, dkk, 1990).

Diharapkan model prediksi dengan menggunakan *Neural Network Time Series* ini dapat menjadi model solusi alternatif untuk memecahkan permasalahan dalam memprediksikan sirkulasi container yang masuk dan keluar depo. Dan dengan kemampuan belajarnya, memungkinkan *Neural Network Time Series* dapat lebih adaptif dalam mengakomodasi perubahan-perubahan yang terjadi di keadaan sebenarnya, yang semakin lama semakin cepat dan berfluktuasi.

#### **1.2 Perumusan Masalah**

Berdasarkan pada latar belakang diatas maka permasalahan yang akan dibahas dalam Tugas Akhir ini adalah : "Bagaimana menerapkan metode Neural Network Time Series untuk memprediksikan jumlah container yang keluar".

UNIVERSITAS

## **1.3 Pembatasan Masalah**

Mengingat luasnya permasalahan dalam sistem ini, maka perlu diberikan batasan untuk lebih memperjelas ruang lingkup permasalahan yang akan dibahas dalam penelitian Tugas Akhir ini. Batasan-batasan masalah tersebut meliputi :

- 1. Sistem tidak menangani pengolahan data transaksi depo, seperti menambah data, memperbaharui atau menghapus data.
- 2. Sistem *database* yang dapat digunakan untuk pengambilan data adalah Microsoft SQL Server 2000.
- 3. Bahasa pemrograman yang digunakan adalah *Microsoft Visual Basic* 6.0.
- 4. Algoritma *neural network time series* yang digunakan adalah *multilayered perceptron* atau *Back-Propagation*.
- 5. Data telah siap untuk digali atau telah melalui tahapan proses sebelumnya.

#### **1.4 Tujuan**

Adapun tujuan dari penelitian Tugas Akhir ini adalah mengembangkan sistem aplikasi untuk memprediksikan jumlah container per principal yang keluar dari depo.

#### **1.5 Sistematika Penulisan**

Sistematika penulisan yang digunakan dalam penulisan tugas akhir ini adalah sebagai berikut :

#### BAB I : PENDAHULUAN

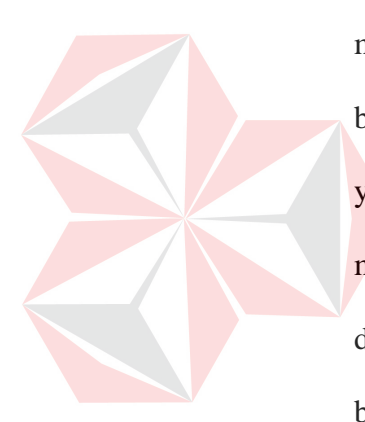

Dalam bab ini diuraikan mengenai latar belakang masalah, perumusan masalah, pembatasan masalah, tujuan dan sistematika penulisan. Latar belakang menjelaskan bagaimana masalah dapat terjadi dan solusi yang diberikan atas masalah tersebut. Perumusan masalah menjelaskan mengenai permasalahan apa yang akan dibahas dan dikerjakan dalam Tugas Akhir. Pembatasan masalah menjelaskan batasan-batasan dari sistem yang dibuat sehingga tidak keluar dari ketentuan yang ditetapkan. Untuk tujuan penelitian berupa harapan dari hasil yang akan dicapai. Untuk sistematika penulisan menjelaskan pembagian dari bab-bab yang ada dalam Tugas Akhir.

#### BAB II : LANDASAN TEORI

Dalam bab ini diuraikan tentang teori-teori yang berkaitan dalam penyelesaian tugas akhir yang meliputi: Jaringan Saraf Tiruan (*Neural Network*) yang menggunakan algoritma *Backpropagation* dengan metode *Neural Network Time Series*.

#### BAB III : METODE PENELITIAN/PERANCANGAN SISTEM

Dalam bab ini dibahas tentang langkah-langkah dalam perancangan sistemnya yang berisi analisis perancangan sistem dengan menggunakan diagram alur sistem penyelesaian masalah, diagram penelitian, HIPO (*Hirarki Input Process Output*), *Data Flow Diagram* (DFD) dan *Entity Relationship Diagram* (ERD).

#### BAB IV : IMPLEMENTASI DAN EVALUASI

Dalam bab ini dibahas tentang Implementasi dan evaluasi dari Tugas Akhir tersebut meliputi instalasi program, implementasi program, dan evaluasi dari implementasi program yang telah dibuat.

BAB V : PENUTUP

Dalam bab ini berisi tentang kesimpulan yang berdasarkan dari hasil akhir aplikasi dan saran yang dirumuskan selama proses penyelesaian Tugas Akhir termasuk saran yang diharapkan untuk pengembangan hasil penelitian ini.

#### **BAB II**

#### **LANDASAN TEORI**

#### **2.1 Jaringan Syaraf Tiruan**

Menurut Pandjaitan (2007:11) salah satu definisi Jaringan Syaraf Tiruan (JST) adalah suatu teknologi komputasi yang berbasis hanya pada model syaraf biologis dan mencoba mensimulasikan tingkah laku dan kerja model syaraf terhadap berbagai macam model masukan. Sebagai suatu teknologi komputasi, JST merupakan satu teknik pemrosesan informasi yang menggunakan model kuantitatif. Syaraf biologis mengilhami terciptanya suatu proses komputasi yang identik dengan kerja neuron dalam sistem syaraf manusia. Seperti halnya jaringan biologis, model matematik JST menghubungkan sejumlah masukan dan keluaran suatu sistem secara adaptif yang diorganisasikan dalam lapisan elemen pemroses seperti layaknya hubungan antar neuron syaraf biologis.

#### **2.1.1 Struktur sel syaraf biologis**

Jaringan saraf manusia terdiri atas sel-sel yang disebut *neuron*. Menurut Setiawan (2003:2) ada tiga komponen utama neuron yang fungsinya dapat dianalogikan dengan yang terjadi pada JST, yaitu *dendrit*, *soma* dan *axon*. *Dendrit* akan menerima sinyal-sinyal dari *neuron* lain. Sinyal tersebut merupakan *impuls* listrik yang ditransmisikan melalui *sinaptic gap* melalui proses kimia. Sedangkan *soma* atau badan sel akan menjumlah sinyal-sinyal input yang masuk. Jika ada input yang masuk, sel akan aktif dan akan mentransmisikan sinyal ke sel lain melalui *axon* dan *sinaptic gap*. Untuk lebih jelasnya struktur sel syaraf biologis dapat dilihat pada gambar 2.1.

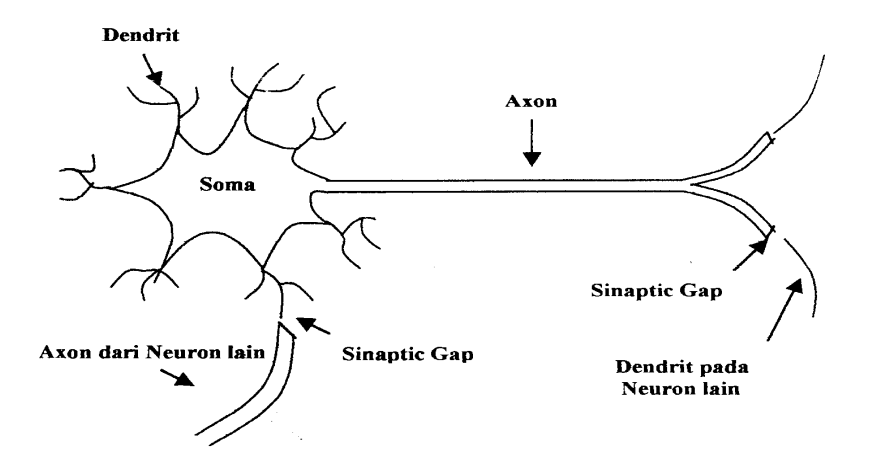

Gambar 2.1 Struktur sel syaraf biologis

#### **2.1.2 Sturktur jaringan syaraf tiruan**

Menurut Fu (1994:18) Jaringan Saraf Tiruan (*Neural Network)* mempunyai arsitektur distribusi paralel yang terdiri dari banyak *node* dan penghubung. Antara titik penghubung dari satu *node* ke lainnya dihubungkan dengan sebuah bobot.

Tiruan neuron dalam struktur JST adalah elemen pemroses seperti pada gambar 2.2 yang dapat berfungsi seperti halnya sebuah neuron (Purnomo & Kurniawan, 2006:14). Dengan serangkaian inputan di luar sistem yang diberikan kepadanya jaringan ini dapat memodifikasi bobot yang akan dihasilkannya, sehingga akan menghasilkan output yang konsisten sesuai dengan input yang diberikan kepadanya. Setiap elemen pemroses melaksanakan operasi matematika yang sudah ditentukan dan menghasilkan (hanya) sebuah harga keluaran dari satu ataupun banyak masukan.

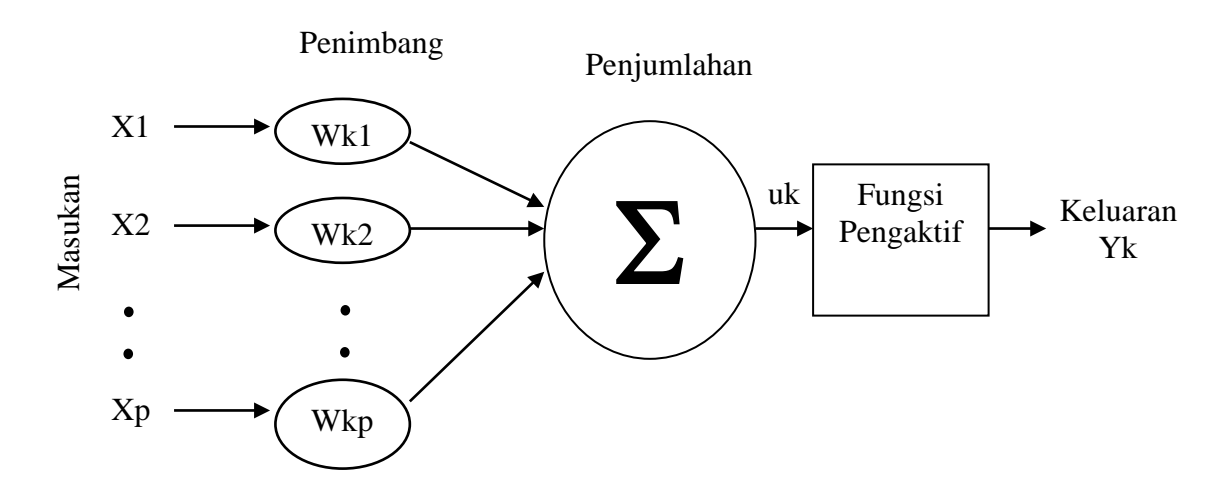

Gambar 2.2 Model tiruan *neuron*

Sebuah pemodelan neuron memiliki masukan  $X_p$  sebanyak p, yang berasal dari sel lain atau dari masukan luar (bukan dari neuron). Selanjutnya setiap masukan diberi pembobot Wkp. Masing – masing masukan Xp akan dikalikan dengan pembobot Wk yang berkesesuaian. Untuk semua hasil perkalian akan dijumlahkan sebagaimana pada persamaan dibawah ini:

$$
u_{k} = \sum_{j=1}^{p} W_{kj} X_j
$$
 (2.1)

dan hasil persamaan tersebut akan menjadi masukan bagi fungsi aktivasi untuk mendapatkan tingkat derajat sinyal keluaran pada neuron. Untuk jenis fungsi aktivasi *identity* dapat dideskripsikan dengan persamaan:

$$
Y_k = f(u) \tag{2.2}
$$

dengan grafik yang ditunjukkan sebagai berikut :

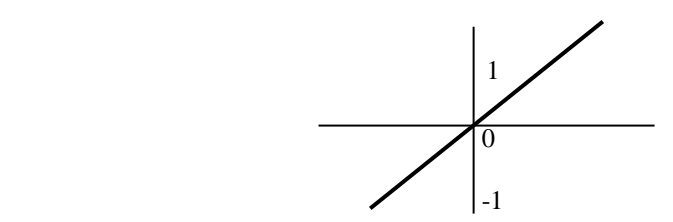

Gambar 2.3 Grafik fungsi *identity*

Pada umumnya sinyal fungsi aktivasi yang dikeluarkan tiap *neuron* berbeda, hal ini dikarenakan berbedanya nilai bobot yang diterima tiap *neuron* berbeda.

Jaringan syaraf dapat diklasifikasikan menjadi dua jenis, yaitu *single layer* dan *multi layer* (Setiawan, 2003:5). Secara umum, tiap unit pada lapisan *(Layer)*  yang sama atau dapat kita sebut *neuron* mempunyai tingkah laku yang sama untuk pemrosesan sinyal data. Hanya hal terpenting yang perlu diperhatikan adalah penentuan penggunaan jenis fungsi *aktivasi* pada masing-masing unit pada lapisan tersebut dan pola koneksi pembobot antar lapisan. Namun biasanya unit pada lapisan yang sama mempunyai jenis fungsi *aktivasi* yang sama dan pola koneksi pembobot yang sama pula.

Untuk pemilihan jumlah *layer* bukan berarti pemilihan *layer* untuk *neuron*, namun pemilihan *layer* untuk penghubung jalur pembobot antar *neuron*. Jadi variabel terpenting untuk pengenalan pola adalah pembobotnya.

Fungsi aktivasi yang digunakan untuk melakukan proses pelatihan atau prediksi antara lain :

a. Fungsi aktivasi *identity*

Merupakan sebuah jaringan *single* layer yang sering digunakan dalam sebuah fungsi guna penyesuaian jaringan *input*, dimana berisi variabel nilai yang

terdapat pada sebuah unit *output* yang berbentuk sebuah *binary* (1 atau 0) atau *bipolar* (1 atau -1). *Identity* dapat dirumuskan sebagai berikut :

$$
f(\mathbf{x}) = \mathbf{x}
$$

dimana : x berisi nilai *input*

#### b. Fungsi aktivasi *binary sigmoid*

Merupakan salah satu fungsi *sigmoid* yang dapat diskalakan untuk beberapa *range* dari nilai-nilai yang sesuai dari sebuah permasalahan (inputan), *range* yang paling umum digunakan adalah *range* dari -1 sampai 1, dapat dirumuskan sebagai berikut :

$$
f(x) = \frac{1}{1 + \exp(-\sigma x)}
$$
  

$$
f'(x) = \sigma f(x)[1 - f(x)] \quad \text{R.S.}
$$

## c. Fungsi aktivasi *bipolar sigmoid*

Merupakan sebuah relasi yang tertutup untuk sebuah fungsi *hiperbolic tangent*, dimana seringkali digunakan sebagai fungsi aktivasi ketika menginginkan sebuah nilai-nilai dengan *range output* antara -1 sampai 1, dirumuskan sebagai berikut :

$$
g(x) = 2f(x) - 1 = \frac{2}{1 + \exp(-\sigma x)}
$$

$$
= \frac{1 - \exp(-\sigma x)}{1 + \exp(-\sigma x)}
$$

#### d. Fungsi aktivasi *hyperbolic tangent*

Secara umum mengacu pada fungsi *signum*. Untuk sebuah *sigmoid* kita mungkin menggunakan fungsi *hyperbolic tangent*, yang didefinisikan sebagai berikut :

$$
\varphi(v) = \tanh\left[\frac{v}{2}\right] = \frac{1 - \exp(-v)}{1 + \exp(-v)}
$$

Memperbolehkan fungsi aktivasi dari tipe *sigmoid* untuk mengasumsikan nilai negatif sebagaimana yang digambarkan persamaan diatas mempunyai keuntungan analitik. Lebih jauh, psikologi *neuro* membuktikan bahwa sifat eksperimental (Eekman dan Freema, 1986), secara kasar dengan antisimetris yang sempurna tentang keaslian karakteristik dari fungsi *tangent hiperbolic*.

e. Fungsi aktivasi *gaussian*

Merupakan salah satu fungsi aktivasi dengan sebuah lokal *field* dari suatu respon, juga sering digunakan dalam jaringan *neural bacpropagation*. Respon sama seperti sebuah fungsi nilai positif untuk seluruh nilai-nilai dari x, suatu respon berkurang untuk suatu nilai 0 seperti |x-c} ∞. Fungsi *gaussian* dapat di rumuskan sebagai berikut:

$$
f(\mathbf{x}) = \exp(-\mathbf{x}^2)
$$

sehingga diperoleh persamaan :

$$
f'(x) = -2x \exp(-x^2) = -2xf(x)
$$

#### **2.1.3 Single layer**

Dalam jaringan syaraf *single layer*, neuron-neuron dapat dikelompokkan menjadi dua bagian, yaitu *input units* dan *output units*. *Input units* menerima masukan dari luar, sedangkan *output units* akan mengeluarkan respon dari jaringan sesuai dengan masukannya.

#### **2.1.4 Multi layer**

Dalam jaringan *multi layer*, selain ada *input units* dan *output units* juga terdapat unit-unit yang tersembunyi (*hidden units*). Jumlah *hidden units* tersebut tergantung pada kebutuhan. Semakin kompleks jaringan, *hidden units* yang dibutuhkan semakin banyak, demikian pula jumlah *layer*nya.

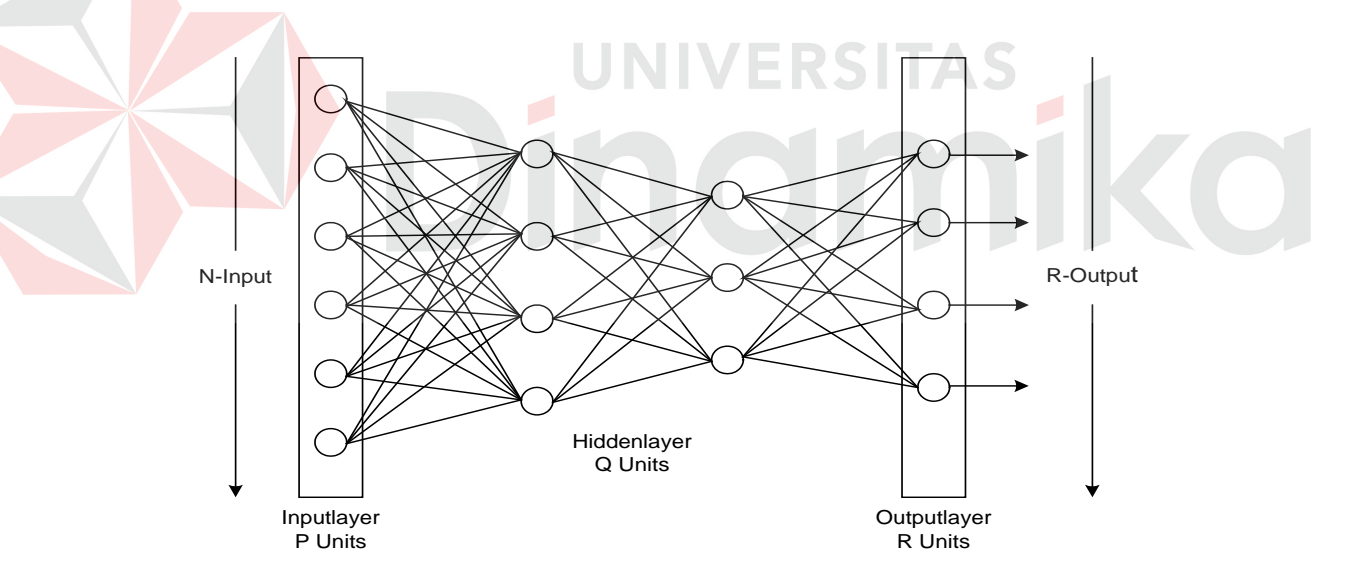

Gambar 2.4 Jaringan syaraf umpan maju dengan dua lapisan sel hidden

#### **2.1.5 Backpropagation Neural Network (BPN)**

Jaringan *neural multi layer* dengan satu *hidden layer* (unit Z) ditunjukkan pada gambar 2.5 Unit *output* (unit *Y*) dan unit *hidden* juga mungkin mempunyai

pembiasan (sebagaimana yang ditunjukkan pada gambar). Bias pada unit *ouput Yk* dinotasikan dengan *wok*; bias pada unit *hidden* Z*j* dinotasikan dengan *voj.* Bias ini berindak seperti bobot ada koneksi dari unit yang outputnya selalu satu. (Unit ini ditunjukkan pada gambar 2.5 tapi biasanya tidak ditunjukkan secara eksplisit). Hanya arah dari alur informasi untuk fase operasi *feedforward* yang ditunjukkan. Selama fase pembelajaran, sinyal dikirim dalam arah berlawanan.

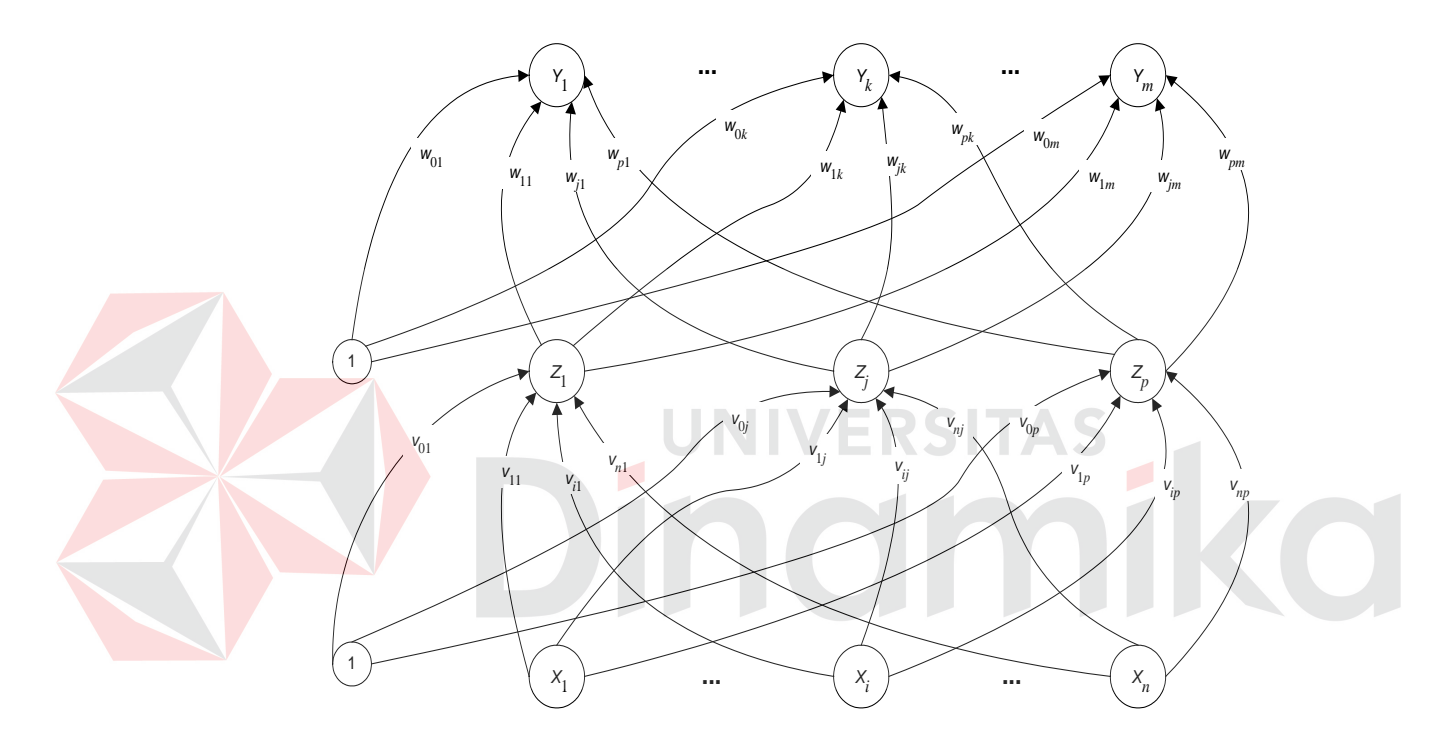

Gambar 2.5 *Backpropagation neural network* dengan satu *hidden layer* 

Pelatihan *Neural Network* dengan *backpropagation* melibatkan tiga tahap: *feedforward* dari pola pelatihan *input*, *backpropagation* dari *error* yang terhubung, dan penyesuaian bobot (Fausett, 1994:290). Selama *feedforward* tiap *input unit* (*Xi*) menerima sebuah sinyal *input* dan menyebarkan sinyal ini pada tiap *unit* hidden Z1, …, Zp. Tiap *unit hidden* kemudian mengkomputasi aktivasi (Yk*)*  dan mengirimkan sinyal tersebut untuk *output unit*. Tiap *output unit*  mengkomputasi aktivasi dirinya pada bentuk respon dari jaringan yang memberikan pola *input*. Selama pelatihan, tiap *output unit* membandingkan aktivasi komputasi Yk dengan nilai *target tk* untuk menentukan *error* yang berhubungan pada pola dengan *unit* tersebut. Berdasarkan *error* ini, faktor δ*<sup>k</sup>* (k= 1,…, m) dilakukan komputasi. δ*<sup>k</sup>* digunakan untuk mendistribusikan kesalahan pada *output unit* Yk kembali pada semua *unit* dalam *layer* sebelumnya (*hidden unit* yang berhubungan ke  $Y_k$ ). Hal ini juga digunakan untuk melakukan *update* bobot diantara *output* dan *hidden layer*. Dalam perilaku yang serupa faktor δ<sup>j</sup>(j = 1,…, p) dikomputasi untuk tiap *hidden unit* Zj. Adalah tidak diperlukan untuk melakukan pembelajaran terhadap *error* pada *input layer*, tapi δj digunakan untuk melakukan *update* bobot diantara *hidden laye*r dan *input layer*. Setelah semua faktor δ telah ditentukan bobot semua *layer* disesuaikan secara *simultan*. Penyesuaian terhadap bobot w<sub>ik</sub> (dari *hidden unit* Z<sub>i</sub> pada *output unit* Y<sub>k</sub>) didasarkan pada faktor δ<sup>k</sup> dan aktivasi zj dari *hidden unit* Zj. Penyesuaian pada bobot vij (dari *input unit* Xi pada *hidden unit* Zj) didasarkan pada faktor δ<sup>j</sup> dan aktivasi xi dari *input unit*. Tata aturan penulisan yang digunakan dalam algoritma pelatihan untuk jaringan *backpropagation* mengikuti aturan:

- x *Input* vektor pelatihan:  $x = (x_1, \ldots, x_i, \ldots, x_n)$
- t *Output* vektor target:  $t = (t_1, \ldots, t_i, \ldots, t_n)$
- δ*k* Bagian dari penyesuaian bobot koreksi *error* untuk wjk yang dikarenakan suatu *error* dari *output unit*  $Y_k$ ; jadi informasi tentang *error* di *unit*  $Y_k$ yang dikembalikan ke *hidden unit* itu dimasukkan ke dalam *unit* Yk
- δ*<sup>j</sup>* Bagian dari penyesuaian bobot koreksi *error* untuk vij yang dikarenakan informasi yang salah *backpropagation* dari *output layer* ke *hidden unit* Zj
- $\alpha$  Rata-rata pembelajaran
- *Xi Input unit* i*:* untuk sebuah *input unit*, sinyal *input* dan sinyal *output* adalah sama, penamaan, xi
- v*oj* Bias pada *hidden unit* j
- *Zj Hidden unit* j*: Input* net ke Zj dinotasikan dengan z\_inj*:*

$$
z_{\perp}in_j = v_{oj} + \sum_{i=1}^{5} x_i v_{ij}
$$
 (2.3)

Sinyal *output* (aktivasi) dari Z*j* dinotasikan dengan zj*:*

$$
z_j = f(z_in_j) \tag{2.4}
$$

*wok* Bias pada *output unit k*

*Yk* O*utput unit k*: *Input* net ke Yk dinotasikan dengan y\_ink*:*  $y_{\text{max}} = w_{\text{ok}} + \sum_{i=1}^{r} z_i w_{jk}$  (2.5) Sinyal *output* (aktivasi) dari *Yk* dinotasikan dengan yk:  $y_k = f(y \text{ in}_k)$  (2.6)

Secara lebih rinci algoritma *backpropagation* adalah sebagai berikut:

*Step 0.* Inisialisasi bobot dan bias

(Set ke nilai *random* kecil)

*Step 1.* Ketika kondisi berhenti adalah salah, kerjakan langkah 2-9

*Step 2.* Untuk tiap pasang pelatihan, kerjakan langkah 3-8

- *Step 3.* Tiap *input unit*  $(X_i, i = 1,..., n)$  menerima sinyal *input*  $x_i$  dan meneruskan sinyal ini ke semua *unit* pada *layer* yang bersangkutan (*hidden unit*)
- *Step 4.* Tiap *hidden unit* (Z, j = 1,…, p) dijumlahkan dengan bobot sinyal *input*  $z_i = v_{oj} + \frac{z}{\cdot}$   $x_i$   $v_{ij}$

pergunakan fungsi aktivasi ini untuk menghitung sinyal *output*,

$$
z_j = f(z_in_j),
$$

dan mengirimkan sinyal ini ke seluruh *unit* pada *layer* yang bersangkutan (*output unit*).

Step 5. Tiap *output unit* (Y<sub>k</sub>, k = 1,..., m) dijumlahkan dengan bobot sinyal *input*  

$$
y_{\text{min}} = w_{\text{ok}} + \sum_{i=1}^{m} z_i w_{jk}
$$

dan pergunakan fungsi aktivasi ini untuk menghitung sinyal *output*,

 $y_k = f(y_in_k)$ .

*Error* dari *backpropagation*:

$$
(t_k - y_k) \tag{2.7}
$$

*Step 6.* Tiap *output unit*  $(Y_k, k = 1,..., m)$  menerima satu pola target yang cocok

untuk pola pelatihan *input*, syarat perhitungan informasi *error* ini

$$
\delta_{k} = (t_{k} - y_{k}) f'(y_{k} - in_{k})
$$
\n(2.8)

syarat penghitungan bobot koreksi ini (digunakan untuk meng-*update* w*jk* nantinya),

$$
\Delta w_{jk} = \alpha \delta_k z_j \tag{2.9}
$$

syarat penghitungan bias koreksi ini (digunakan untuk meng-*update* w*ok* nantinya),

$$
\Delta w_{ok} = \alpha \delta_k \tag{2.10}
$$

dan mengirimkan δ*k* ke *unit* pada *layer* sebelumnya.

*Step 7.* Tiap *hidden unit* (Yk, k = 1,…, p) menjumlahkan ke *input* delta (dari *unit*

pada *layer* sesudahnya)

$$
\delta_{\underline{\hspace{1cm}}}in_j = \sum_{k=1}^{P} \delta_k w_{jk} \tag{2.11}
$$

$$
\delta_j = \delta \text{in}_j \ f' \ (z \text{in}_j) \tag{2.12}
$$

hitung koreksi bobot syaratnya (nanti digunakan untuk meng-*update* vij

$$
\Delta v_{ij} = \alpha \delta_j x_i \tag{2.13}
$$

dan hitung koreksi bias syaratnya (nanti digunakan untuk meng-*update* voj)

$$
\Delta \mathbf{v}_{oj} = \alpha \delta_j \tag{2.14}
$$

Meng-*update* bobot dan bias:

*Step 8.* Tiap *output unit*  $(Y_k, k = 1, \ldots, m)$  *update* bias dan bobot  $(j = 0, \ldots, p)$ :

$$
w_{jk} (baru) = w_{jk} (lama) + \Delta w_{jk}
$$
 (2.15)

Tiap *hidden unit*  $(Z_i, j = 1, \ldots, p)$  *update* bias dan bobot  $(i = 0, \ldots, n)$ :

$$
v_{ij} \text{ (baru)} = v_{ij} \text{ (lama)} + \Delta v_{ij} \quad \text{W} \quad \text{E} \quad \text{R} \quad \text{S} \quad \text{T} \quad \text{A} \quad \text{S} \tag{2.16}
$$

*Step 9.* Kondisi pemberhentian *test* (memeriksa kondisi berhenti)

Setelah pelatihan, suatu jaringan *Neural Network* digunakan hanya pada fase

*feedforward* algoritma pelatihan. Prosedur aplikasinya meliputi antara lain:

*Step 0.* Inisialisasi bobot (dari algoritma pelatihan)

*Step 1.* Untuk tiap vektor *input*, kerjakan step 2-4

*Step 2.* Untuk  $i = 1, \ldots, n$ ; set aktivasi dari *input unit*  $x_i$ ;

Step 3. Untuk 
$$
j = 1, ..., p
$$
:  
\n $z_in_j = v_{oj+} \sum_{i=1}^{p} x_i v_{ij}$   
\n $zj = f(z_in_j),$ 

Step 4. Untuk  $k = 1, \ldots, m$ :

$$
y\_in_k = w_{ok+} \sum_{j=1}^{m} z_j w_{jk}
$$

$$
y_k = f(y\_in_k).
$$

#### **2.2 Analisa Time Series**

Menurut Makridakis (1999), penggunaan metode-metode peramalan umum meliputi dua tugas dasar, yaitu analisis deret data dan seleksi model peramalan yang paling cocok dengan deret data tersebut. Dalam pemakaian metode pemulusan, analisis deret data untuk memeriksa adanya faktor musiman akan membantu penetapan metode pemulusan tertentu yang dapat menangani ada atau tidaknya pengaruh musiman tersebut. Pengaruh musiman adalah kecenderungan pengulangan suatu pola data yang dipengaruhi oleh adanya musim.

Analisa *time series*, memperkirakan apa yang akan terjadi berdasarkan data masa lalu. *Time series* adalah kumpulan dari pengamatan yang teratur pada sebuah variabel selama periode waktu tertentu. Dengan mempelajari bagaimana sebuah variabel (berdasarkan sejarah) berubah setiap waktu, sebuah relasi diantara kebutuhan dan waktu dapat diformulasikan dan digunakan untuk memprediksi tingkat kebutuhan yang akan datang. Dalam analisa *time series,* data historis dikomposisikan untuk mengenali komponen yang relevan yang mempengaruhi variabel yang akan diperkirakan.

Sebuah *time series* (deret waktu) merupakan urutan dari serangkaian vektor-vektor :  $x(t)$ ,  $t = 0,1,...,$ 

 $dimana$  t = menunjukkan kesamaan waktu

Secara teori, x mungkin merupakan sebuah nilai, dimana variasinya terhubung secara terus menerus dengan t. Dalam prakteknya, untuk beberapa masukan ke sistem, x merupakan sampling suatu deret titik-titik data tertentu (diskrit). Kecepatan pada tiap-tiap sampling diambil dari resolusi maksimum model. Pada tahapan ini sebuah model dengan resolusi tertinggi akan memiliki prediksi terbaik. Jadi hasil yang lebih besar mungkin dihasilkan dengan mengakses setiap titik dalam suatu deret.

Pemilihan rentang waktu dalam melakukan sampling, adalah proses *delay* (penundaan) dan diasumsikan bahwa rentang waktu merupakan pergerakan setiap titik data. Dalam *neural network* harus memfokuskan pada peramalan dengan deret waktu dari nilai-nilai *x* sampai waktu saat ini.

#### **2.2.1 Jaringan menurut Elman dan model ruang**

Perulangan terhadap *layer-layer* merupakan bagian dari *hidden layer* atau *output layer*, dimana status (*node*) pada saat waktu *t* adalah "hasil penggandaan (*copy*)" dalam sebuah penambahan inputan dari perhitungan pada waktu *t* + 1. Dimana perhitungan sebuah status (*node*) baru, didapat dari *context input*. Penambahan *input* membawa sebuah informasi mengenai nilai status sebelumnya. Jaringan Elman ini menggambarkan proses pengambilan kembali urutan-urutan nilai (informasi) yang sudah tersimpan untuk melanjutkan proses selanjutnya guna mendapatkan *output* yang lebih optimal.

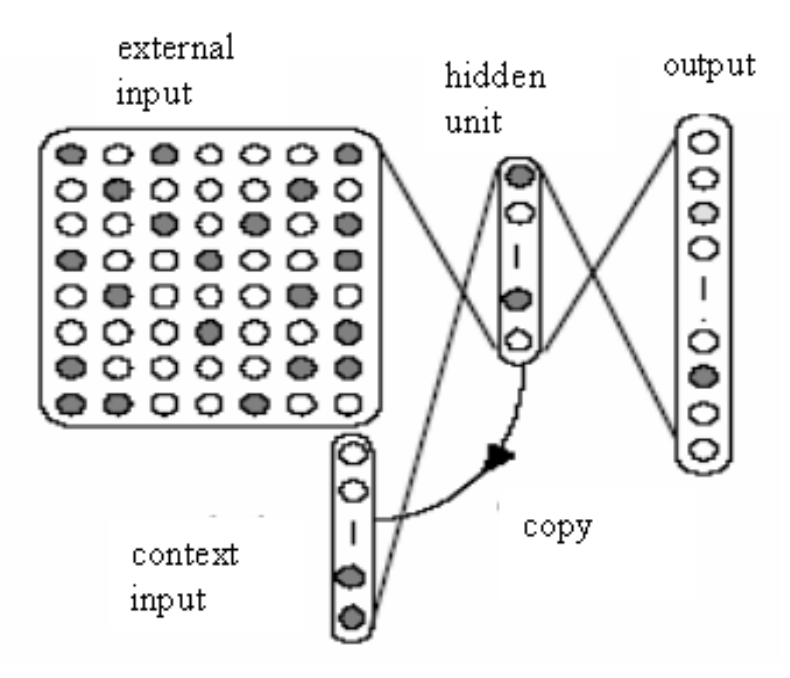

Gambar 2.6 Jaringan arus balik menurut Elman

Arsitektur ini menggambarkan arah pada pengelompokan dan pengambilan status*,* ini adalah salah satu bentuk dari sebuah *neural network*. Fungsi lain yang juga disediakan oleh model *neural network* lainnya adalah *Classification* (Pengelompokan) dan *Optimization* (mencari fungsi yang optimal).

#### **2.2.2 Penerapan time series pada neural network**

Pada MLP (*Multi Layer Perceptron*) terdiri dari tiga *input layer*, *hidden layer*, dan *output layer*, atau lebih dikenal dengan *backpropagation*, dan umumnya digunakan oleh sistem-sistem yang statis terhadap perubahan waktu. Untuk *time series* yang sifatnya dinamis (berubah terhadap waktu), maka MLP harus bisa dimodifikasi dengan cara bagaimana bisa mengingat dan memanggil kembali status yang lalu. Dalam hal ini MLP (*Multi Layer Perceptron*) bisa dijabarkan sebagai berikut: baik *hidden layer* (model Elman) ataupun *output*  *layer* (model Jordan), status pada waktu *t* di-*copy*-kan sebagai suatu suplemen *vektor input* untuk komputasi pada waktu *t + 1*. Pada waktu perhitungan status baru informasi bergerak turun secara drastis, suplemen *vektor input* memberikan konteks informasi yang lalu, sehingga NN (*Neural Network*) dapat mengingat *time delay* NN (*Neural Network*), yang merupakan dimensi *temporal* (sebagai koneksi antar *delay* waktu pada variabel koneksi), dan memanggil kembali status yang lalu.

Pada model Elman, nilai pada *layer hidden* dikembalikan sebagai input. Pada *layer input, time series* (deret waktu) dalam *neural network* merupakan pengukuran secara sekuensial dari satu atau lebih variabel yang ada pada suatu sistem yang dinamis, dimana status akan berubah dalam waktu. Asumsi dasar yang digunakan pada model Elman ini, disebut asumsi Markov, yang artinya bahwa elemen sekuensial berikutnya dapat diprediksikan oleh suatu sistem yang menghasilkan deret waktu. Dengan kata lain semua sejarah deret waktu yang dibutuhkan untuk menghasilkan suatu elemen sekuensial dapat diekspresikan oleh satu vektor status yang diwakili oleh *hidden layer*.

Beberapa orang mempunyai pendapat yang berbeda dalam menyebutkan tipe-tipe dari *neural network* untuk digunakan dalam proses *time series* (deret waktu). Perbedaan neural network dititikberatkan pada tipe mekanismenya, guna menjelaskan informasi yang sifatnya sementara. Perbedaan proses tersebut, antara lain (1) *Layer delay* tanpa pengembalian (*feed back*), (2) *Layer delay* dengan pengembalian, (3) *Unit delay* tanpa pengembalian (*feed back*), dan (4) *Unit delay*  dengan pengembalian. Pada *neural network, time delay* digunakan untuk mengingat dan mengambil kembali sekuen (status) yang lalu.

#### **2.3 Perhitungan Error dengan MSE dan MAPE**

MSE (*Mean Squared Error*) merupakan suatu ukuran ketepatan perhitungan, dengan mengkuadratkan masing-masing galat untuk masing-masing item dalam sebuah susunan data dan kemudian memperoleh rata-rata atau nilai tengah jumlah kuadrat tersebut. Nilai tengah galat kuadrat memberikan bobot yang lebih besar terhadap galat yang besar daripada kesalahan kecil sebab galat dikuadratkan sebelum dijumlahkan.

Sedangkan MAPE (*Mean Absolute Precentage Error*) merupakan nilai tengah atau rata-rata jumlah seluruh persentasi galat untuk sebuah susunan data yang diberikan. Ia merupakan salah satu ukuran ketepatan model prediksi yang digunakan dalam metode kuantitatif atau peramalan.

Rumusan untuk mencari nilai MSE dan MAPE (Mertens 1994) adalah sebagai

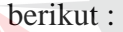

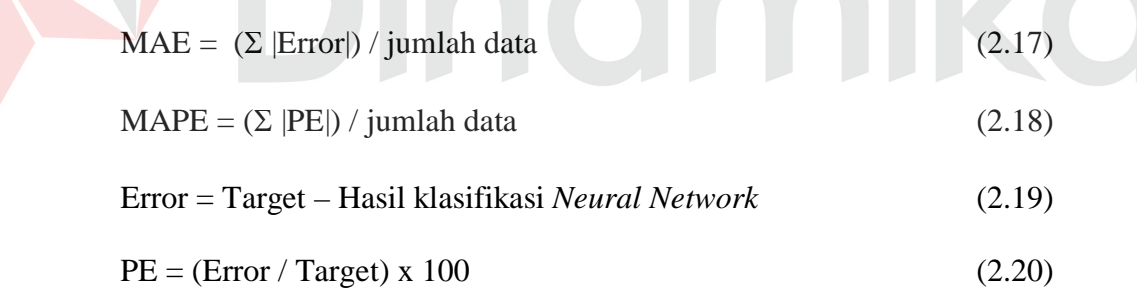

#### **BAB III**

#### **PERANCANGAN SISTEM**

Dalam pembuatan Tugas Akhir ini diperlukan perancangan sistem guna mempermudah dan memperjelas dalam pembuatan suatu program, sehingga program yang dibuat nanti dapat terstruktur, jelas dan sesuai dengan yang diharapkan. Perancangan sistem di sini meliputi metode penelitian, identifikasi permasalahan, analisa permasalahan, *database management system* (DBMS), desain *input output*, desain uji coba dan analisa serta perancangan sistem yang terdiri dari bagan sistem, bagan berjenjang, *data flow diagram* dan *entity relationship diagram*.

## **3.1 Metode Penelitian**

#### **3.1.1 Studi pustaka**

Studi pustaka dilakukan untuk menentukan teori apa saja yang akan digunakan dalam pembuatan sistem pengambilan keputusan dalam prediksi sirkulasi container masuk dan keluar, yang menjadi bahasan utama tugas akhir ini. Adapun teori yang digunakan dapat dilihat pada bab II landasan teori.

JNIVERSITAS

#### **3.1.2 Survei**

Survei dan wawancara dilakukan untuk mengumpulkan data-data di PT Prima Manggalindo, yang menunjang dan dibutuhkan untuk pembuatan tugas akhir ini. Data-data yang dibutuhkan diantaranya adalah data-data transaksi masuk dan keluar *container* beberapa periode untuk tiap principal.

#### **3.1.3 Wawancara**

Wawancara dilakukan dengan tujuan untuk mengumpulkan informasi yang berkaitan dengan masalah-masalah tentang sirkulasi masuk dan keluarnya container.

#### **3.2 Identifikasi Permasalahan**

Pada saat melakukan proses identifikasi masalah ini, perumusan masalah dan tujuan penelitian serta konsep atau metode yang mendukung dalam penelitian ini ditentukan dan dipelajari. PT. Prima Manggalindo adalah suatu perusahaan yang bergerak di bidang jasa yang menyediakan tempat penyimpanan container sementara.

Pada saat ini perusahaan tersebut mengalami kesulitan dalam memprediksi sirkulasi container masuk dan keluar yang akan datang. Berbagai faktor yang harus dipertimbangkan dalam memprediksi sirkulasi container masuk dan keluar yang akan datang dimana container dalam penyimpanannya harus dibedakan berdasarkan pemiliknya (principal) dan juga sangat bergantung pada waktu.

Oleh karena itu, diperlukan sistem penerapan *Neural Network Time Series* untuk memprediksi sirkulasi container masuk dan keluar yang akan datang pada perusahaan tersebut. Untuk dapat memberikan solusi dalam memprediksi sirkulasi container masuk dan keluar yang optimal.

Tugas akhir ini diharapkan dapat membantu untuk mengembangkan sebuah sistem untuk memprediksikan sirkulasi *container* yang masuk dan keluar depo di PT Prima Manggalindo.
#### **3.3 Analisa Permasalahan**

Setelah melakukan survey, wawancara dan identifikasi permasalahan, langkah selanjutnya adalah melakukan analisa permasalahan dan pemecahannya. Penelitian ini dilakukan untuk mengembangkan sebuah sistem untuk memprediksikan sirkulasi *container* yang masuk dan keluar depo di PT Prima Manggalindo. Untuk pengembangan sistem ini diperlukan data-data transaksi depo container beberapa periode untuk tiap principal yang didapat dari PT Prima Manggalindo. *Backpropagation Neural Network Time Series* merupakan metode yang digunakan sebagai solusi dari permasalahan.

# **3.3.1 Sirkulasi Container Masuk dan Keluar dengan menggunakan Artificial Neural Network**

Sejauh ini masih belum ada sistem yang dapat membantu sirkulasi container masuk dan keluar tersebut dalam menentukan dengan tepat dan cepat. Apabila dilakukan secara manual tentunya hal tersebut kurang efisien karena membutuhkan waktu dan tenaga yang tidak sedikit mengingat banyaknya container masuk dan keluar yang harus diamati perkembangannya serta banyaknya variabel pengukuran yang harus diteskan. Oleh sebab itu dibutuhkan suatu sistem yang dapat membantu dalam membuat keputusan dengan tepat dan cepat mengenai sirkulasi container masuk dan keluar tentunya dengan metode yang sesuai dan dengan tetap memperhatikan variabel ukuran dan aturan-aturan yang ada.

Pengaturan *container* saat penyimpanan pada dasarnya menggunakan model *First In First Out* (FIFO), namun pada praktiknya hal ini sangat susah untuk dilakukan, karena sirkulasi masuk dan keluar container yang cukup cepat, dimana container dalam penyimpanannya harus dibedakan berdasarkan pemiliknya (principal). Oleh sebab itu prediksi sirkulasi *container* per principal yang masuk dan keluar depo merupakan salah satu informasi yang sangat berguna dalam pengaturan *container* ini.

*Artificial Neural Network* adalah suatu model yang merupakan analogi dari jaringan saraf biologis untuk dapat diterapkan ke dalam sistem komputasi, sehingga sistem diharapkan dapat belajar untuk mengenali pola-pola dari data yang dilatihkan kepadanya. Oleh sebab itu *Artificial Neural Network* telah banyak digunakan untuk prediksi, pengenalan pola, dan klasifikasi. Pada Tugas Akhir ini.

Sirkulasi container di tiap waktu adalah tidak tetap. Dibutuhkan suatu metode yang dapat menggali data-data sirkulasi container ini dan menemukan pola-pola yang ada, sehingga dapat diprediksikan. *Backpropagation Neural Network* yang memiliki kemampuan untuk belajar sendiri dari data-data yang diumpankan kepadanya dan membentuk pola-pola terhadap data-data tersebut, merupakan pilihan solusi yang akan digunakan. Karena sirkulasi *container* yang masuk dan keluar depo juga sangat bergantung pada waktu, sehingga dibutuhkan prediksi yang mencakup deret waktu (*time series*), maka dibutuhkan pengembangan lebih lanjut dari *Backpropagation Neural Network*, yaitu *Neural Network Time Series*.

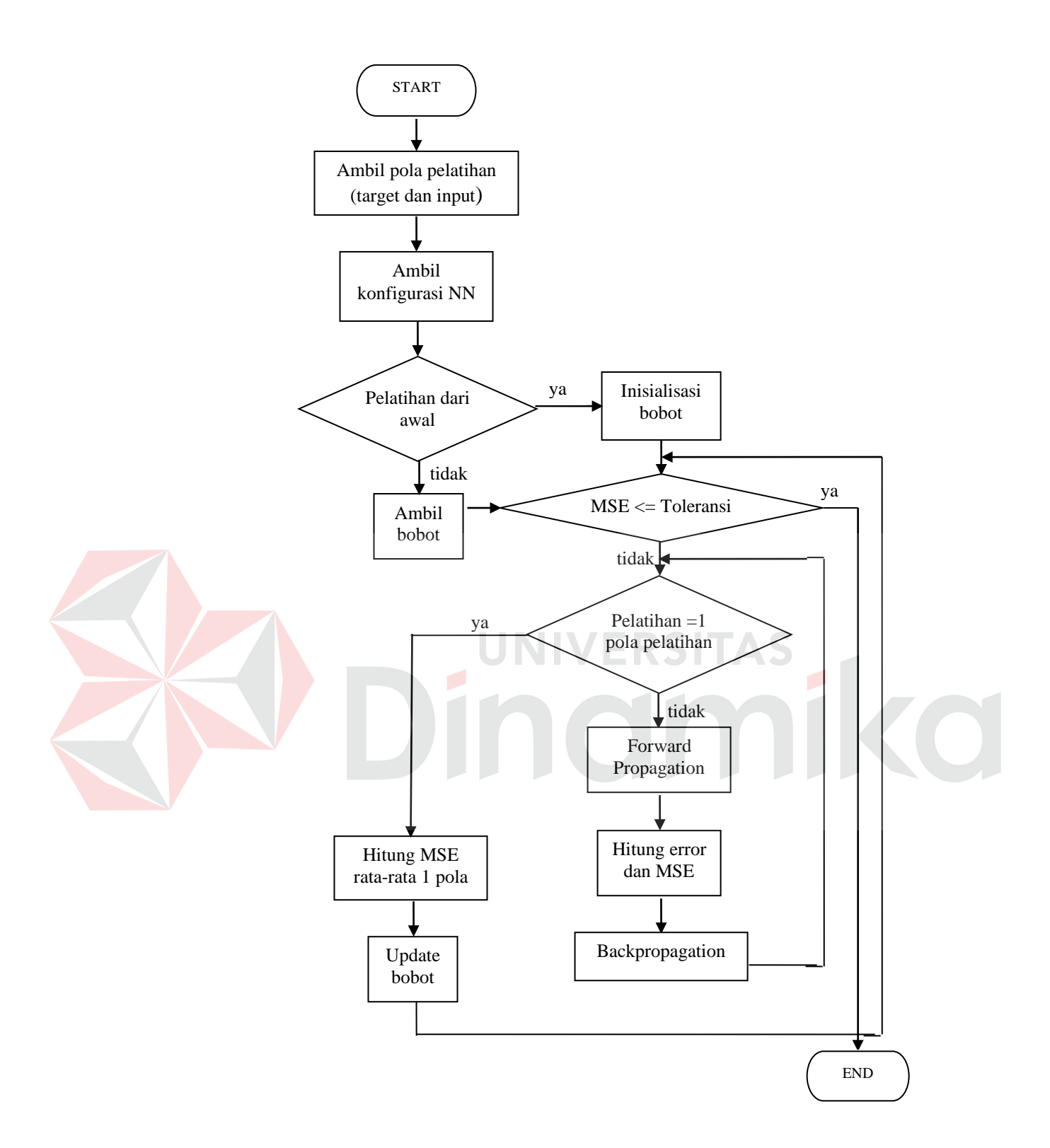

Gambar 3.1 Sistem flow training *Backpropagation Neural Network* 

Keterangan gambar:

Proses dimulai dengan mengambil pola pelatihan (*input* dan target) dan konfigurasi *neural network*, kemudian terdapat pilihan apakah kita memulai *training* dari awal atau tidak. Jika ya, langsung ke proses inisialisasi bobot, dan jika tidak, maka ambil bobot.

Selanjutnya iterasi proses pelatihan akan dimulai dan berhenti pada saat MSE <= toleransi. Satu kali iterasi pelatihan akan meliputi proses *forward propagation*, perhitungan *error* dan MSE, dan *back propagation* dari tiap pola masukan, hingga keseluruhan pola masukan telah dieksekusi.

Setelah semua pola masukan telah dieksekusi, maka akan dilanjutkan dengan proses peng-*update*-an bobot, dari *neural network*. Teknik ini lebih dikenal dengan *batch updating*. Prosedur *batch updating* memiliki efek penghalusan terhadap koreksi, yang memungkinkan untuk meningkatkan kovergensi perubahan ke titik lokal minimum.

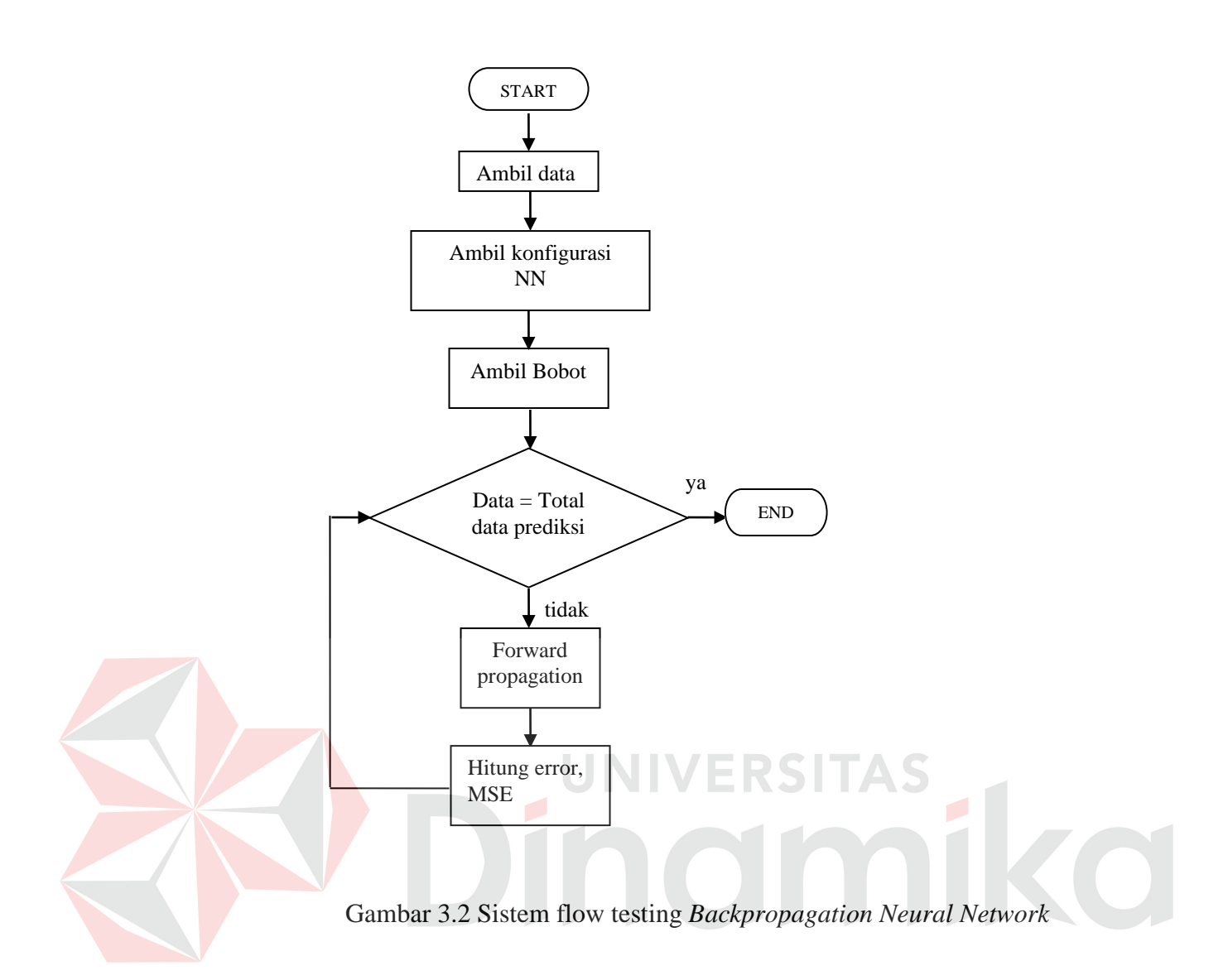

Keterangan gambar :

Proses testing dimulai dengan mengambil data prediksi, mengambil konfigurasi NN dan ambil bobot, kemudian dilanjutkan hingga data sudah sama dengan total data prediksi. Pada testing NN hanya terdapat proses *forward*, dan proses perhitungan *error*, MSE.

### **3.3.2 Inisialisasi bobot dan bias**

Langkah pertama dari proses *neural network* ini adalah menentukan *nodes*, baik *input nodes*, *hidden nodes*, maupun *output nodes*. Setelah *nodes* tergambar, langkah berikutnya adalah menentukan bobot dan bias. Bias biasanya selalu bernilai 1. Sedangkan untuk bobot pertama kali didapat dari proses random dari - 0.5 sampai 0.5.

#### **3.3.3 Forwardpropagation**

Setiap *input unit* menyebarkan sinyal pada *hidden unit* dan setiap *hidden unit* kemudian menjumlahkan sinyal-sinyal *input* yang sudah berbobot, termasuk biasnya dan memakai fungsi aktivasi yang telah ditentukan untuk menghitung sinyal *output* dari *hidden unit* yang bersangkutan. Kemudian *hidden unit* tersebut akan mengirim sinyal *output* yang telah dihitung tersebut ke seluruh unit pada *output unit*. Setelah sinyal *output* dikirim ke *output unit* kemudian setiap *output unit* akan menjumlahkan sinyal-sinyal *input* yang sudah berbobot, termasuk biasnya dan kemudian memakai fungsi aktivasi yang telah ditentukan untuk menghitung sinyal *output* dari dari *output unit* yang bersangkutan lalu mengirimkannya ke seluruh unit pada *output unit*. Untuk klasifikasi, proses berhenti sampai *Forwardpropagation* ini.

#### **3.3.4 Propagasi kesalahan**

Setiap *output unit* menerima suatu pola target yang sesuai dengan pola pelatihan *input* untuk menghitung faktor koreksi kesalahan (*error*) antara target dengan *output* yang dihasilkan jaringan. Sebagaimana pelatihan *input*, pelatihan *output* juga diskalakan menurut fungsi aktivasi yang dipakai. Faktor koreksi *error* (dalam hal ini merupakan faktor koreksi *error output-hidden*) digunakan untuk menghitung delta bobot *output-hidden* yang nantinya akan dipakai untuk memperbarui bobot dan bias. Setelah delta bobot diketahui, setiap *hidden unit* menjumlah *input delta* yang sudah berbobot. Kemudian hasilnya dikalikan dengan turunan dari fungsi aktivasi yang digunakan jaringan untuk menghasilkan faktor koreksi *error* (dalam hal ini merupakan faktor koreksi *error hidden-input*). Faktor koreksi *error* ini digunakan untuk menghitung delta bobot *hidden-input* yang nantinya akan dipakai untuk memperbarui bobot dan bias.

#### **3.3.5 Pembaharuan bobot dan bias**

Setiap *output unit* kemudian akan memperbarui bias dan bobotnya dari setiap *hidden unit*. Demikian pula setiap *hidden unit* akan memperbarui bias dan bobotnya dari setiap *input unit*.

#### **3.4 Perancangan Sistem**

Perancangan sistem di sini mengunakan *data architect* dan *process analyst* dari *power designer 6 32 bit*, dan Microsoft Visio 2000 *.* Perancangan sistem digunakan untuk mengambarkan aliran data yang ada antara proses dalam bentuk diagram.

#### **3.4.1 Bagan sistem**

Berikut gambaran umum dari sistem pengambilan keputusan proses sirkulasi container masuk dan keluar yang dikembangkan.

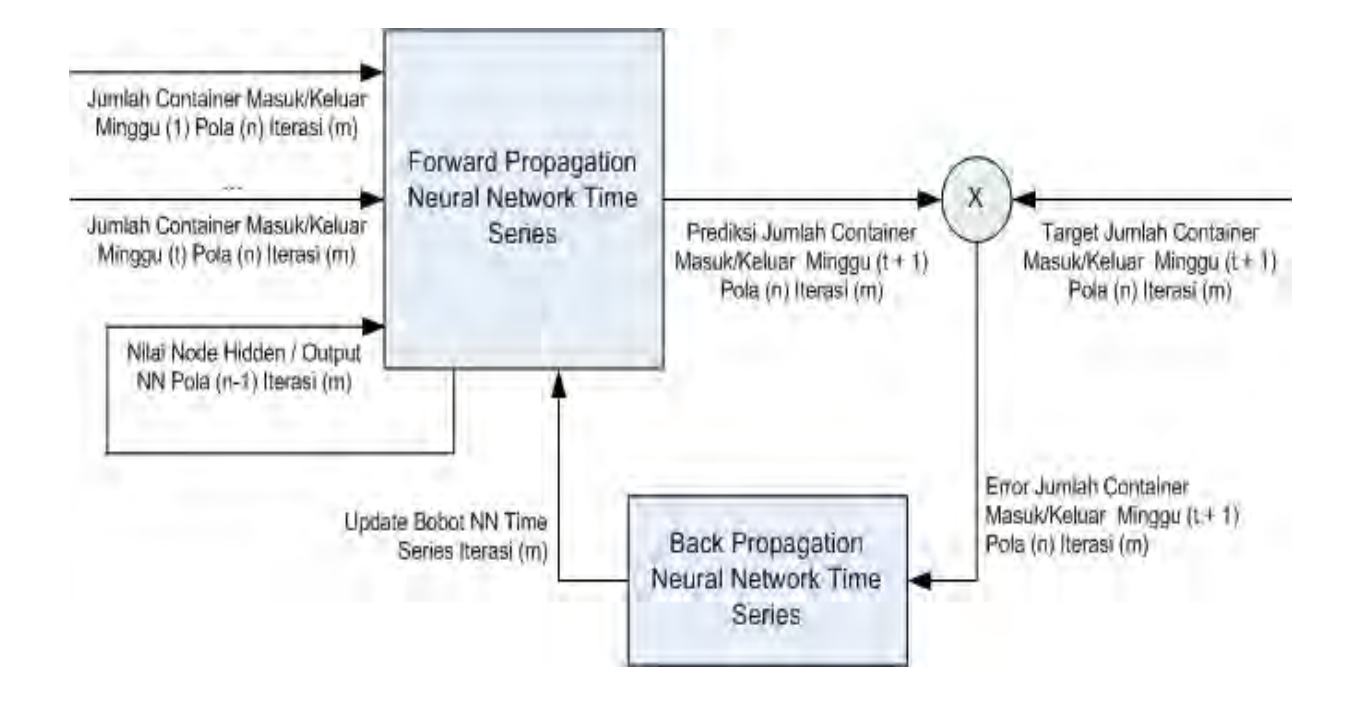

Gambar 3.3 Diagram alur sistem *NN Time Series*

Secara garis besar, alur sistem NN Time Series akan diberi umpan maju, yaitu jumlah container masuk / keluar per minggu selama t minggu. Data ini akan bergeser untuk tiap pola data yang akan dilatihkan sampai semua minggu yang akan dilatihkan selesai. 1 pola data terdiri dari inputan jumlah container masuk / keluar dari minggu ke 1 hingga minggu ke t dengan target adalah jumlah container masuk / keluar di minggu ke t+1. NN Time Series juga mendapatkan umpan nilai node hidden / node output dari pola sebelumnya (pola ke n-1). Hasil keluaran dari NN Time Series adalah prediksi jumlah container masuk/keluar untuk minggu berikutnya (minggu ke t+1), dimana hasil keluaran ini akan dibandingkan dengan target jumlah container masuk/keluar di minggu ke t+1.

Selisih antar target dan hasil prediksi adalah error yang akan menjadi masukan bagi proses umpan balik NN Time Series dan menghasilkan update bobot. Nilai

update bobot akan diakumulasikan selama 1 iterasi untuk tiap pola data yang dilatihkan, dan bobot-bobot NN Time Series akan diubah terhadap akumulasi nilai update bobot setelah pelatihan menyelesaikan 1 iterasi untuk digunakan pada iterasi berikutnya.

### **3.4.2 Data flow diagram**

#### **A. Context diagram**

Merupakan pengembangan proses yang tertinggi dalam tingkatan/level dan berhubungan dengan beberapa *entity* yang terlibat langsung dengan pengolahan data dalam sistem yang dibuat. Gambar 3.7 berikut adalah context diagram system.

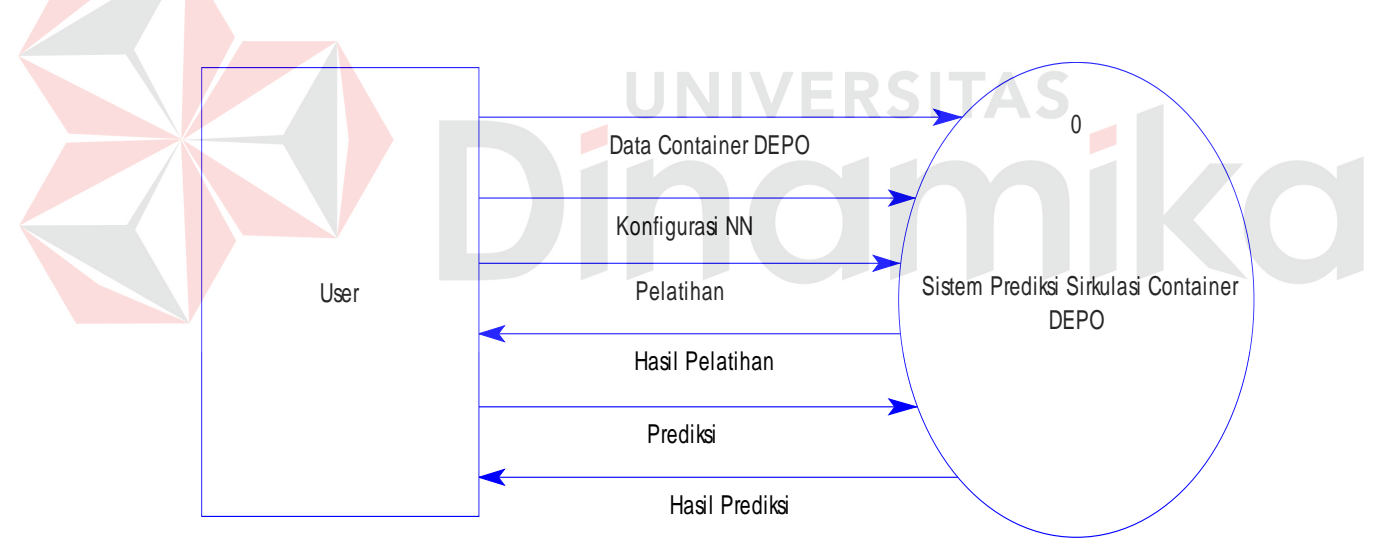

Gambar 3.4 Context Diagram Sistem

### **B. DFD level 0**

DFD level 0 merupakan hasil dari *decompose* dari proses yang ada di context diagram sebelumnya. Gambar 3.8 berikut merupakan DFD level 0.

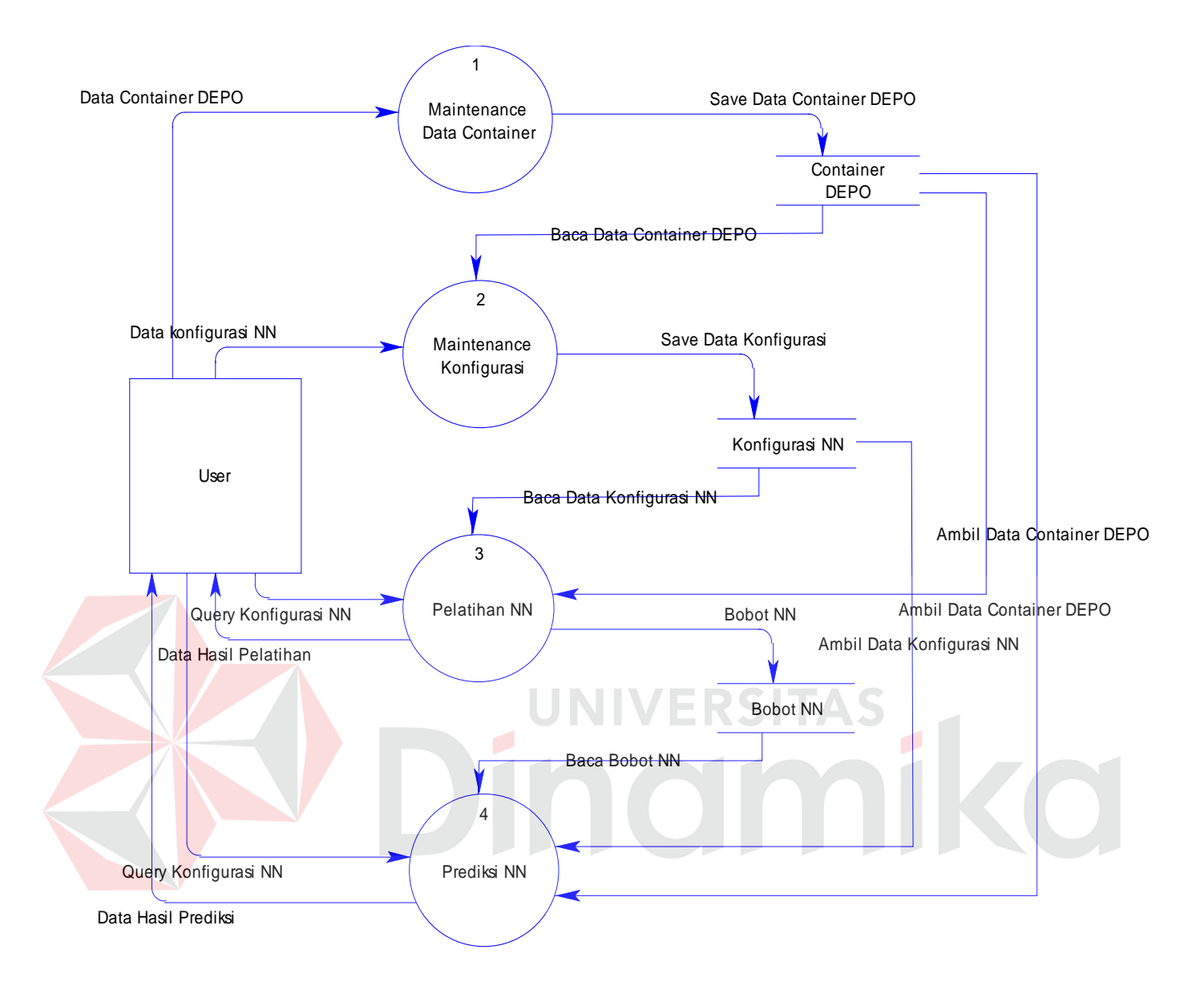

Gambar 3.5 DFD level 0

### **3.4.3 Entity relational diagram (ERD)**

ERD (Entity Rational Diagram) digunakan untuk mengintegrasikan, menetukan dan mendokumentasikan kebutuhan sistem akan pemrosesan database. Model ini dapat menggambarkan struktur basis data secara detail sampai dengan field-field yang terdapat dalam suatu tabel serta tipe-tipe data yang menyertainya.

#### **A. Conceptual Data Model (CDM)**

Model konseptual dari database yang telah dirancang adalah sebagai berikut:

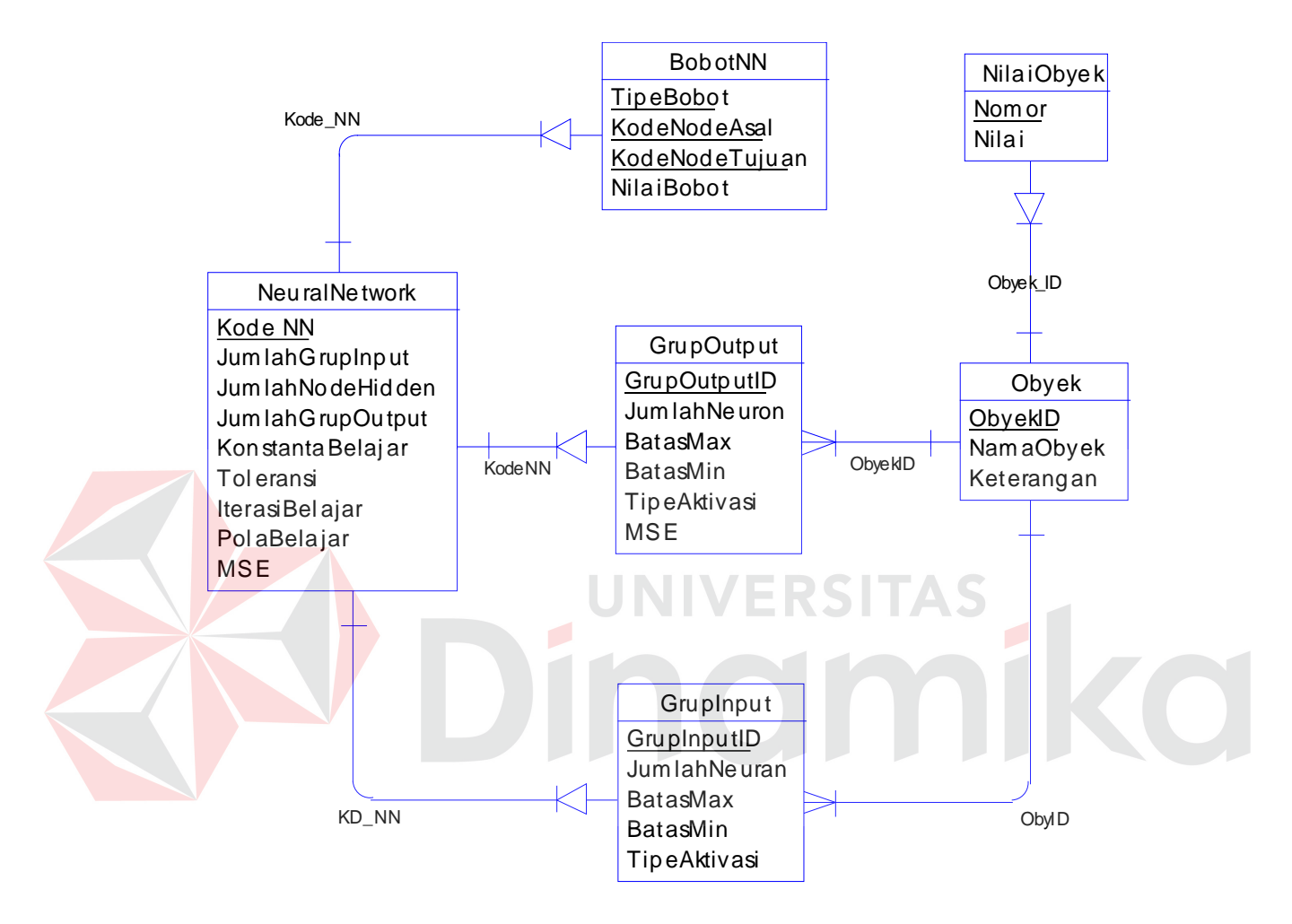

Gambar 3.6 Entity Relational Diagram Conceptual Data Model

#### **B. Physical Data Model (PDM)**

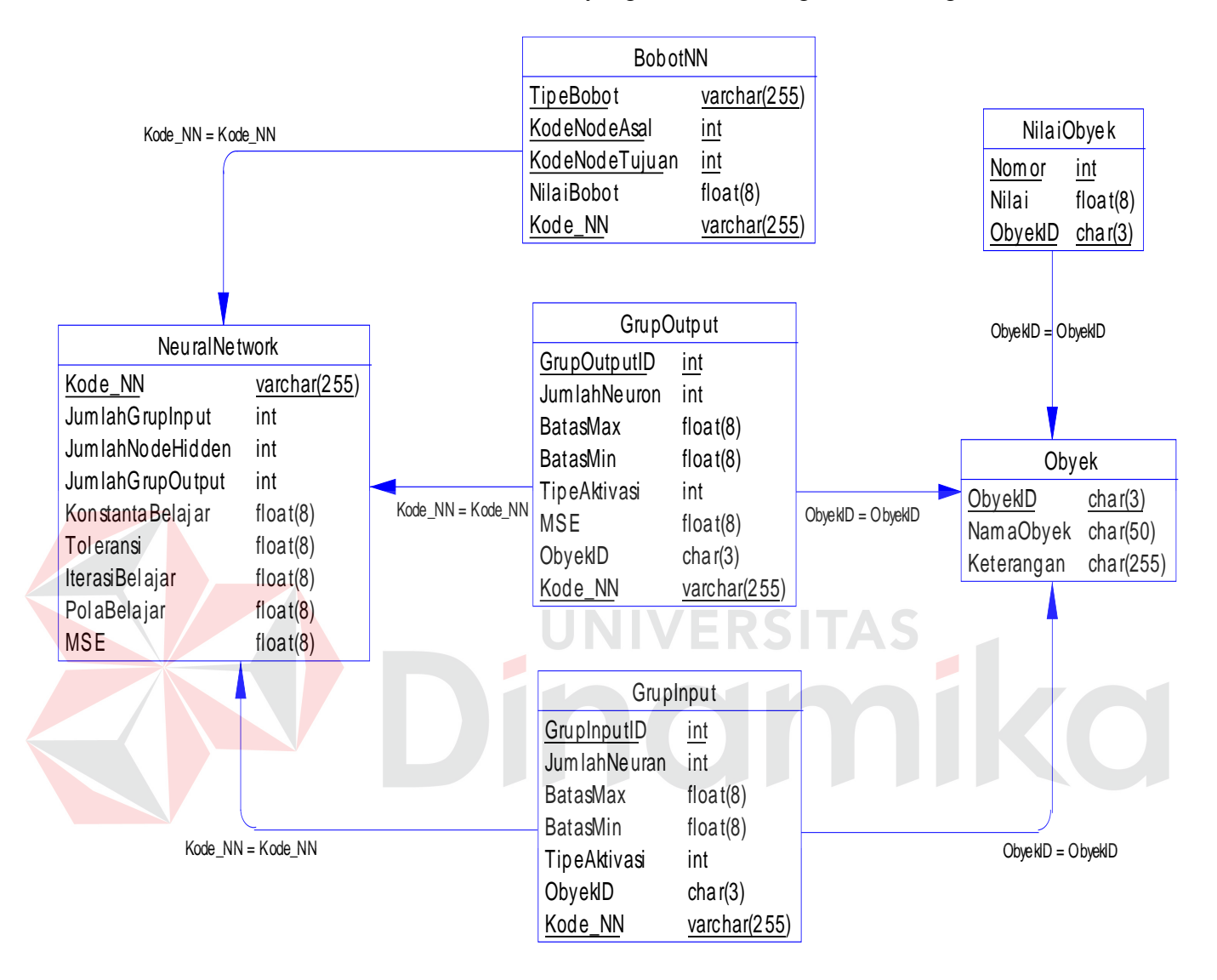

Model fisikal dari database yang telah dirancang adalah sebagai berikut:

Gambar 3.7 Entity Relational Diagram Physical Data Model

### **3.5 DBMS (Database Management System)**

Dalam penyusunan sistem ini digunakan Microsoft SQL (Structure Query Language) server 2000 untuk penyimpanan datanya, rincian dari ER-Diagram digambarkan dengan struktur database yang terdiri atas kolom-kolom yang memiliki atribut berupa nama kolom, tipe data, batasan atau aturan yang mengarah pada tabel tertentu dan keterangan. Struktur database menunjukkan daftar kebutuhan tabel yang digunakan untuk menyimpan data yang diperlukan dalam sistem ini. adapun struktur dari database tersebut adalah sebagai berikut :

Tabel *Neural Network*

Primary Key : KodeNN

Jumlah field : 8

Foreign key : -

Relasi tabel : Tabel BobotNN, Grup*Input*, Grup*Output* 

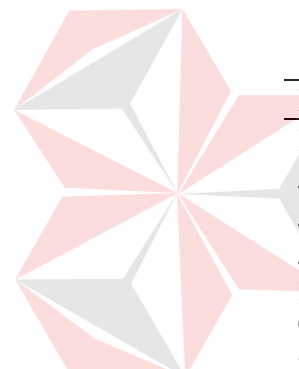

Tabel 3.1 NN

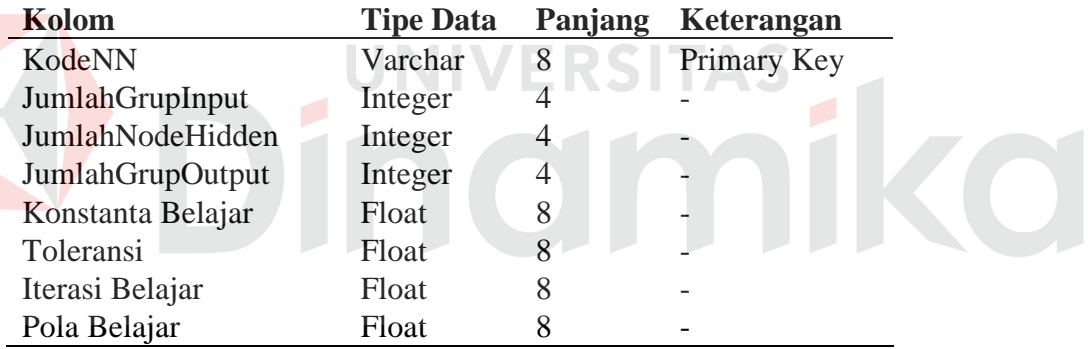

Tabel Bobot NN

Primary key : Kode NN, Tipe Bobot, Kode *Node* Asal, Kode *Node* Tujuan

Jumlah field : 5

Foreign key : KodeNN

Relasi tabel : *Neural Network* 

| Kolom            | <b>Tipe Data</b> | Panjang | Keterangan  |
|------------------|------------------|---------|-------------|
| KodeNN           | Varchar          | 255     | Primary Key |
| Tipe Bobot       | Varchar          | 255     | Primary Key |
| KodeNode Asal    | Integer          | 4       | Primary Key |
| Kode Node Tujuan | Integer          | 4       | Foreign Key |
| Nilai Bobot      | <b>Float</b>     | 8       |             |

Tabel 3.2 Bobot NN

Tabel Grup*Output*

Primary key : Grup*Output*ID, Kode NN

Jumlah field : 8

Foreign key : ObyekID, KodeNN

Relasi tabel : *Neural Network,*Obyek

## Tabel 3.3 Grup Output

**SITAS** 

 $\overline{\phantom{a}}$ 

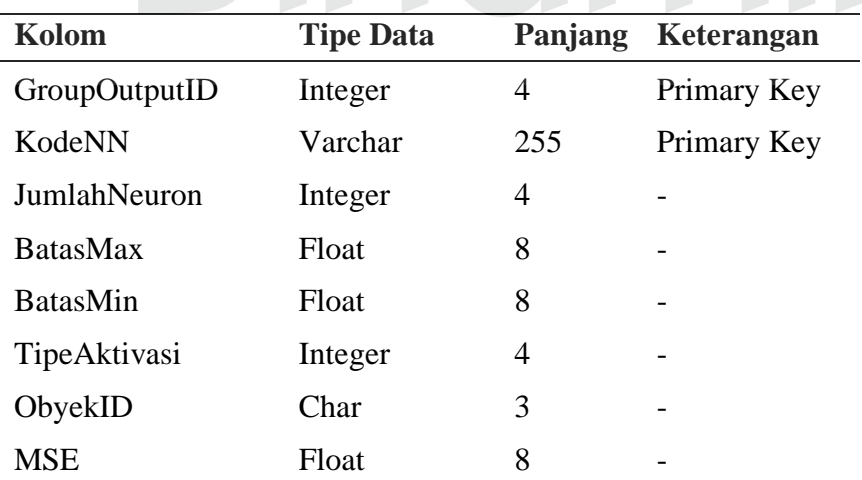

### Tabel Obyek

Primary key : ObyekID

Jumlah field : 3

Foreign key : -

Relasi tabel : Grup*Input*, Grup*output*, Nilai Obyek

Tabel 3.4 Obyek

**NIVERSITAS** 

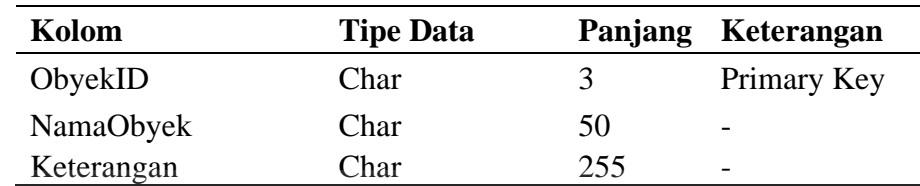

U

### Tabel Grup*Input*

Primary key : Grup*Input*ID, KodeNN

Jumlah field : 7

Foreign key : ObyekID, KodeNN

Relasi tabel : Obyek, *Neural Network* 

### Tabel 3.5 Grup Input

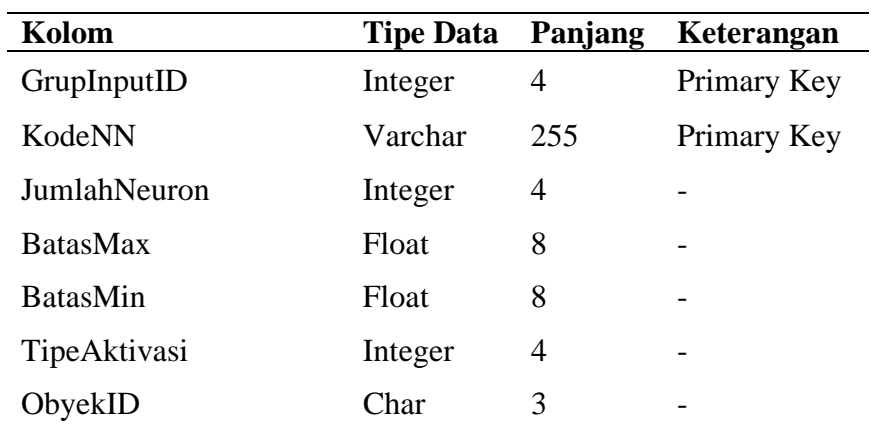

niko

 $\overline{\phantom{a}}$ 

#### Tabel Nilai Obyek

Primary key : Nomor, ObyekID

Jumlah field : 3

Foreign key : ObyekID

Relasi tabel : Obyek

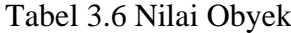

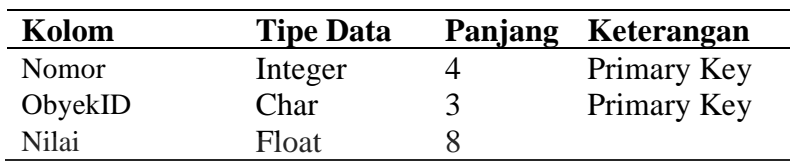

#### **3.6 Desain Input Output UNIVERSITAS**

Desain *input output* adalah suatu perancangan dari form-form yang mengimplementasikan masukan dan rancangan *output* yang berupa laporanlaporan yang akan digunakan sebagai dokumentasi. Perancangan *input* dan *output* yang dipakai untuk mengimplementasikan sistem yang dibuat dapat dilihat pada gambar berikut :

#### **3.6.1 Form Utama**

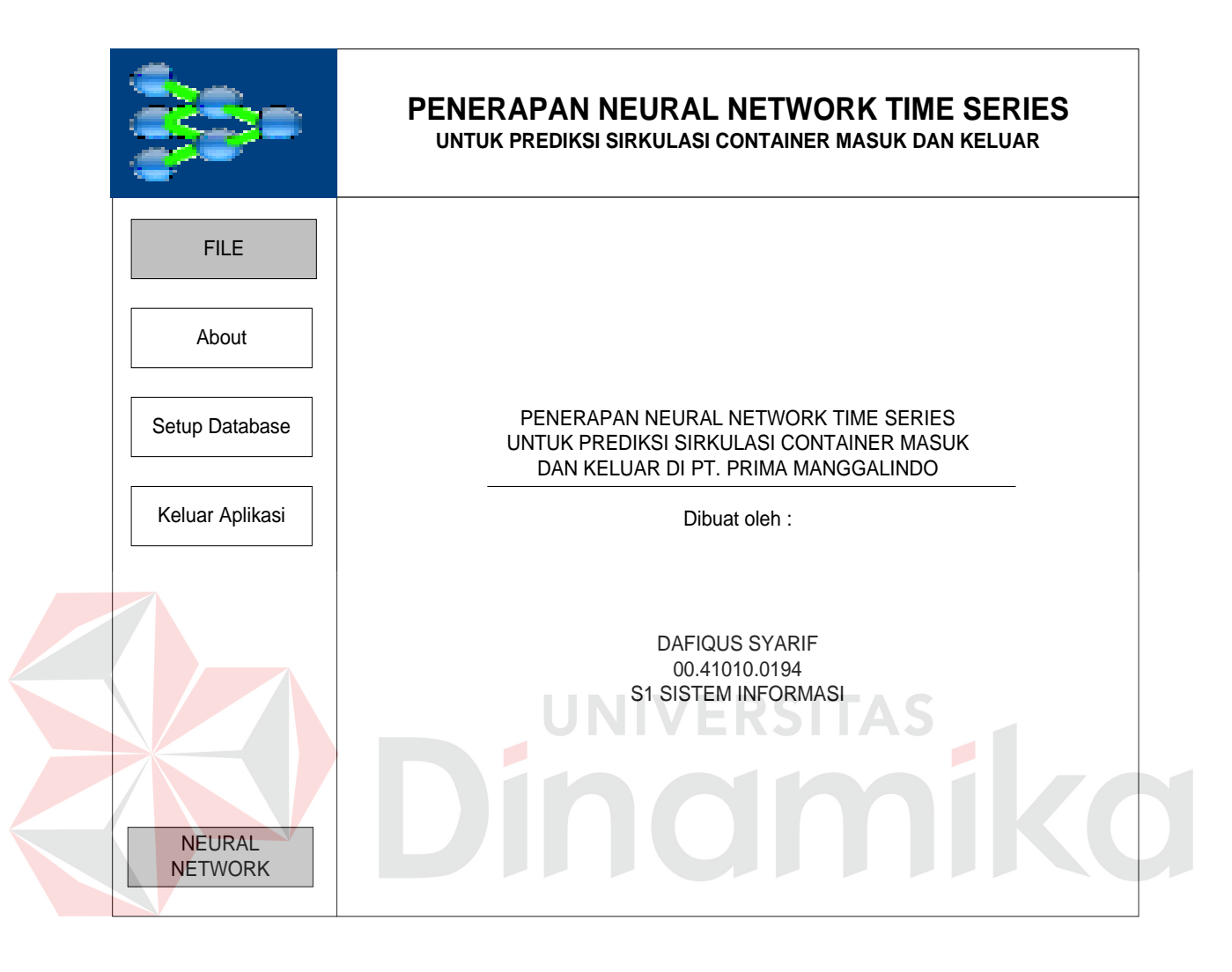

### Gambar 3.8 Rancangan form Utama

Form ini didesain sebagai media untuk menampilkan pertama kali aplikasi dijalankan. Untuk menu File terdiri dari sub-sub menu About, Setup Database dan Keluar Aplikasi. Untuk menu Neural Network terdiri dari sub-sub menu Master Data, Konfigurasi NN, Pelatihan NN, dan Prediksi.

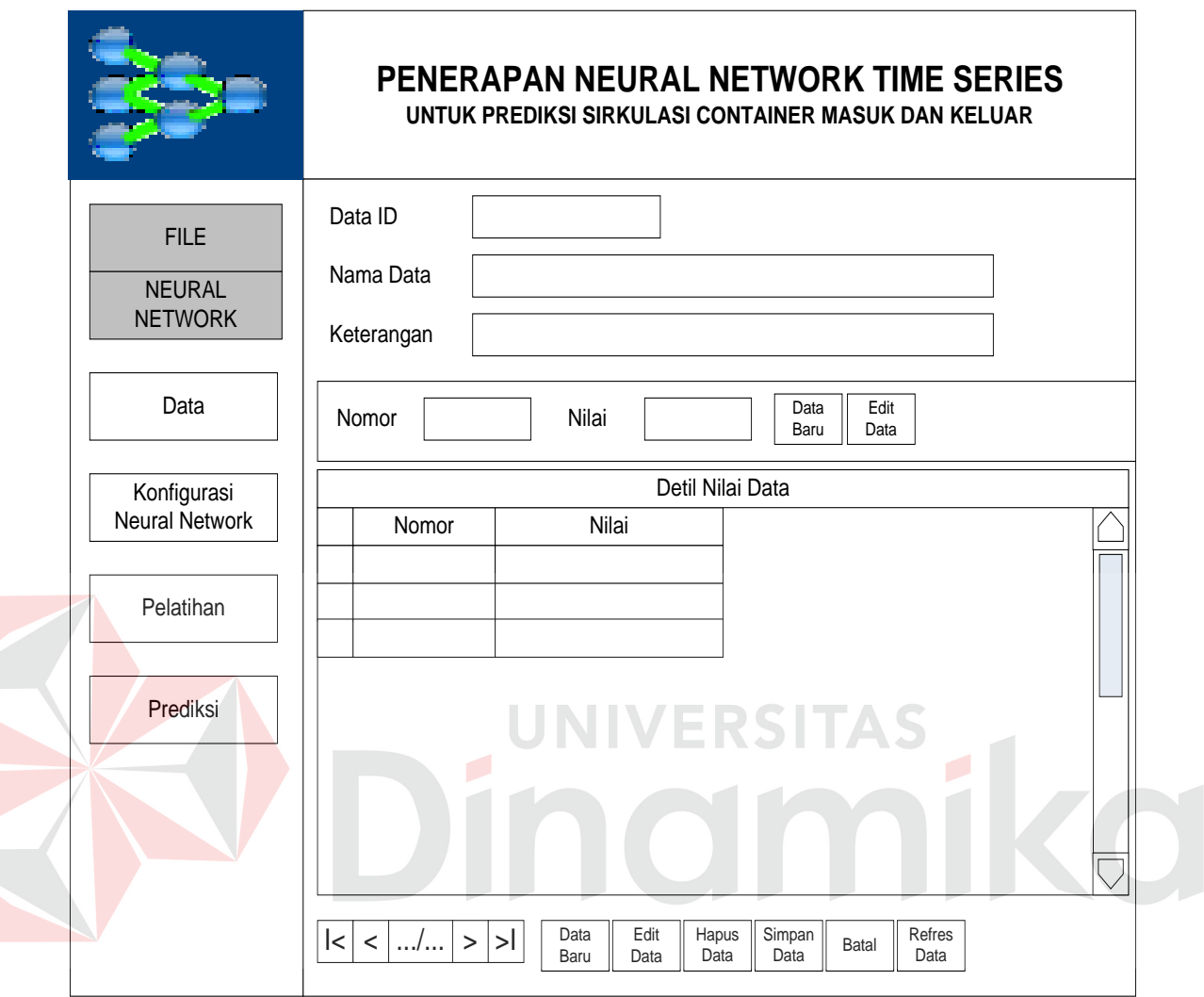

Gambar 3.9 Rancangan form Master Data

Form master data digunakan untuk proses menampilkan melalui tomboltombol navigasi, menambah, mengubah, menghapus, membatalkan dan merefres data container dari tabel obyek dan nilai obyek.

#### **PENERAPAN NEURAL NETWORK TIME SERIES UNTUK PREDIKSI SIRKULASI CONTAINER MASUK DAN KELUAR** Kode NN FILE Jml Grup Input Jml Node Hidden Toleransi **NEURAL** Jml Node Input Konst. Belajar Pola Belajar NETWORK Jml Grup Output Iterasi Belajar Data Grup Input | Grup Output Grup ID Obyek ID  $|\triangledown$ Konfigurasi Neural Network Jumlah Neuron Batas Maximum Edit Tipe Aktivasi  $\circ$ Batas Minimum Data Pelatihan Detil Grup Input Grup ID Jml Neuron | Obyek ID | Batas Max Batas Min | Tipe Aktivasi  $\overline{D}$ Prediksi  $|c| < |.../...| > |c|$ **Edit Hapus Simpan** Simpan Batal Refres<br>Data Data Baru Data Data Data

### **3.6.3 Form Konfigurasi Neural Network**

Gambar 3.10 Rancangan form konfigurasi *neural network*

Form konfigurasi *neural network* ini digunakan untuk proses menampilkan melalui tombol-tombol navigasi, menambah, mengubah, menghapus, membatalkan dan merefres data-data konfigurasi *neural network* ke dalam tabel Neural Network.

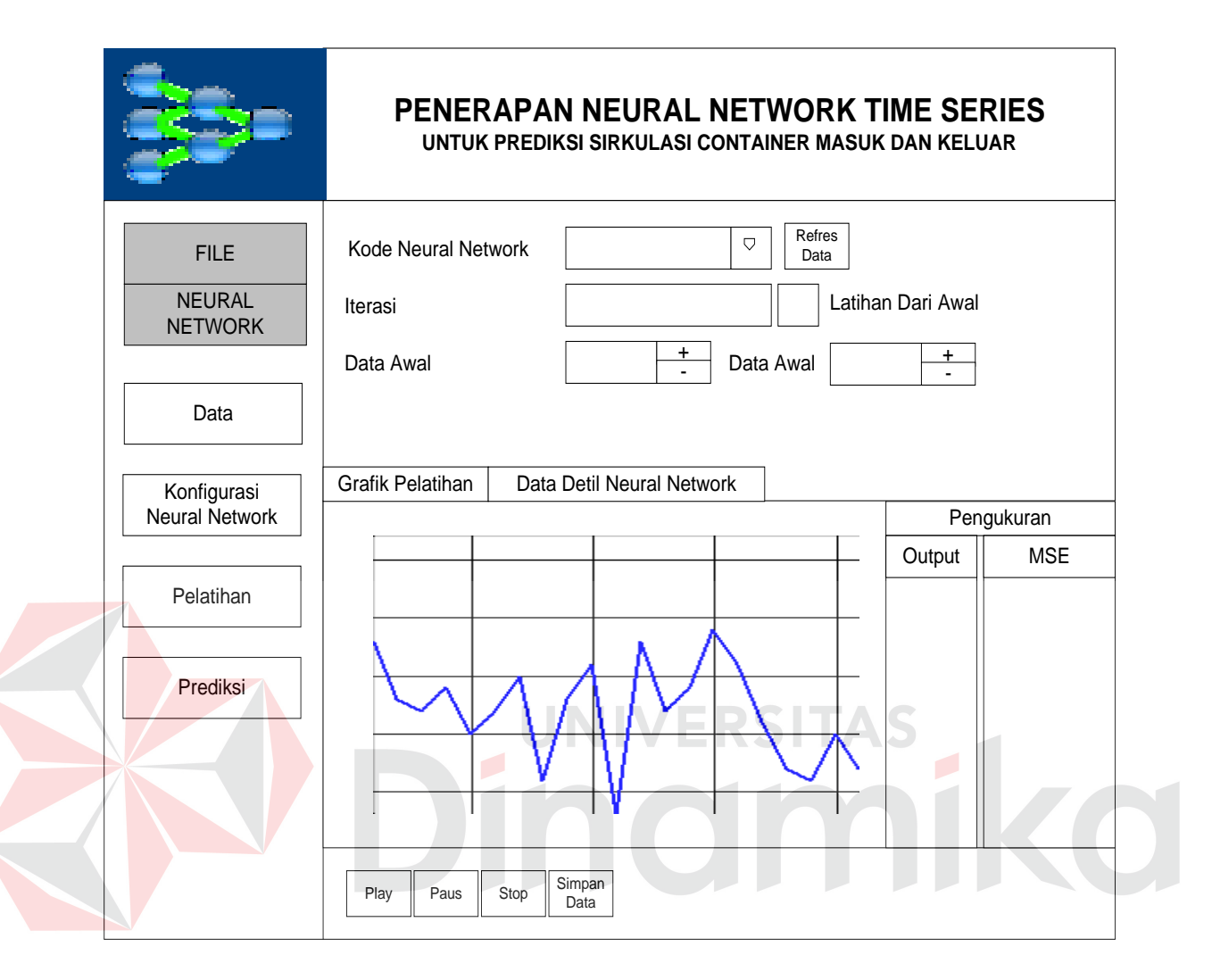

Gambar 3.11 Rancangan form pelatihan

Form pelatihan ini digunakan untuk melakukan proses pelatihan data *neural network*. Dalam form ini simpan bobot digunakan untuk menyimpan bobot hasil dari pelatihan. Bobot disimpan ke dalam tabel bobot\_NN.

#### **3.6.5 Form Pelatihan**

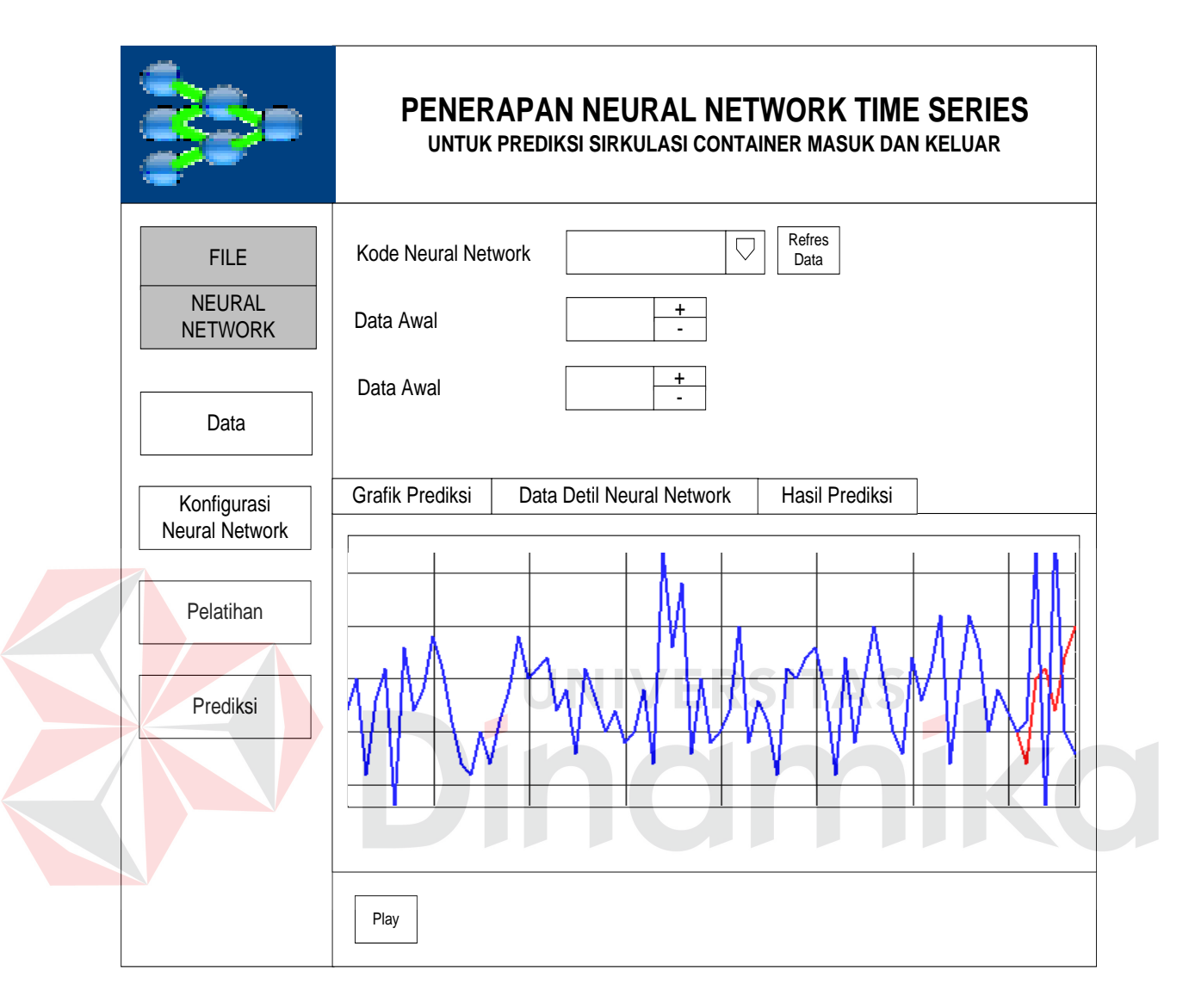

Gambar 3.12 Rancangan form prediksi

Form prediksi ini digunakan untuk melakukan proses tes dan mengetahui hasil output. Dalam form ini simpan bobot hasil dari pelatihan digunakan untuk menampilkan hasil prediksi .

#### **3.7 Desain Uji Coba dan Analisa**

Desain uji coba dan analisa adalah untuk melihat bagaimana suatu proses pada sistem bekerja, tujuan dari proses, dan *output* yang diharapkan. Uji coba dan analisa yang dilakukan meliputi uji coba dan analisa fitur dasar sistem, uji coba dan analisa perhitungan sistem serta uji coba dan analisa validasi sistem.

#### **3.7.1 Desain Uji Coba**

#### **A Uji coba fitur dasar sistem**

Uji coba fitur dasar sistem ini dilakukan dengan metode *black box testing*, yang bertujuan untuk untuk memastikan fitur-fitur dasar dalam sistem telah berfungsi dengan benar. Uji coba fitur dasar sistem dalam tugas akhir ini meliputi :

**JNIVERSITAS** 

#### **A.1 Uji coba mengolah data container**

Tujuan dari uji coba ini adalah untuk memastikan keberhasilan dari obyek-obyek yang berada pada form data container.

| Nama Field Data-1 |       | Data-2 | Data-3             | Data-4                              | Data-5 | Data-6 |
|-------------------|-------|--------|--------------------|-------------------------------------|--------|--------|
| Data ID           | A40   | A20    | B40.               | B20 -                               | C40    | C20    |
| Nama Data         | A40GP | A20GP  | B40GP              | B <sub>20GP</sub> C <sub>40GP</sub> |        | C20GP  |
| Keterangan        | Bulan | Bulan  | Minggu Minggu Hari |                                     |        | Hari   |

Tabel 3.7 Contoh data container

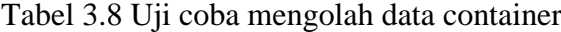

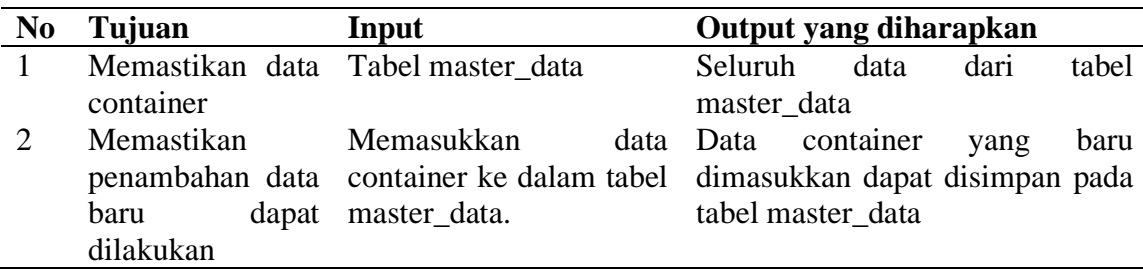

Tabel 3.8 Uji coba mengolah data container (lanjutan)

| No | Tujuan            | Input                                                        | Output yang diharapkan                                              |
|----|-------------------|--------------------------------------------------------------|---------------------------------------------------------------------|
| 3  | Memastikan        | Tabel                                                        | master_data Pada field kolom yang diubah                            |
|    |                   |                                                              | pengubahan data kolom data ID : A40 akan tampil perubahan dari data |
|    | container<br>yang |                                                              | dengan nama data yang baru. Data terbaru disimpan                   |
|    |                   | sudah ada dapat A40GP diubah menjadi dalam tabel master_data |                                                                     |
|    | dilakukan         | A40GA                                                        |                                                                     |
| 4  | Memastikan        | Pada<br>tampilan                                             | data Data pada tabel master_data                                    |
|    |                   |                                                              | penghapusan data dengan data ID : A40 dengan data ID : A40 dihapus. |
|    | container         | dapat tekan tombol Hapus                                     | Pada tampilan tidak nampak lagi                                     |
|    | dilakukan         |                                                              |                                                                     |

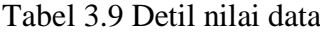

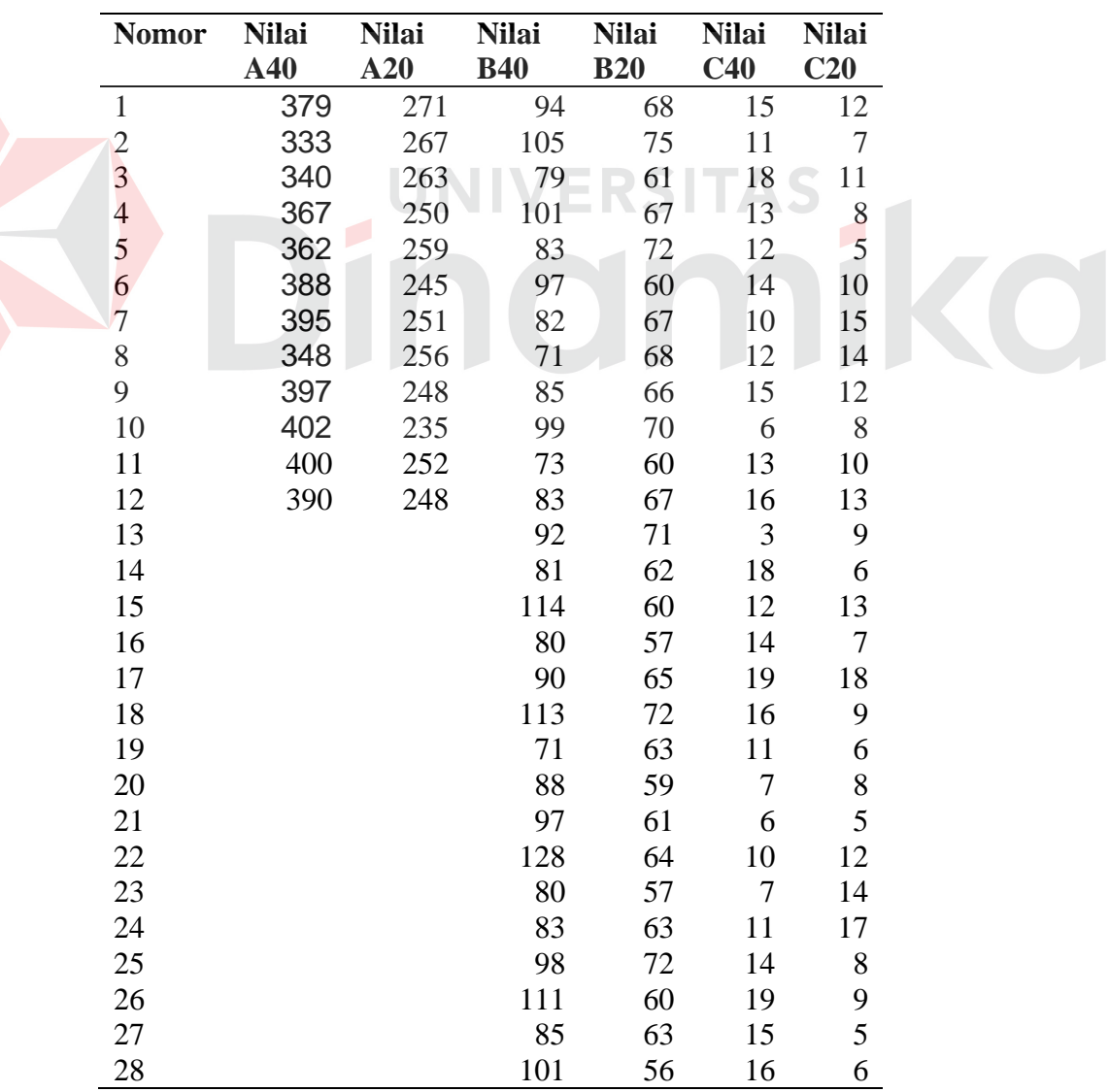

| <b>Nomor</b> | <b>Nilai</b><br>A40 | <b>Nilai</b><br>A20      | <b>Nilai</b><br><b>B40</b> | <b>Nilai</b><br><b>B20</b> | <b>Nilai</b><br>C40 | <b>Nilai</b><br>C20 |  |
|--------------|---------------------|--------------------------|----------------------------|----------------------------|---------------------|---------------------|--|
| 29           |                     |                          | 87                         | 64                         | 17                  | 9                   |  |
| 30           |                     |                          | 92                         | 61                         | 12                  | $\boldsymbol{6}$    |  |
| 31           |                     |                          | 83                         | $77\,$                     | 14                  | $\,8$               |  |
| 32           |                     |                          | 86                         | 54                         | $8\,$               | $\boldsymbol{7}$    |  |
| 33           |                     |                          | 99                         | 62                         | 16                  | 11                  |  |
| 34           |                     |                          | 102                        | 58                         | 13                  | 14                  |  |
| 35           |                     |                          | 91                         | 60                         | 10                  | 10                  |  |
| 36           |                     |                          | 105                        | 68                         | 12                  | $\mathbf{9}$        |  |
| 37           |                     |                          | 100                        | 59                         | 9                   | $\boldsymbol{7}$    |  |
| 38           |                     |                          | 92                         | 65                         | 10                  | 10                  |  |
| 39           |                     |                          | 108                        | $60\,$                     | 14                  | 13                  |  |
| 40           |                     |                          | 102                        | 51                         | $\overline{7}$      | $\sqrt{6}$          |  |
| 41           |                     |                          | 97                         | 63                         | 27                  | 11                  |  |
| 42           |                     |                          | 94                         | 56                         | 18                  | $\sqrt{5}$          |  |
| 43           |                     |                          | 100                        | 67                         | 24                  | 9                   |  |
| 44           |                     |                          | 109                        | 66                         | $8\,$               | 12                  |  |
| 45           |                     |                          | 97                         | 62                         | 15                  | 5                   |  |
| 46           |                     |                          | 102                        | $70\,$                     | 9                   | $\boldsymbol{7}$    |  |
| 47           |                     |                          | 92                         | 57                         | 10                  | 10                  |  |
| 48           |                     |                          | 99                         | 59                         | $12 \geq$           | 14                  |  |
| 49           |                     | $\overline{\phantom{a}}$ |                            |                            | 20                  | 15                  |  |
| 50           |                     |                          |                            |                            | 9                   | 10                  |  |
| 51           |                     |                          |                            |                            | 13                  | 13                  |  |
| 52           |                     |                          |                            |                            | 11                  | 15                  |  |
| 53           |                     |                          |                            |                            | $\overline{6}$      | 6                   |  |
| 54           |                     |                          |                            |                            | 16                  | $\,$ $\,$           |  |
| 55           |                     |                          |                            |                            | 15                  | $\boldsymbol{7}$    |  |
| 56           |                     |                          |                            |                            | 17                  | 5                   |  |
| 57           |                     |                          |                            |                            | 18                  | 11                  |  |
| 58           |                     |                          |                            |                            | 14                  | 8                   |  |
| 59           |                     |                          |                            |                            | 6                   | 13                  |  |
| 60           |                     |                          |                            |                            | 17                  | $\overline{7}$      |  |
| 61           |                     |                          |                            |                            | 9                   | 10                  |  |
| 62           |                     |                          |                            |                            | 15                  | 9                   |  |
| 63           |                     |                          |                            |                            | 20                  | $\overline{4}$      |  |
| 64           |                     |                          |                            |                            | 15                  | $\overline{7}$      |  |
| 65           |                     |                          |                            |                            | 10                  | 8                   |  |
| 66           |                     |                          |                            |                            | 8                   | 9                   |  |
| 67           |                     |                          |                            |                            | 17                  | 6                   |  |
| 68           |                     |                          |                            |                            | 13                  | 5                   |  |
| 69           |                     |                          |                            |                            | 16                  | 10                  |  |
| 70           |                     |                          |                            |                            | 21                  | 14                  |  |
| 71           |                     |                          |                            |                            | $\overline{7}$      | 13                  |  |
| 72           |                     |                          |                            |                            | 15                  | 10                  |  |

Tabel 3.9 Detil nilai data (lanjutan)

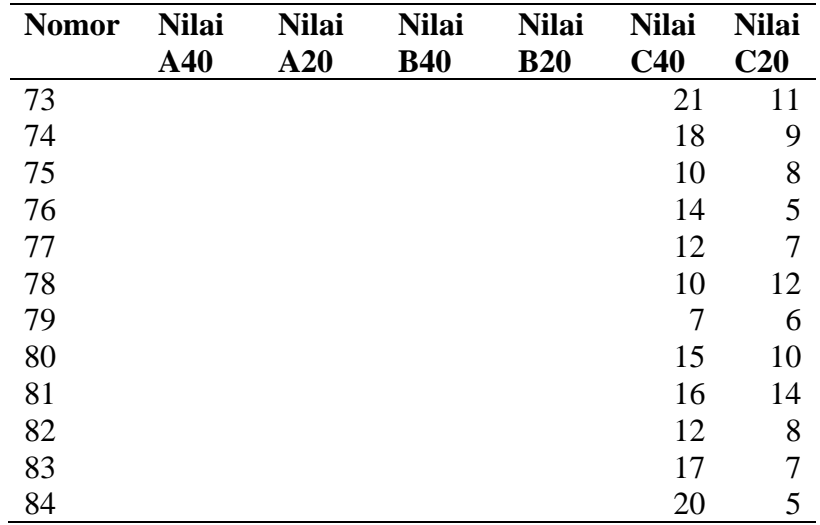

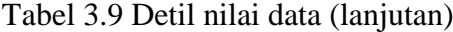

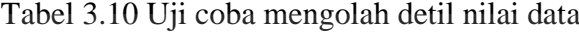

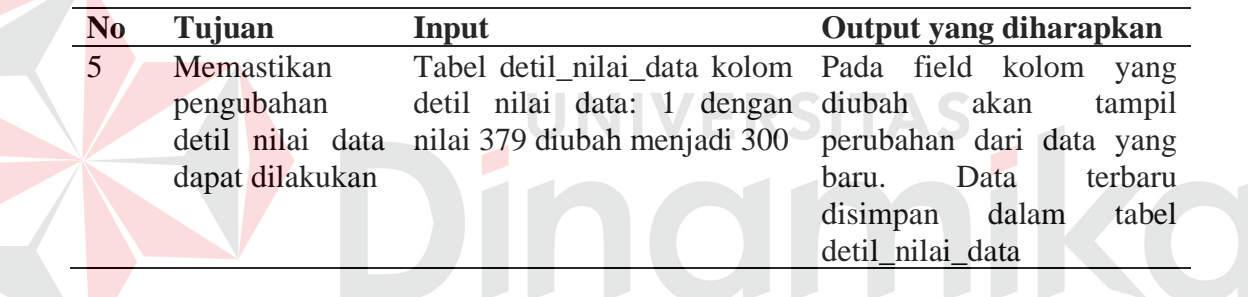

# **A.2 Uji coba mengolah data konfigurasi neural network**

Tujuan dari uji coba ini adalah untuk memastikan keberhasilan dari

obyek-obyek yang berada pada form data konfigurasi *neural network*.

| Kode<br><b>NN</b> | Jml<br>Grup<br>Input | Jmh<br><b>Node</b><br>Input | <b>Jml</b><br>Grup<br>Output | Jml<br><b>Node</b><br><b>Hidden</b> | Konstanta<br><b>Belajar</b> | <b>Iterasi</b><br><b>Belajar</b>      | <b>Toleransi</b>               | Pola<br>belajar |
|-------------------|----------------------|-----------------------------|------------------------------|-------------------------------------|-----------------------------|---------------------------------------|--------------------------------|-----------------|
| C40a1             |                      | 2                           |                              | 4                                   | 0.01                        | $\langle$ NULL $>$ $\langle$ NULL $>$ |                                | 20              |
| C40a2             |                      | 2                           |                              | 4                                   | 0.01                        | $\langle$ NULL $\rangle$              | $\langle \textrm{NULL}\rangle$ | 40              |
| C40a3             | - 1                  | 2                           |                              | 4                                   | 0.01                        | $\langle$ NULL $\rangle$              | $\langle$ NULL $\rangle$       | 60              |
| C40b1             | - 1                  | 3                           |                              | 6                                   | 0.01                        | $\langle$ NULL $\rangle$              | $\langle \textrm{NULL}\rangle$ | 20              |
| C40b2             |                      | 3                           |                              | 6                                   | 0.01                        | $\langle$ NULL $>$                    | $\langle$ NULL $\rangle$       | 40              |
| C40b3             |                      | 3                           |                              | 6                                   | 0.01                        | $\langle$ NULL $>$                    | $\langle \textrm{NULL}\rangle$ | 60              |

Tabel 3.11 Data konfigurasi *neural network*

| Kode<br><b>NN</b> | Jml<br>Grup<br>Input | Jmh<br><b>Node</b><br>Input | Jml<br>Grup<br>Output | Jml<br><b>Node</b><br><b>Hidden</b> | Konstanta<br><b>Belajar</b> | <b>Iterasi</b><br><b>Belajar</b> | <b>Toleransi</b> | Pola<br>belajar |
|-------------------|----------------------|-----------------------------|-----------------------|-------------------------------------|-----------------------------|----------------------------------|------------------|-----------------|
| C40c1             | $\mathbf{1}$         | $\overline{4}$              | $\mathbf{1}$          | 8                                   | 0.01                        | $<$ NULL $>$                     | $<$ NULL $>$     | 20              |
| C40c2             | $\mathbf{1}$         | $\overline{4}$              | $\mathbf{1}$          | 8                                   | 0.01                        | $<$ NULL $>$                     | $<$ NULL $>$     | 40              |
| C40c3             | $\mathbf{1}$         | $\overline{4}$              | $\mathbf{1}$          | 8                                   | 0.01                        | $<$ NULL $>$                     | $<$ NULL $>$     | 60              |
| C40d1             | $\mathbf{1}$         | 5                           | $\mathbf{1}$          | 10                                  | 0.01                        | $<$ NULL $>$                     | $<$ NULL $>$     | 20              |
| C40d2             | $\mathbf{1}$         | 5                           | $\mathbf{1}$          | 10                                  | 0.01                        | $<$ NULL $>$                     | $<$ NULL $>$     | 40              |
| C40d3             | $\mathbf{1}$         | 5                           | $\mathbf{1}$          | 10                                  | 0.01                        | $<$ NULL $>$                     | $<$ NULL $>$     | 60              |
| C40e1             | $\mathbf{1}$         | 6                           | $\mathbf{1}$          | 12                                  | 0.01                        | $<$ NULL $>$                     | $<$ NULL $>$     | 20              |
| C40e2             | $\mathbf{1}$         | 6                           | $\mathbf{1}$          | 12                                  | 0.01                        | $<$ NULL $>$                     | $<$ NULL $>$     | 40              |
| C40e3             | 1                    | 6                           | $\mathbf{1}$          | 12                                  | 0.01                        | $<$ NULL $>$                     | $<$ NULL $>$     | 60              |
| C40f1             | $\mathbf{1}$         | $\tau$                      | $\mathbf{1}$          | 14                                  | 0.01                        | $<$ NULL $>$                     | $<$ NULL $>$     | 20              |
| C40f2             | 1                    | $\overline{7}$              | $\mathbf{1}$          | 14                                  | 0.01                        | $<$ NULL $>$                     | $<$ NULL $>$     | 40              |
| C <sub>40f3</sub> | $\mathbf{1}$         | $\tau$                      | $\mathbf{1}$          | 14                                  | 0.01                        | $<$ NULL $>$                     | $<$ NULL $>$     | 60              |
| C20a1             | $\mathbf{1}$         | $\overline{c}$              | $\mathbf{1}$          | $\overline{4}$                      | 0.01                        | $<$ NULL $>$                     | $<$ NULL $>$     | 20              |
| C <sub>20a2</sub> | $\mathbf{1}$         | $\overline{2}$              | $\mathbf{1}$          | $\overline{4}$                      | 0.01                        | $<$ NULL $>$                     | $<$ NULL $>$     | 40              |
| C20a3             | $\mathbf{1}$         | $\overline{2}$              | $\mathbf{1}$          | $\overline{4}$                      | 0.01                        | $<$ NULL $>$                     | $<$ NULL $>$     | 60              |
| C20b1             | $\mathbf{1}$         | $\overline{3}$              | $\mathbf{1}$          | 6                                   | 0.01                        | $<$ NULL $>$                     | $<$ NULL $>$     | 20              |
| C20b2             | $\mathbf{1}$         | $\overline{3}$              | $\mathbf{1}$          | 6                                   | 0.01                        | $<$ NULL $>$                     | $<$ NULL $>$     | 40              |
| C20b3             | $\mathbf{1}$         | $\overline{3}$              | $\mathbf 1$           | 6                                   | 0.01                        | $<$ NULL $>$                     | $<$ NULL $>$     | 60              |
| C20c1             | $\mathbf{1}$         | $\overline{4}$              | $\mathbf{1}$          | 8                                   | 0.01                        | $<$ NULL $>$                     | $<$ NULL $>$     | 20              |
| C20c2             | $\mathbf{1}$         | $\overline{4}$              | $\mathbf{1}$          | $8\,$                               | 0.01                        | $<$ NULL $>$                     | $<$ NULL $>$     | 40              |
| C20c3             | $\mathbf{1}$         | $\overline{4}$              | $\mathbf{1}$          | 8                                   | 0.01                        | $<$ NULL $>$                     | $<$ NULL $>$     | 60              |
| C20d1             | $\mathbf{1}$         | 5                           | $\mathbf{1}$          | 10                                  | 0.01                        | $<$ NULL $>$                     | $<$ NULL $>$     | 20              |
| C20d2             | $\mathbf{1}$         | 5                           | $\mathbf{1}$          | 10                                  | 0.01                        | $<$ NULL $>$                     | $<$ NULL $>$     | 40              |
| C20d3             | $\mathbf{1}$         | 5                           | $\mathbf{1}$          | 10                                  | 0.01                        | $<$ NULL $>$                     | $<$ NULL $>$     | 60              |
| C20e1             | $\mathbf{1}$         | 6                           | $\mathbf{1}$          | 12                                  | 0.01                        | $<$ NULL $>$                     | $<$ NULL $>$     | 20              |
| C20e2             | $\mathbf{1}$         | 6                           | $\mathbf{1}$          | 12                                  | 0.01                        | $<$ NULL $>$                     | $<$ NULL $>$     | 40              |
| C20e3             | $\mathbf{1}$         | 6                           | $\mathbf{1}$          | 12                                  | 0.01                        | $<$ NULL $>$                     | $<$ NULL $>$     | 60              |
| C20f1             | $\mathbf{1}$         | 7                           | $\mathbf{1}$          | 14                                  | 0.01                        | $<$ NULL $>$                     | $<$ NULL $>$     | 20              |
| C20f2             | 1                    | 7                           | $\mathbf{1}$          | 14                                  | 0.01                        | $<$ NULL $>$                     | $<$ NULL $>$     | 40              |
| C20f3             | $\mathbf{1}$         | $\overline{7}$              | $\mathbf{1}$          | 14                                  | 0.01                        | $<$ NULL $>$                     | $<$ NULL $>$     | 60              |

Tabel 3.11 Data konfigurasi *neural network* (lanjutan)

| N <sub>0</sub> | Tujuan                                                                         | Input                                                                                                    | Output yang diharapkan                                                                                                    |
|----------------|--------------------------------------------------------------------------------|----------------------------------------------------------------------------------------------------|----------------------------------------------------------------------------------------------------|
| 6              | Memastikan<br>penambahan<br>data<br>baru<br>dapat<br>dilakukan                 | Memasukkan jumlah grup<br>input, jumlah node input,<br>jumlah grup output, jumlah<br>node<br>hidden, konstanta<br>belajar,<br>toleransi,<br>pola<br>konfigurasi<br>belajar<br>data<br>neural network ke dalam<br>tabel NN . Kolom kodeNN<br>di-looping<br>akan<br>dengan<br>ketika<br>tombol<br>otomatis<br>simpan data ditekan. Kolom<br>lainnya harus dimasukkan<br>oleh Admin | Data disimpan pada tabel NN                                                                                                    |
| $\overline{7}$ | Memastikan<br>pengubahan<br>data<br>yang<br>sudah<br>ada<br>dapat<br>dilakukan | Tabel NN kolom : jml grup<br>input = 1, jml node input = 2,<br>imigrup output $= 1$ , imit node<br>hidden = 20, konst.belajar =<br>$0.01$ , toleransi = 0, pola<br>belajar = 20 diganti dengan<br>iml grup input $=1$ , iml node<br>input = 2, jmlgrup output =<br>1, jml node hidden $= 15$ ,<br>konst.belajar<br>$0.001$ ,<br>toleransi = 0, pola belajar =<br>20              | field<br>Pada<br>kolom<br>yang<br>diubah<br>akan<br>tampil<br>perubahan dari data yang<br>baru. Data terbaru disimpan<br>dalam tabel NN |
|                | Memastikan<br>penghapusan<br>data<br>dapat<br>dilakukan                        | Pada tampilan data dengan<br>$kodeNN = C40a1$<br>tekan<br>tombol hapus                                                                                                    | Data pada tabel NN dengan<br>$kodeNN = C40a1$ dihapus.<br>Pada tampilan tidak nampak<br>lagi                                            |

Tabel 3.12 Uji coba mengolah data *neural network*

## **B Uji coba perhitungan sistem**

Uji coba perhitungan sistem di sini menguji ketepatan perhitungan untuk proses-proses utama dalam sistem. Uji coba ini dilakukan pada proses pelatihan. Karena banyaknya data baik untuk data yang dilatihkan maka pada uji coba ini diberikan data sampel atau data yang diskenariokan.

### **1. Pelatihan**

Tujuan dari uji coba perhitungan sistem pelatihan ini adalah untuk memastikan keberhasilan dari obyek-obyek yang berada pada form pelatihan.

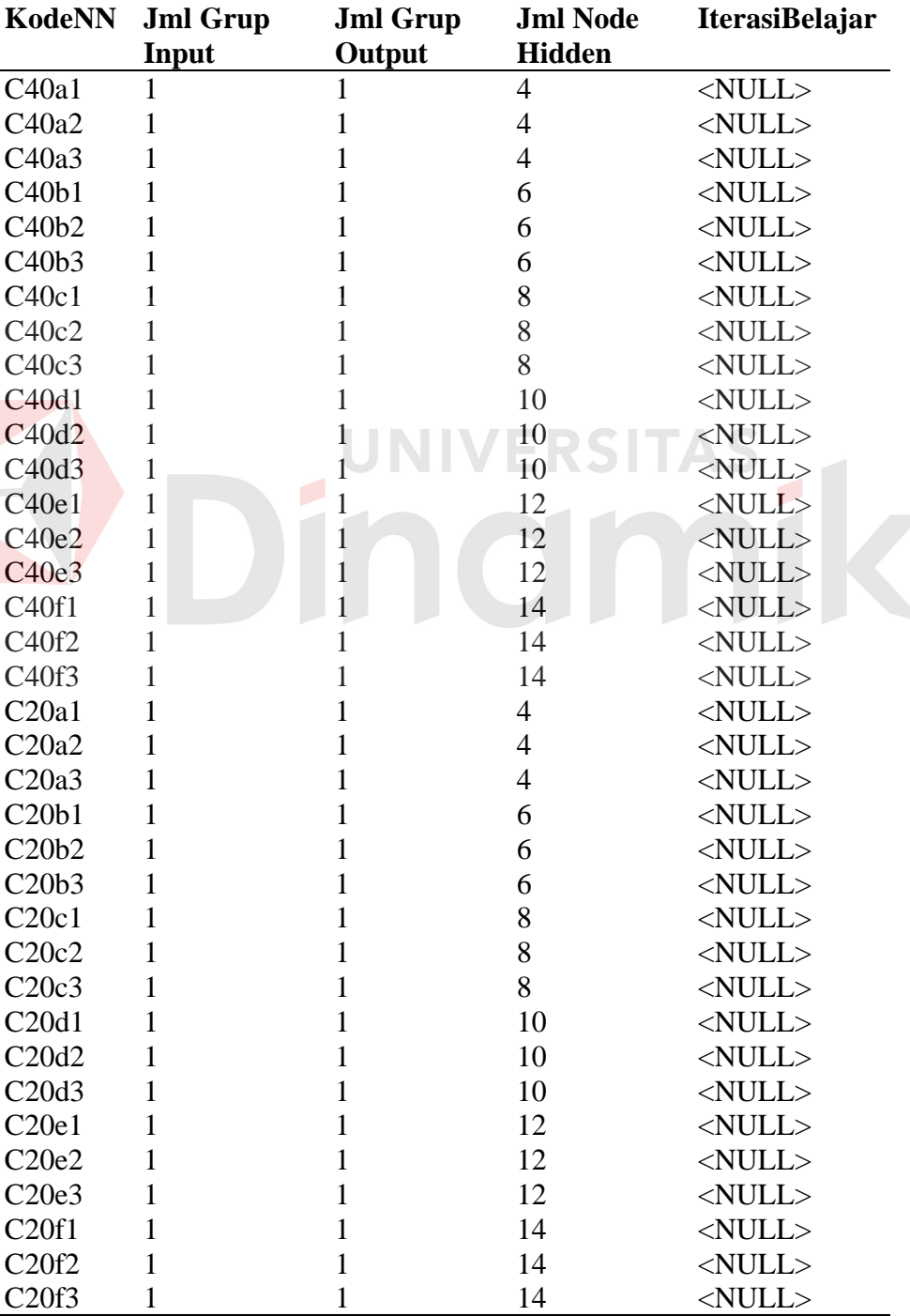

Tabel 3.13 Data konfigurasi *neural network* yang dipakai

Pada pelatihan *Neural Network* ini, langkah pertama adalah memilih data konfigurasi *neural network* seperti pada tabel diatas. Langkah selanjutnya adalah tekan tombol Start Pelatihan pada form pelatihan. Ketika pelatihan berhasil (MAE=0), langkah berikutnya adalah menyimpan bobot.

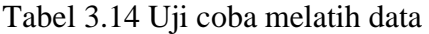

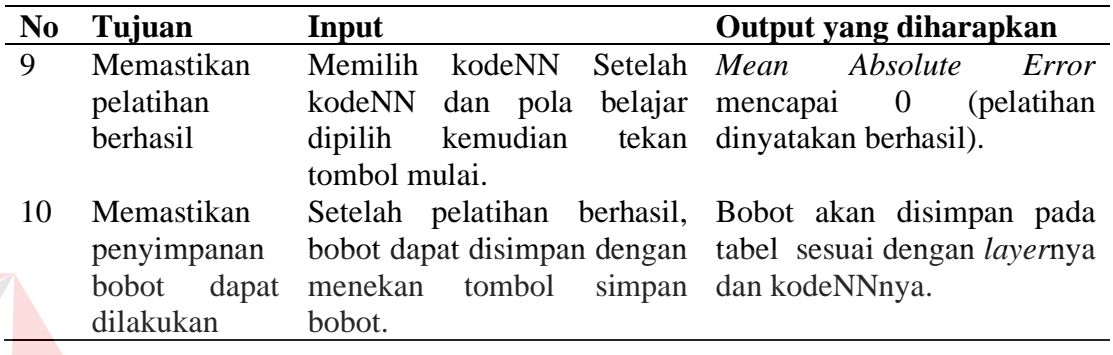

**2. Prediksi**

Tujuan dari uji coba prediksi ini adalah untuk memastikan keberhasilan

**UNIVERSITAS** 

dari obyek-obyek yang berada pada form pelatihan.

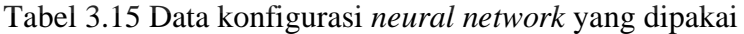

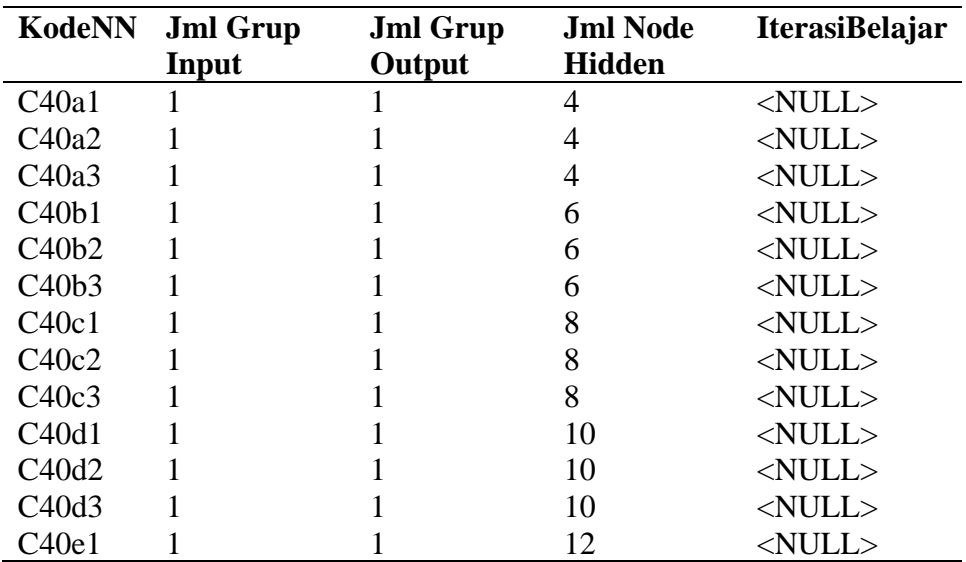

| KodeNN                         | <b>Jml Grup</b><br>Input | <b>Jml Grup</b><br>Output | <b>Jml Node</b><br><b>Hidden</b> | <b>IterasiBelajar</b> |
|--------------------------------|--------------------------|---------------------------|----------------------------------|-----------------------|
| C40e2                          | 1                        |                           | 12                               | $<$ NULL $>$          |
| C40e3                          | 1                        |                           | 12                               | $<$ NULL $>$          |
| C40f1                          | 1                        |                           | 14                               | $<$ NULL $>$          |
| C40f2                          | 1                        |                           | 14                               | $<$ NULL $>$          |
| C40f3                          | 1                        |                           | 14                               | $<$ NULL $>$          |
| C20a1                          | 1                        |                           | $\overline{4}$                   | $<$ NULL $>$          |
| C20a2                          | 1                        |                           | $\overline{4}$                   | $<$ NULL $>$          |
| C20a3                          | 1                        |                           | $\overline{\mathcal{A}}$         | $<$ NULL $>$          |
| C20b1                          | 1                        |                           | 6                                | $<$ NULL $>$          |
| C20b2                          | 1                        |                           | 6                                | $<$ NULL $>$          |
| C20b3                          | 1                        |                           | 6                                | $<$ NULL $>$          |
| C20c1                          | 1                        |                           | 8                                | $<$ NULL $>$          |
| C20c2                          | 1                        |                           | 8                                | $<$ NULL $>$          |
| C20c3                          | 1                        |                           | 8                                | $<$ NULL $>$          |
| C20d1                          | 1                        |                           | 10                               | $<$ NULL $>$          |
| C20d2                          | 1                        |                           | 10                               | $<$ NULL $>$          |
| C <sub>20</sub> d <sub>3</sub> | 1                        |                           | 10                               | $<$ NULL $>$          |
| C20e1                          | 1                        |                           | 12                               | $<$ NULL $>$          |
| C20e2                          | 1                        |                           | 12                               | $<$ NULL $>$          |
| C20e3                          | 1                        | 1                         | 12                               | $<$ NULL $>$          |
| C20f1                          | 1                        | 1                         | 14                               | $<$ NULL $>$          |
| C20f2                          | 1                        | 1                         | 14                               | $<$ NULL $>$          |
| C20f3                          | 1                        |                           | 14                               | $<$ NULL $>$          |

Tabel 3.15 Data konfigurasi *neural network* yang dipakai (lanjutan)

Pada prediksi *Neural Network* ini, langkah pertama adalah memilih data konfigurasi *neural network* seperti pada tabel diatas. Langkah selanjutnya adalah tekan tombol Start pelatihan pada form prediksi.

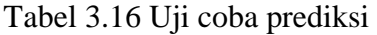

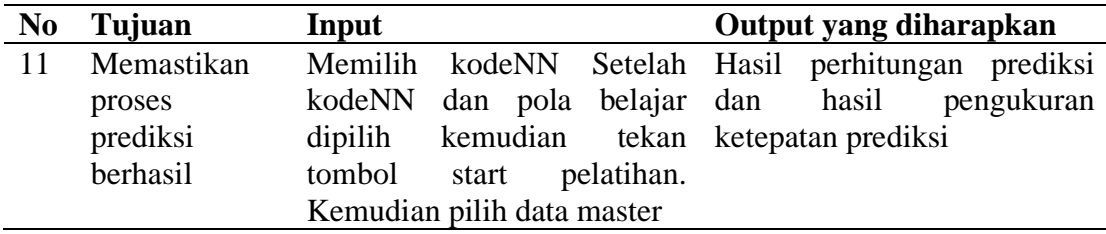

#### **3.7.1 Desain Analisa**

#### **A Analisa fitur dasar sistem**

Hasil uji coba dari keseluruhan uji yang dilakukan akan menentukan kelayakan fitur dasar sistem berdasarkan desain yang telah ditetapkan. Fitur-fitur dasar sistem dinilai layak bilamana keseluruhan hasil uji coba ini sesuai dengan *output* yang diharapkan.

#### **B Analisa perhitungan sistem**

Hasil uji coba dari keseluruhan uji yang dilakukan akan menentukan kelayakan proses pelatihan berdasarkan desain yang telah ditetapkan. Proses pelatihan dengan data yang diskenariokan ini dinilai layak bilamana keseluruhan hasil uji coba ini sesuai dengan *output* yang diharapkan. Data yang diskenariokan ini diharapkan dapat mewakili keseluruhan pola belajar yang ada pada tabel dan keseluruhan data nilai yang ada pada tabel untuk memastikan bahwa sistem yang dibuat telah benar.

#### **BAB IV**

#### **IMPLEMENTASI DAN EVALUASI**

Pembahasan dan pengujian sistem adalah tahap panjelasan secara nyata pengunaan dari rancang bangun program yang telah dibuat, mulai dari evaluasi sampai dengan implementasi.

Sebelum menjalankan aplikasi ini*,* ada hal yang harus diperhatikan yaitu kebutuhan sistem. Sesuai dengan kebutuhan untuk merancang sistem diperlukan perangkat keras dan perangkat lunak. Adapun perangkat keras yang dibutuhkan untuk menjalankan aplikasi ini yaitu :

#### **4.1. Kebutuhan Sistem**

Adapun Hardware yang digunakan dalam pembuatan sistem ini adalah :

- 1. AMD Sempron Processor 3100
- 2. Harddisk 40 Gb
- 3. Monitor VGA 15.4" WXGA wide TFT LCD
- 4. DVDROM Philips 16 X
- 5. Memory 512 DDR
- 6. Keybord
- 7. Printer Canon Bjc 265 sp
- 8. Mouse

Sedangkan software yang digunakan :

- 1. Microsoft SQL Server 2000
- 2. Microsoft Visual Basic 6.0
- 3. Power Designer 6.1

### **4.2. Analisa dan Implementasi Sistem**

Pada form utama terdapat menu-menu yang dapat mengarahkan pada form-form yang ada, menu-menu tersebut, antara lain (1) menu file, (2) menu *neural network*.

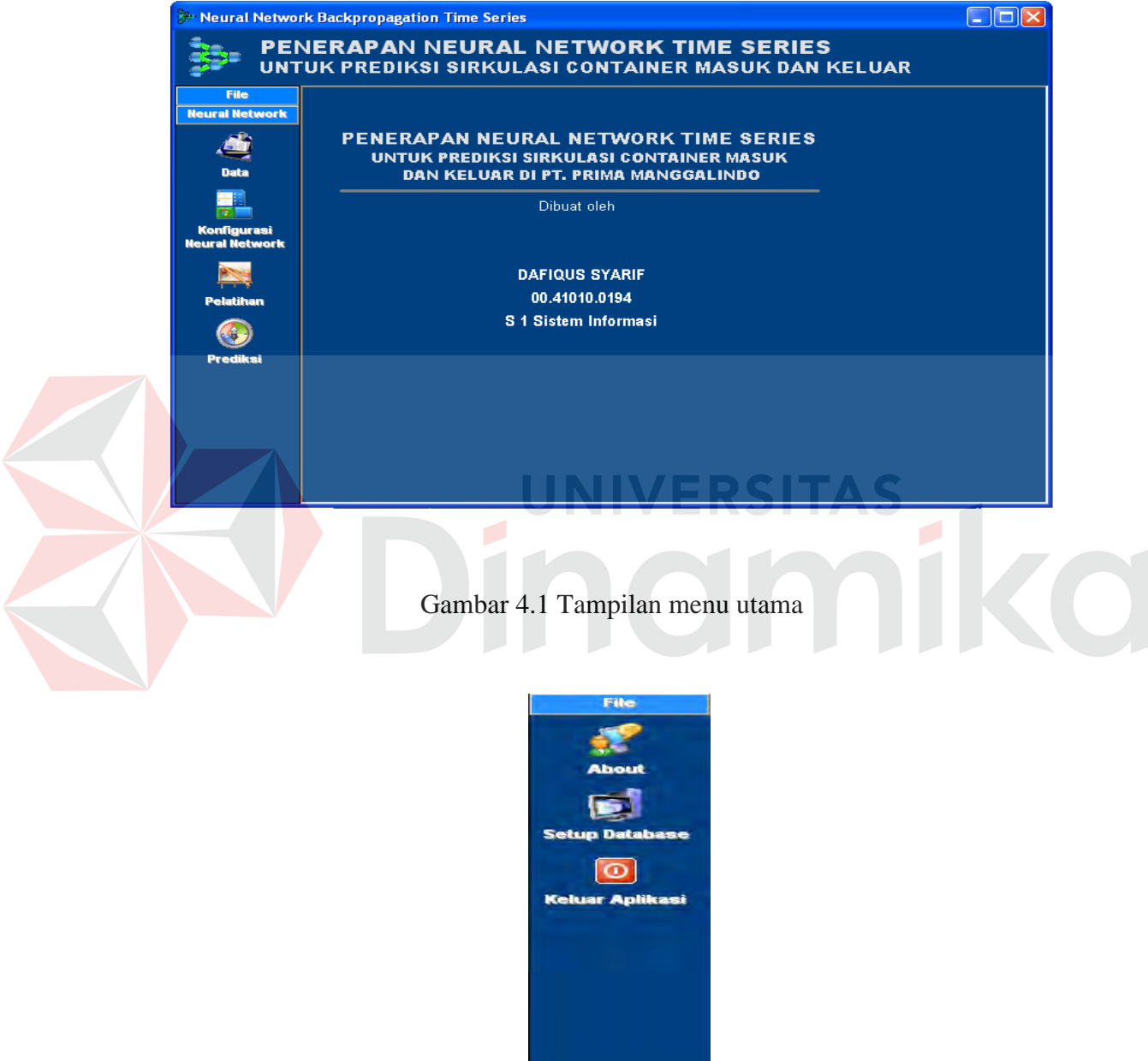

**Neural Network** 

Gambar 4.2 Tampilan menu

Form ini menunjukkan sub menu file yang ada di menu utama terdiri dari menu : (1)About, (2) Setup Database, (3) Keluar aplikasi yang digunakan untuk keluar dari program / aplikasi.

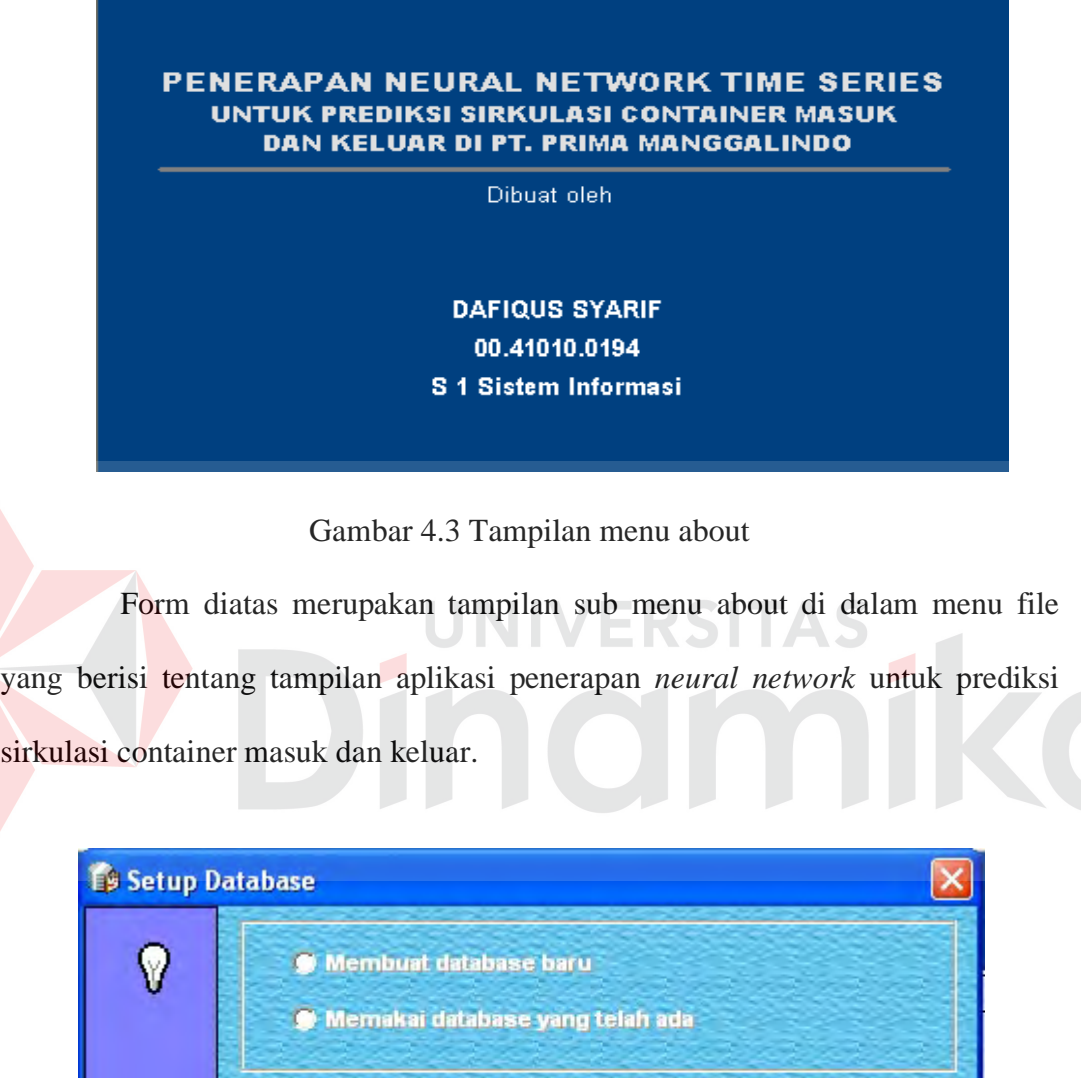

Gambar 4.4 Tampilan menu setup database awal

Tampilan ini digunakan untuk proses database pada aplikasi, terdiri dari

→ Lanjutkan

 $\bigcirc$  Batal

(1) pembuatan database baru, (2) memakai database yang telah ada.

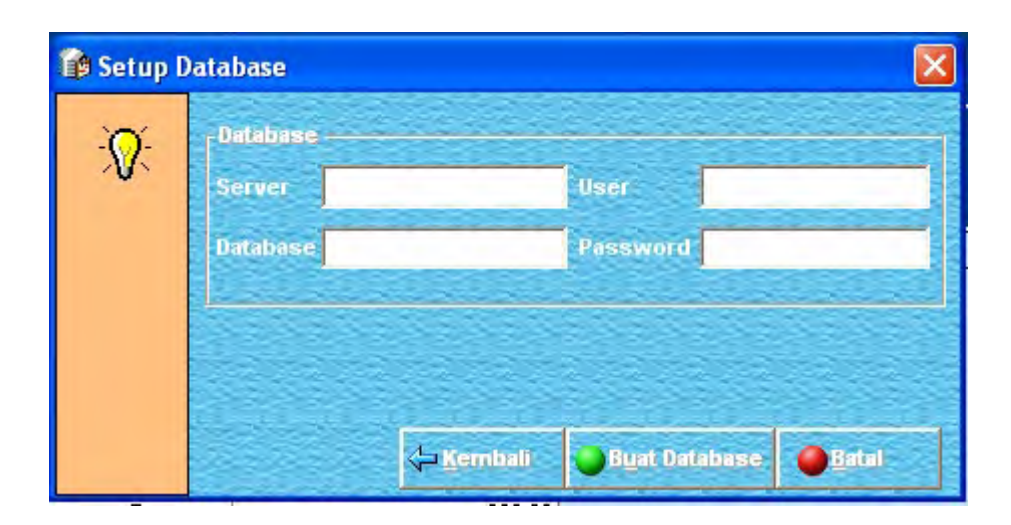

Gambar 4.5 Tampilan menu setup database baru

Form ini merupakan sub menu setup *database*, yang digunakan untuk membuat suatu *database* baru guna melakukan koneksi ke aplikasi.

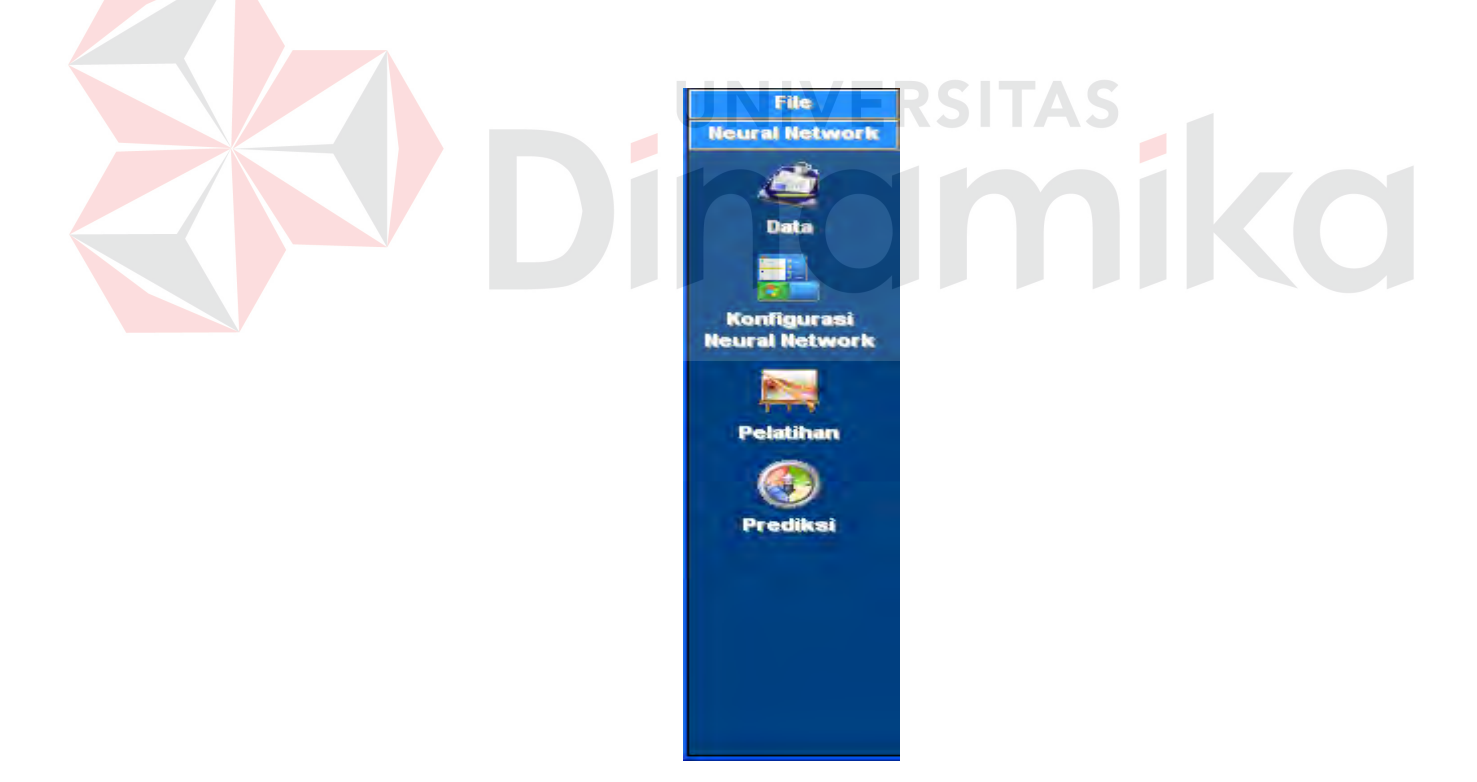

Gambar 4.6 Tampilan *neural network*

Tampilan ini menunjukkan sub-sub menu di dalam *neural network* yaitu

(1) data, (2) konfigurasi *neural network*, (3) pelatihan, (4) prediksi.

|   | Data ID<br><b>Hama Data</b><br>Keterangan | C40<br>C40GP<br>Hari |       |                  |    |                         |
|---|-------------------------------------------|----------------------|-------|------------------|----|-------------------------|
|   | <b>Nomor</b>                              | $\blacksquare$       | Nilai | 12               | BR |                         |
|   |                                           |                      |       | Detil Nilai Data |    |                         |
|   | Nomor                                     |                      | Nilai |                  |    | $\Delta$                |
| ь | 1                                         |                      | 15.00 |                  |    |                         |
|   | $\overline{2}$                            |                      | 11.00 |                  |    |                         |
|   | 3                                         |                      | 18.00 |                  |    |                         |
|   | $\overline{4}$                            |                      | 13.00 |                  |    |                         |
|   | 5                                         |                      | 12.00 |                  |    |                         |
|   | $\overline{6}$                            |                      | 14.00 |                  |    |                         |
|   | 7                                         |                      | 10.00 |                  |    |                         |
|   | 8                                         |                      | 12.00 |                  |    |                         |
|   | 9                                         |                      | 15.00 |                  |    |                         |
|   | 10                                        |                      |       | 6.00             |    |                         |
|   | 11<br>12                                  |                      | 13.00 |                  |    | $\overline{\mathbf{r}}$ |
|   |                                           |                      | 16.00 |                  |    |                         |
|   | ,,,,,,,,,,,,,,,,,,                        | 5/6                  |       | <b>BRAIK</b> O   |    |                         |

Gambar 4.7 Tampilan data

Tampilan diatas merupakan sub menu dari menu *neural network* yang digunakan untuk menginputkan data baru serta menampilkan data-data yang sudah tersimpan (*database*) guna memilih (*sorting*) data-data tertentu dijadikan acuan untuk melakukan proses prediksi.

| <b>Kode NN</b>         | C40a1                  |                        |                      |                  |                  |                      |    |
|------------------------|------------------------|------------------------|----------------------|------------------|------------------|----------------------|----|
| <b>Jml Grup Input</b>  |                        | <b>Jml Node Hidden</b> |                      |                  | <b>Toleransi</b> |                      | 0  |
| <b>Jml Node Input</b>  |                        | Konst. Belajar         |                      | 0.01             | Pola Belajar     |                      | 20 |
| <b>Jml Grup Output</b> |                        | Iterasi Belajar        |                      |                  | 785,218          |                      |    |
| <b>Grup Input</b>      | <b>Grup Output</b>     |                        |                      |                  |                  |                      |    |
|                        |                        |                        |                      |                  |                  |                      |    |
| <b>Grup ID</b>         |                        |                        | <b>Obyek ID</b>      |                  | C40              |                      |    |
| <b>Jumlah Neuron</b>   |                        |                        | <b>Batas Maximum</b> |                  |                  | 27                   |    |
| <b>Tipe Aktivasi</b>   | <b>Bipolar Sigmoid</b> |                        | <b>Batas Minimum</b> |                  |                  | 3                    |    |
|                        |                        |                        |                      | Detil Grup Input |                  |                      |    |
| Grup ID                | <b>Jml Neuron</b>      | Obyek ID               | Batas Max            |                  | <b>Batas Min</b> | Tipe Aktivasi        |    |
|                        |                        | 2.00 C40               |                      | 27.00            |                  | 3.00 Bipolar Sigmoid |    |
|                        |                        |                        |                      |                  |                  |                      |    |
|                        |                        |                        |                      |                  |                  |                      |    |
|                        |                        |                        |                      |                  |                  |                      |    |
|                        |                        |                        |                      |                  |                  |                      |    |
|                        |                        |                        |                      |                  |                  |                      |    |
|                        |                        |                        |                      |                  | WENDER NEW       |                      |    |

Gambar 4.8 Tampilan konfigurasi *neural network* (NN)
Menu ini merupakan sub menu dari menu neural network yang digunakan untuk menginputkan, menampilkan serta mengupdate semua konfigurasi *neural network* sebagai acuan prediksi pergerakan sirkulasi container masuk dan keluar.

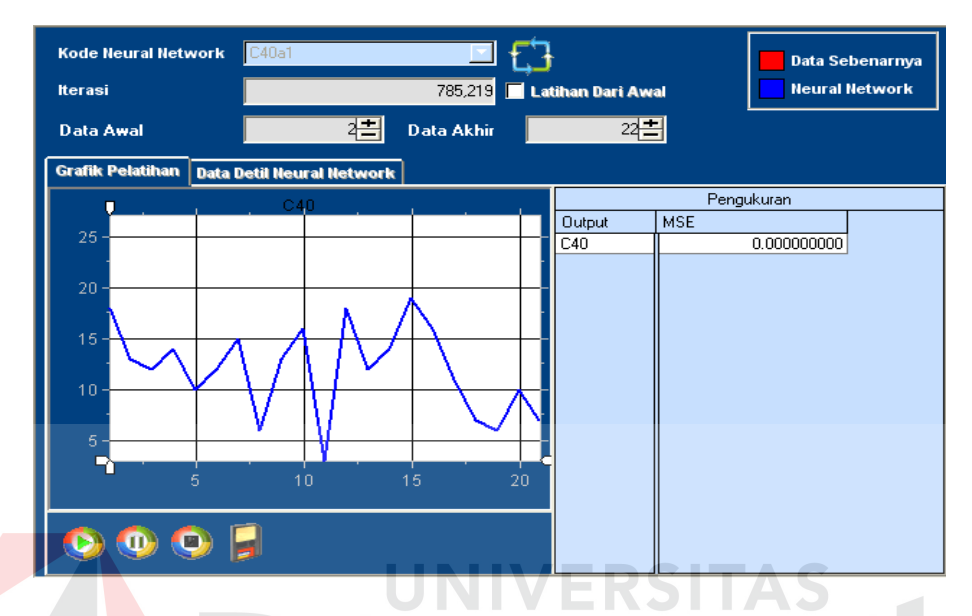

Gambar 4.9 Tampilan pelatihan *neural network*

Form diatas merupakan tab grafik pelatihan pada sub menu pelatihan yang digunakan untuk menampilkan proses pelatihan (prediksi) berupa grafik data sebenarnya dan grafik *neural network*, serta menampilkan proses pengukuran berupa output yang diinginkan , MSE (*Mean Squared Error*).

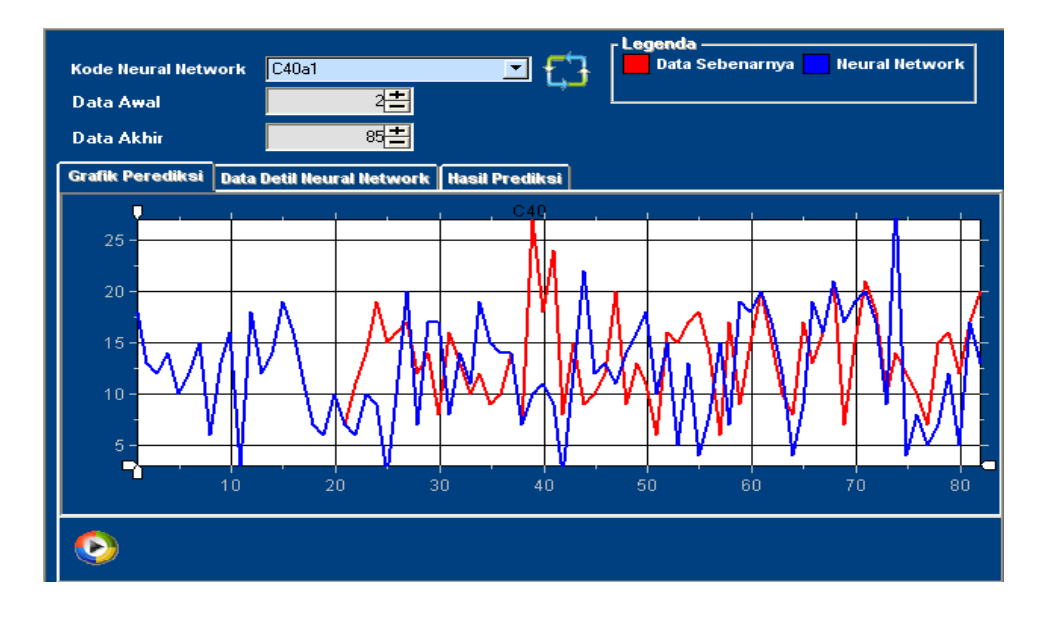

Gambar 4.10 Tampilan grafik prediksi *neural network*

Form ini merupakan tampilan tab grafik prediksi pada sub menu prediksi yang digunakan untuk menampilkan grafik hasil proses pelatihan berupa grafik data sebenarnya dan grafik *neural network.*

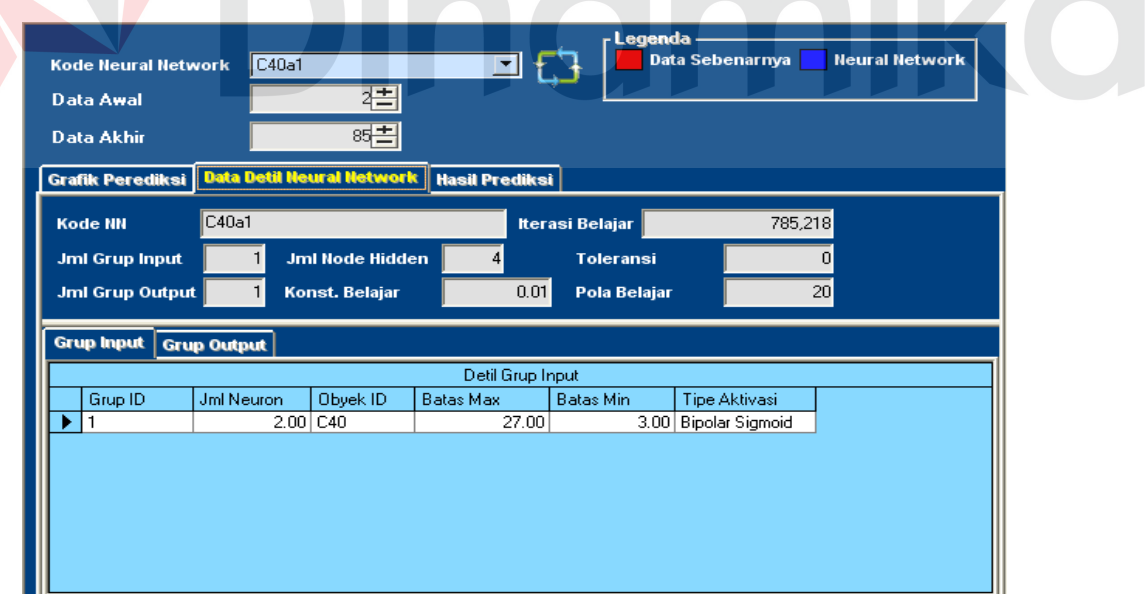

Gambar 4.11 Tampilan data detil prediksi *neural network*

Form ini merupakan tampilan tab data detil *neural network* pada sub menu prediksi untuk menampilkan data detil *neural network* yang dihasilkan selama proses prediksi.

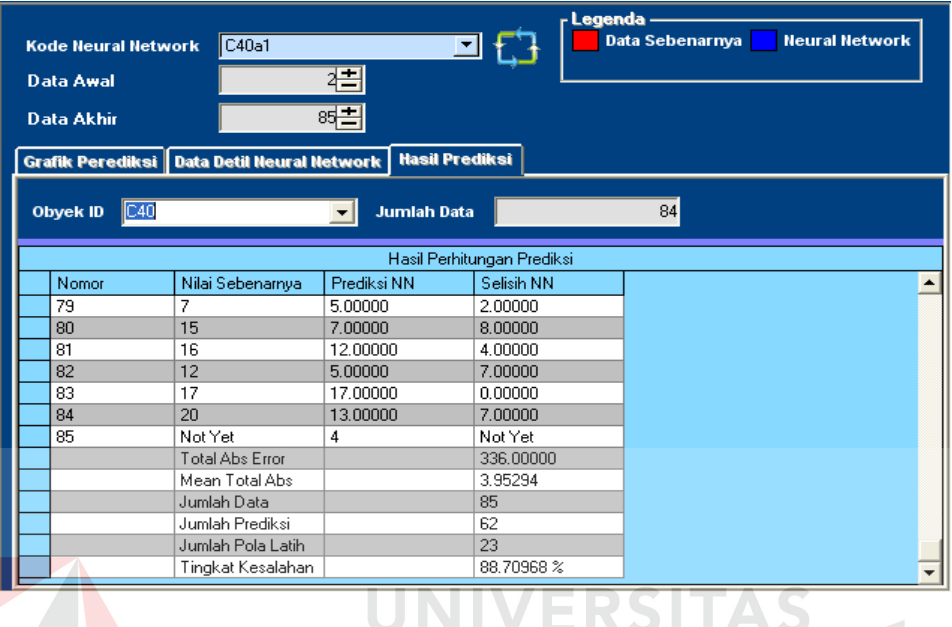

Gambar 4.12 Tampilan hasil prediksi *neural network* 

Form ini merupakan tampilan tab hasil prediksi *neural network* pada sub menu prediksi untuk menampilkan hasil pengukuran ketepatan prediksi dan semua hasil perhitungan prediksi yang dihasilkan selama proses pelatihan data.

## **4.3 Desain Uji Coba dan Analisa**

Desain uji coba dan analisa adalah untuk melihat bagaimana suatu proses pada sistem bekerja, tujuan dari proses, dan *output* yang diharapkan. Uji coba dan analisa yang dilakukan meliputi uji coba dan analisa fitur dasar sistem, uji coba dan analisa perhitungan sistem serta uji coba dan analisa validasi sistem.

## **4.3.1 Desain Uji Coba**

## **A Uji coba fitur dasar sistem**

Uji coba fitur dasar sistem ini dilakukan dengan metode *black box testing*, yang bertujuan untuk untuk memastikan fitur-fitur dasar dalam sistem telah berfungsi dengan benar. Uji coba fitur dasar sistem dalam tugas akhir ini meliputi :

## **A.1 Uji coba mengolah data**

Tujuan dari uji coba ini adalah untuk memastikan keberhasilan dari obyek-obyek yang berada pada form data.

Tabel 4.1 Contoh data

| <b>Nama Field</b> | Data-1 | Data-2       | Data-3             | Data-4     | Data-5 | Data-6             |
|-------------------|--------|--------------|--------------------|------------|--------|--------------------|
| Data ID           | A40    | A20          | B40                | <b>B20</b> | C40    | C20                |
| Nama Data         | A40GP  | A20GP        | B <sub>40</sub> GP | $-B20GP$   | C40GP  | C <sub>20</sub> GP |
| Keterangan        | Bulan  | <b>Bulan</b> | Minggu             | Minggu     | Hari   | Hari               |

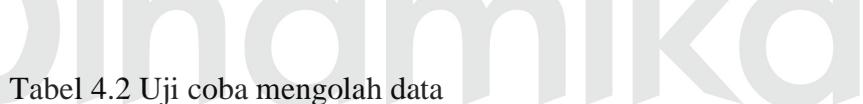

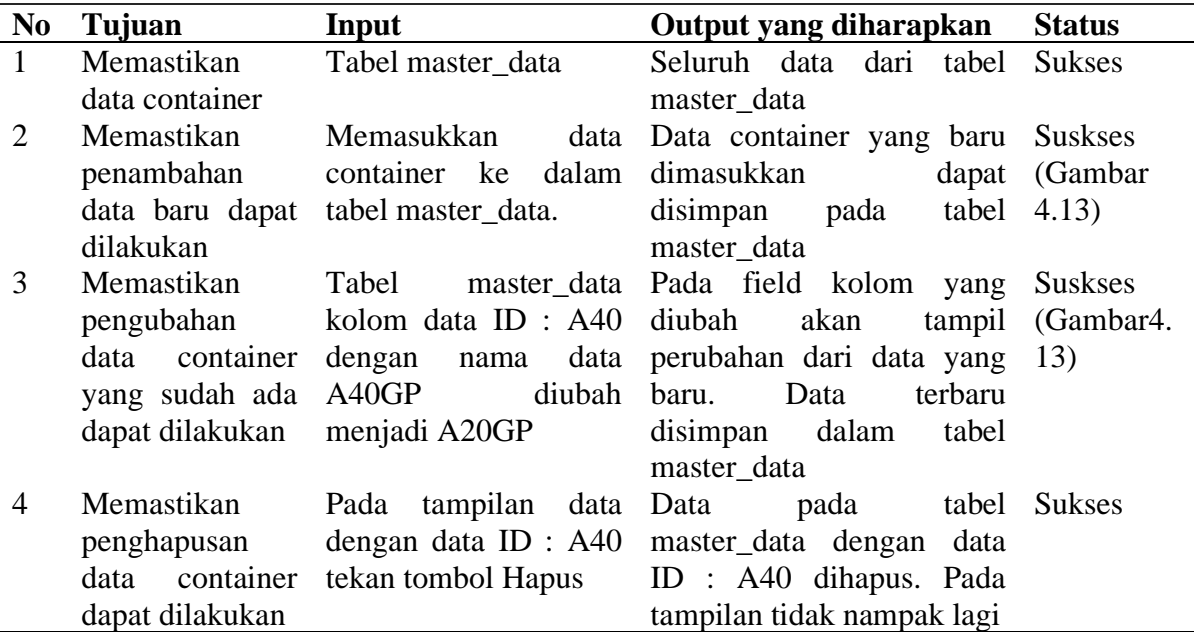

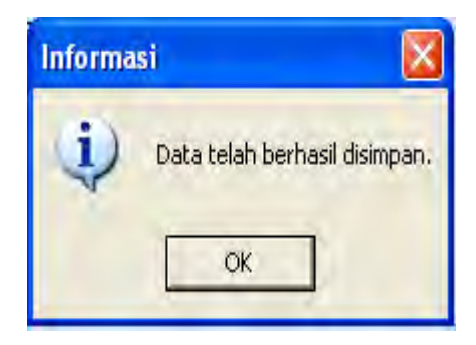

Gambar 4.13 Setup Data Berhasil

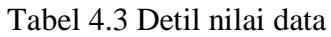

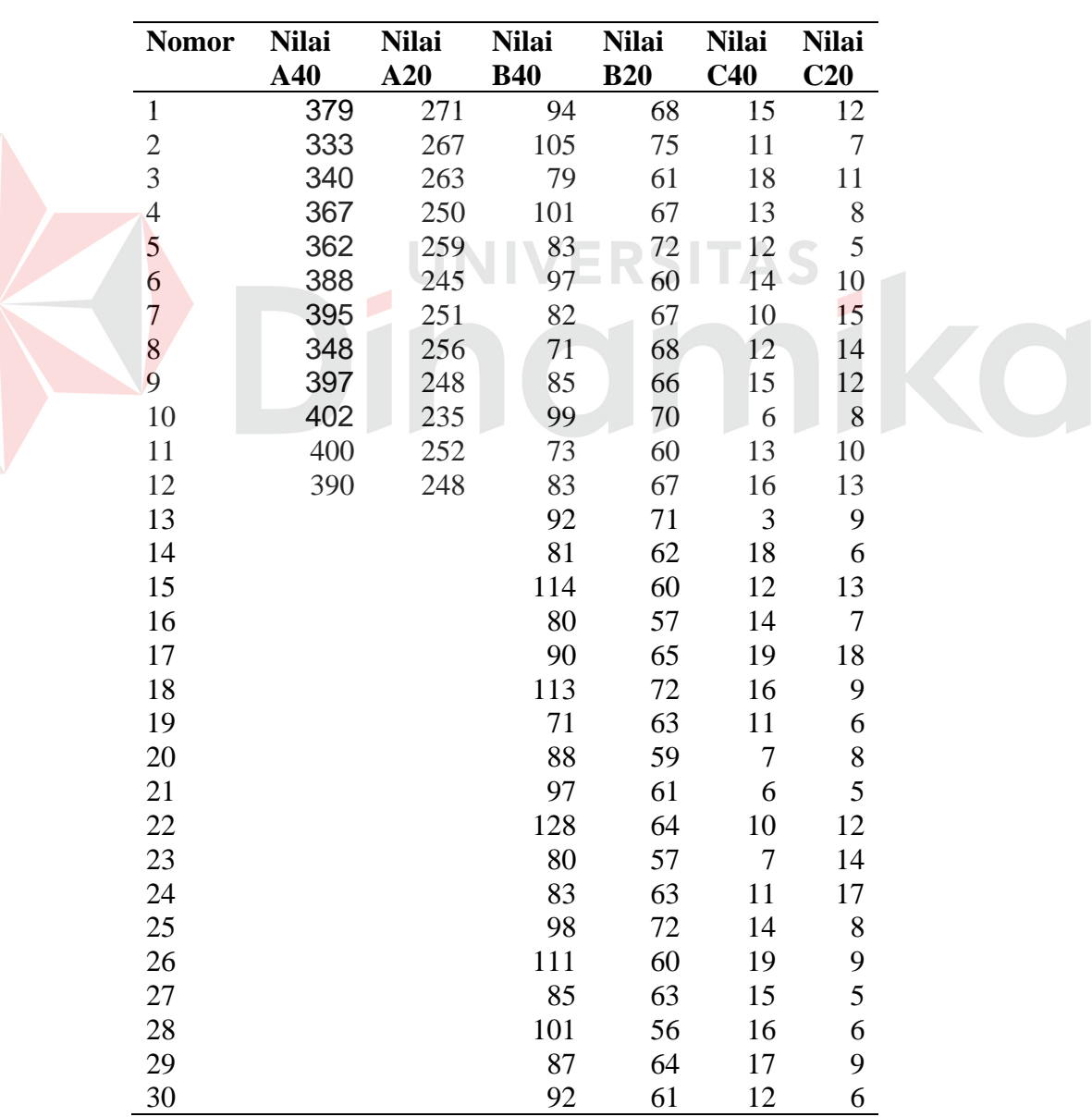

E

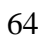

| <b>Nomor</b> | <b>Nilai</b><br>A40 | <b>Nilai</b><br>A20      | <b>Nilai</b><br><b>B40</b> | <b>Nilai</b><br><b>B20</b> | <b>Nilai</b><br>C40 | <b>Nilai</b><br>C20 |  |
|--------------|---------------------|--------------------------|----------------------------|----------------------------|---------------------|---------------------|--|
| 31           |                     |                          | 83                         | 77                         | 14                  | $8\,$               |  |
| 32           |                     |                          | 86                         | 54                         | 8                   | $\boldsymbol{7}$    |  |
| 33           |                     |                          | 99                         | 62                         | 16                  | 11                  |  |
| 34           |                     |                          | 102                        | 58                         | 13                  | 14                  |  |
| 35           |                     |                          | 91                         | 60                         | 10                  | 10                  |  |
| 36           |                     |                          | 105                        | 68                         | 12                  | 9                   |  |
| 37           |                     |                          | 100                        | 59                         | 9                   | $\boldsymbol{7}$    |  |
| 38           |                     |                          | 92                         | 65                         | 10                  | 10                  |  |
| 39           |                     |                          | 108                        | 60                         | 14                  | 13                  |  |
| 40           |                     |                          | 102                        | 51                         | $\boldsymbol{7}$    | 6                   |  |
| 41           |                     |                          | 97                         | 63                         | $27\,$              | 11                  |  |
| 42           |                     |                          | 94                         | 56                         | 18                  | 5                   |  |
| 43           |                     |                          | 100                        | 67                         | 24                  | 9                   |  |
| 44           |                     |                          | 109                        | 66                         | 8                   | 12                  |  |
| 45           |                     |                          | 97                         | 62                         | 15                  | 5                   |  |
| 46           |                     |                          | 102                        | $70\,$                     | 9                   | $\boldsymbol{7}$    |  |
| 47           |                     |                          | 92                         | 57                         | 10                  | $10\,$              |  |
| 48           |                     |                          | 99                         | 59                         | 12                  | 14                  |  |
| 49           |                     |                          |                            |                            | 20                  | 15                  |  |
| 50           |                     | $\overline{\phantom{a}}$ |                            |                            | 9                   | 10                  |  |
| 51           |                     |                          |                            |                            | 13                  | 13                  |  |
| 52           |                     |                          |                            |                            | 11                  | 15                  |  |
| 53           |                     |                          |                            |                            | $\overline{6}$      | 6                   |  |
| 54           |                     |                          |                            |                            | 16                  | 8                   |  |
| 55           |                     |                          |                            |                            | 15                  | $\overline{7}$      |  |
| 56           |                     |                          |                            |                            | 17                  | 5                   |  |
| 57           |                     |                          |                            |                            | 18                  | 11                  |  |
| 58           |                     |                          |                            |                            | 14                  | $8\,$               |  |
| 59           |                     |                          |                            |                            | 6                   | 13                  |  |
| 60           |                     |                          |                            |                            | $17\,$              | $\boldsymbol{7}$    |  |
| 61           |                     |                          |                            |                            | 9                   | 10                  |  |
| 62           |                     |                          |                            |                            | 15                  | 9                   |  |
| 63           |                     |                          |                            |                            | 20                  | $\overline{4}$      |  |
| 64           |                     |                          |                            |                            | 15                  | $\overline{7}$      |  |
| 65           |                     |                          |                            |                            | 10                  | 8                   |  |
| 66           |                     |                          |                            |                            | 8                   | 9                   |  |
| 67           |                     |                          |                            |                            | 17                  | 6                   |  |
| 68           |                     |                          |                            |                            | 13                  | 5                   |  |
| 69           |                     |                          |                            |                            | 16                  | 10                  |  |
| 70           |                     |                          |                            |                            | 21                  | 14                  |  |
| 71           |                     |                          |                            |                            | $\boldsymbol{7}$    | 13                  |  |
| 72           |                     |                          |                            |                            | 15                  | 10                  |  |
| 73           |                     |                          |                            |                            | 21                  | 11                  |  |

Tabel 4.3 Detil nilai data (lanjutan)

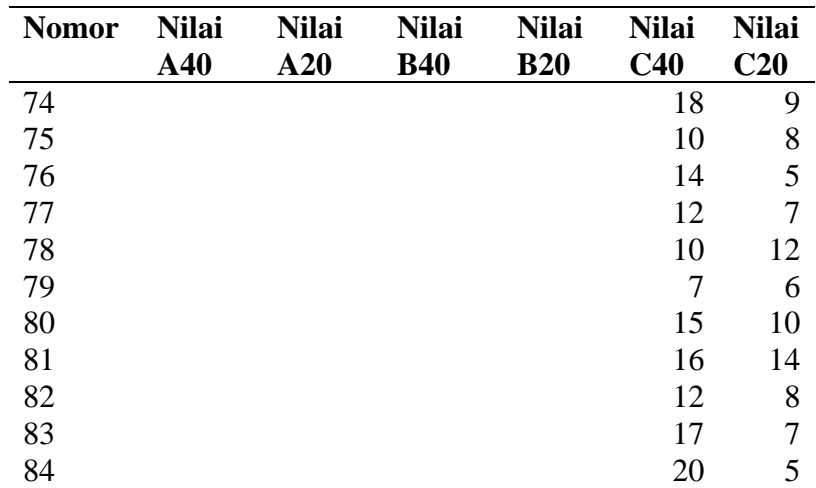

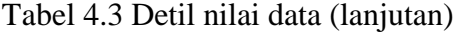

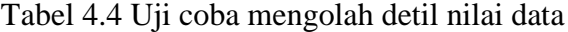

| N <sub>0</sub> | Tujuan           | Input                                      | Output yang diharapkan                    | <b>Status</b> |
|----------------|------------------|--------------------------------------------|-------------------------------------------|---------------|
| $\overline{5}$ | Memastikan       | Tabel                                      | detil nilai data Pada field kolom<br>yang | <b>Sukses</b> |
|                |                  | pengubahan detil kolom detil nilai data: 1 | diubah l<br>akan<br>tampil                | (gambar       |
|                | nilai data dapat | dengan nilai 379 diubah                    | perubahan dari data yang                  | 4.14)         |
|                | dilakukan        | menjadi 300                                | baru. Data terbaru disimpan               |               |
|                |                  |                                            | dalam tabel detil nilai data              |               |
|                |                  | <b>Informasi</b>                           |                                           |               |
|                |                  | Data telah berhasil disimpan.<br>OK        |                                           |               |

Gambar 4.14 Setup Data Berhasil

# **A.2 Uji coba mengolah data konfigurasi neural network**

Tujuan dari uji coba ini adalah untuk memastikan keberhasilan dari obyek-obyek yang berada pada form data konfigurasi *neural network*.

| Kode<br><b>NN</b> | Jml<br>Grup<br>Input | Jmh<br><b>Node</b><br>Input | Jml<br>Grup<br>Output | Jml<br><b>Node</b><br><b>Hidden</b> | Konstanta<br><b>Belajar</b> | <b>Iterasi</b><br><b>Belajar</b> | <b>Toleransi</b>          | Pola<br>belajar |
|-------------------|----------------------|-----------------------------|-----------------------|-------------------------------------|-----------------------------|----------------------------------|---------------------------|-----------------|
| C40a1             | $\mathbf{1}$         | $\overline{2}$              | $\mathbf 1$           | $\overline{4}$                      | 0.01                        | $<$ NULL $>$                     | $<$ NULL $>$              | 20              |
| C40a2             | $\mathbf{1}$         | $\overline{2}$              | $\mathbf{1}$          | $\overline{4}$                      | 0.01                        | $<$ NULL $>$                     | $<$ NULL $>$              | 40              |
| C40a3             | $\mathbf{1}$         | $\overline{c}$              | $\mathbf{1}$          | $\overline{4}$                      | 0.01                        | $<$ NULL $>$                     | $<$ NULL $>$              | 60              |
| C40b1             | $\mathbf{1}$         | 3                           | $\mathbf{1}$          | 6                                   | 0.01                        | $<$ NULL $>$                     | $<$ NULL $>$              | 20              |
| C40b2             | $\mathbf{1}$         | 3                           | $\mathbf{1}$          | 6                                   | 0.01                        | $<$ NULL $>$                     | $<$ NULL $>$              | 40              |
| C40b3             | $\mathbf{1}$         | 3                           | $\mathbf{1}$          | 6                                   | 0.01                        | $<$ NULL $>$                     | $<$ NULL $>$              | 60              |
| C40c1             | $\mathbf{1}$         | $\overline{4}$              | $\mathbf{1}$          | 8                                   | 0.01                        | $<$ NULL $>$                     | $<$ NULL $>$              | 20              |
| C40c2             | $\mathbf{1}$         | $\overline{4}$              | $\mathbf{1}$          | 8                                   | 0.01                        | $<$ NULL $>$                     | $<$ NULL $>$              | 40              |
| C40c3             | 1                    | $\overline{4}$              | $\mathbf{1}$          | 8                                   | 0.01                        | $<$ NULL $>$                     | $<$ NULL $>$              | 60              |
| C40d1             | $\mathbf{1}$         | 5                           | $\mathbf{1}$          | 10                                  | 0.01                        | $<$ NULL $>$                     | $<$ NULL $>$              | 20              |
| C40d2             | $\mathbf{1}$         | 5                           | $\mathbf{1}$          | 10                                  | 0.01                        | $<$ NULL $>$                     | $<$ NULL $>$              | 40              |
| C40d3             | $\mathbf{1}$         | 5                           | $\mathbf{1}$          | 10                                  | 0.01                        | $<$ NULL $>$                     | $<$ NULL $>$              | 60              |
| C40e1             | $\mathbf{1}$         | 6                           | $\mathbf{1}$          | 12                                  | 0.01                        | $<$ NULL $>$                     | $<$ NULL $>$              | 20              |
| C40e2             | $\mathbf{1}$         | 6                           | $\mathbf 1$           | 12                                  | 0.01                        | $<$ NULL $>$                     | $<$ NULL $>$              | 40              |
| C40e3             | $\mathbf{1}$         | 6                           | $\mathbf{1}$          | 12                                  | 0.01                        | $<$ NULL $>$                     | $<$ NULL $>$              | 60              |
| C40f1             | $\mathbf{1}$         | $\overline{7}$              | $\mathbf 1$           | 14                                  | 0.01                        | $<$ NULL $>$                     | $<$ NULL $>$              | 20              |
| C40f2             | $\mathbf{1}$         | $\overline{7}$              | $\mathbf{1}$          | 14                                  | 0.01                        | $<$ NULL $>$                     | $<$ NULL $>$              | 40              |
| C40f3             | 1                    | $\overline{7}$              | $\mathbf{1}$          | 14                                  | 0.01                        | $<$ NULL $>$                     | $<$ NULL $>$<br>۰         | 60              |
| C20a1             | $\mathbf{1}$         | $\overline{c}$              | $\mathbf{1}$          | $\overline{4}$                      | 0.01                        | $<$ NULL $>$                     | $<$ NULL $>$              | 20              |
| C20a2             | $\mathbf{1}$         | $\overline{2}$              | $\mathbf{1}$          | $\overline{4}$                      | 0.01                        | $<$ NULL $>$                     | $<$ NULL $>$              | 40              |
| C20a3             | $\mathbf{1}$         | $\overline{2}$              | $\mathbf{1}$          | $\overline{4}$                      | 0.01                        | $<$ NULL $>$                     | $<$ NULL $>$              | 60              |
| C20b1             | $\mathbf{1}$         | 3                           | $\mathbf{1}$          | 6                                   | 0.01                        | $<$ NULL $>$                     | $<$ NULL $>$              | 20              |
| C20b2             | $\mathbf{1}$         | $\overline{3}$              | $\,1$                 | 6                                   | 0.01                        | $<$ NULL $>$                     | $<$ NULL $>$              | 40              |
| C20b3             | $\mathbf{1}$         | 3                           | $\mathbf{1}$          | 6                                   | 0.01                        | $<$ NULL $>$                     | $<$ NULL $>$              | 60              |
| C20c1             | $\mathbf{1}$         | $\overline{4}$              | $\mathbf{1}$          | 8                                   | 0.01                        | $<$ NULL $>$                     | $<$ NULL $>$              | 20              |
| C20c2             | $\mathbf{1}$         | $\overline{4}$              | $\mathbf{1}$          | 8                                   | 0.01                        | $<$ NULL $>$                     | $<$ NULL $>$              | 40              |
| C20c3             | $\mathbf{1}$         | $\overline{4}$              | $\mathbf{1}$          | 8                                   | 0.01                        | $<$ NULL $>$                     | $<$ NULL $>$              | 60              |
| C20d1             | $\mathbf{1}$         | 5                           | $\mathbf{1}$          | 10                                  | 0.01                        | $<$ NULL $>$                     | $<$ NULL $>$              | 20              |
| C20d2             | $\mathbf{1}$         | 5                           | $\mathbf{1}$          | 10                                  | 0.01                        | $<$ NULL $>$                     | $<$ NULL $>$              | 40              |
| C20d3             | 1                    | 5                           |                       | 10                                  | 0.01                        | $<$ NULL $>$                     | $<$ NULL $>$              | 60              |
| C20e1             | 1                    | 6                           | 1                     | 12                                  | 0.01                        | $<$ NULL $>$                     | $<$ NULL $>$              | 20              |
| C20e2             | 1                    | 6                           | 1                     | 12                                  | 0.01                        | $<$ NULL $>$                     | $<$ NULL $>$              | 40              |
| C20e3             | 1                    | 6                           | $\mathbf 1$           | 12                                  | 0.01                        | $<$ NULL $>$                     | $<$ NULL $>$              | 60              |
| C20f1             | 1                    | $\overline{7}$              | 1                     | 14                                  | 0.01                        | $<$ NULL $>$                     | $<$ NULL $>$              | 20              |
| C20f2             | 1                    | 7                           | $\mathbf 1$           | 14                                  | 0.01                        | $<$ NULL $>$                     | $<$ NULL $>$              | 40              |
| C20f3             | 1                    | $\overline{7}$              | $\mathbf{1}$          | 14                                  | 0.01                        | $<$ NULL $>$                     | $<\!\!{\rm NULL}$ $\!\!>$ | 60              |

Tabel 4.5 Data konfigurasi *neural network*

| N <sub>0</sub> | Tujuan                                                                   | Input                                                                                                    | Output yang diharapkan                                                                                                    | <b>Status</b>                     |
|----------------|--------------------------------------------------------------------------|----------------------------------------------------------------------------------------------------|----------------------------------------------------------------------------------------------------|-----------------------------------|
| 6              | Memastikan<br>penambahan<br>data baru dapat<br>dilakukan                 | Memasukkan<br>jumlah<br>grup input, jumlah node<br>input,<br>jumlah<br>grup<br>output,<br>jumlah<br>node<br>hidden,<br>konstanta<br>belajar, toleransi, pola<br>belajar data konfigurasi<br>neural network ke dalam<br>tabel NN<br>Kolom<br>$\mathcal{L}^{\text{max}}$<br>kodeNN akan di-looping<br>dengan otomatis ketika<br>tombol<br>simpan<br>data<br>ditekan. Kolom lainnya<br>harus dimasukkan oleh<br>Admin | Data disimpan pada tabel<br><b>NN</b>                                                                                                | <b>Sukses</b><br>(Gambar<br>4.15) |
| 7              | Memastikan<br>pengubahan<br>data yang sudah<br>ada<br>dapat<br>dilakukan | Tabel NN kolom : jml<br>grup input $= 1$ , jml node<br>2, jmlgrup<br>$input =$<br>output = $1$ , jml node<br>hidden<br>20,<br>konst.belajar<br>$0.01$ ,<br>$\equiv$                                                                                                    | Pada field kolom yang<br>diubah<br>tampil<br>akan<br>perubahan dari data yang<br>Data<br>terbaru<br>baru.<br>disimpan dalam tabel NN | <b>Sukses</b><br>(Gambar<br>4.15) |
|                |                                                                          | toleransi $= 0$ ,<br>pola<br>$belajar =$<br>diganti<br>20<br>dengan jml grup input<br>$=1$ , jml node input = 2,<br>imlgrup output $= 1$ , jml<br>node hidden<br>$=$ 15,<br>konst.belajar = $0.001$ ,<br>$toleransi =$<br>0,<br>pola<br>belajar = $20$                                                                                                    |                                                                                                    |                                   |
| 8              | Memastikan<br>penghapusan<br>data<br>dapat<br>dilakukan                  | Pada<br>tampilan<br>data<br>kodeNN<br>dengan<br>$=$<br>C40a1<br>tekan<br>tombol<br>Hapus                                                                                                    | Data pada tabel NN dengan<br>kode $NN = C40a1$ dihapus.<br>Pada<br>tampilan<br>tidak<br>nampak lagi                                  | <b>Sukses</b>                     |

Tabel 4.6 Uji coba mengolah data *neural network*

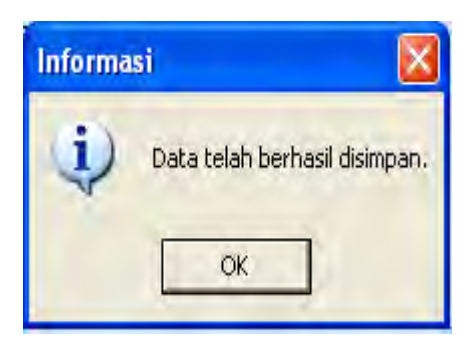

Gambar 4.15 Setup Data Berhasil

## **B Uji coba perhitungan sistem**

Uji coba perhitungan sistem di sini menguji ketepatan perhitungan untuk proses-proses utama dalam sistem. Uji coba ini dilakukan pada proses pelatihan. Karena banyaknya data baik untuk data yang dilatihkan maka pada uji coba ini diberikan data sampel atau data yang diskenariokan.

## **1. Pelatihan**

Tujuan dari uji coba perhitungan sistem pelatihan ini adalah untuk memastikan keberhasilan dari obyek-obyek yang berada pada form pelatihan.

**ERSITAS** 

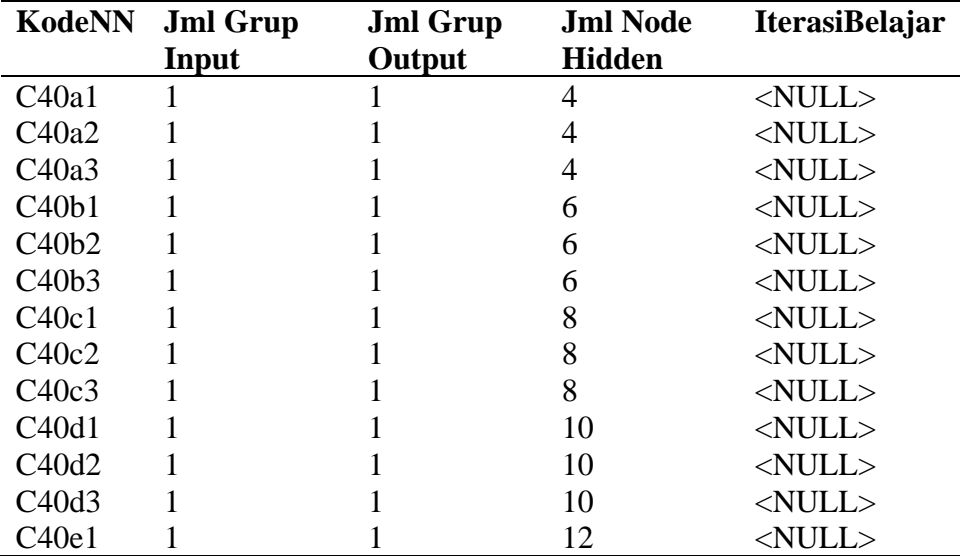

Tabel 4.7 Data konfigurasi *neural network* yang dipakai

| KodeNN            | <b>Jml Grup</b> | <b>Jml Grup</b> | <b>Jml Node</b> | <b>IterasiBelajar</b> |
|-------------------|-----------------|-----------------|-----------------|-----------------------|
|                   | Input           | Output          | <b>Hidden</b>   |                       |
| C40e2             |                 | 1               | 12              | $<$ NULL $>$          |
| C40e3             |                 |                 | 12              | $<$ NULL $>$          |
| C <sub>40f1</sub> | 1               |                 | 14              | $<$ NULL $>$          |
| C40f2             |                 |                 | 14              | $<$ NULL $>$          |
| C40f3             | 1               |                 | 14              | $<$ NULL $>$          |
| C20a1             |                 |                 | 4               | $<$ NULL $>$          |
| C20a2             |                 |                 | 4               | $<$ NULL $>$          |
| C20a3             | 1               |                 | $\overline{4}$  | $<$ NULL $>$          |
| C20b1             | 1               |                 | 6               | $<$ NULL $>$          |
| C20b2             | 1               | 1               | 6               | $<$ NULL $>$          |
| C20b3             | 1               |                 | 6               | $<$ NULL $>$          |
| C20c1             | 1               |                 | 8               | $<$ NULL $>$          |
| C20c2             |                 |                 | 8               | $<$ NULL $>$          |
| C20c3             | 1               |                 | 8               | $<$ NULL $>$          |
| C20d1             | 1               |                 | 10              | $<$ NULL $>$          |
| C20d2             | 1               |                 | 10              | $<$ NULL $>$          |
| C20d3             |                 |                 | 10              | $<$ NULL $>$          |
| C20e1             | 1               |                 | 12              | $<$ NULL $>$          |
| C20e2             | 1               |                 | 12              | $<$ NULL $>$          |
| C20e3             | 1               | 1               | 12              | $<$ NULL $>$          |
| C20f1             | 1               | 1               | 14              | $<$ NULL $>$          |
| C20f2             | 1               | 1               | 14              | $<$ NULL $>$          |
| C20f3             |                 |                 | 14              | $<$ NULL $>$          |

Tabel 4.7 Data konfigurasi *neural network* yang dipakai (lanjutan)

Pada pelatihan *Neural Network* ini, langkah pertama adalah memilih data konfigurasi *neural network* seperti pada tabel diatas. Langkah selanjutnya adalah tekan tombol Start Pelatihan pada form pelatihan. Ketika pelatihan berhasil (MAE=0), langkah berikutnya adalah menyimpan bobot.

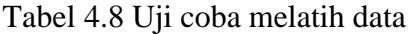

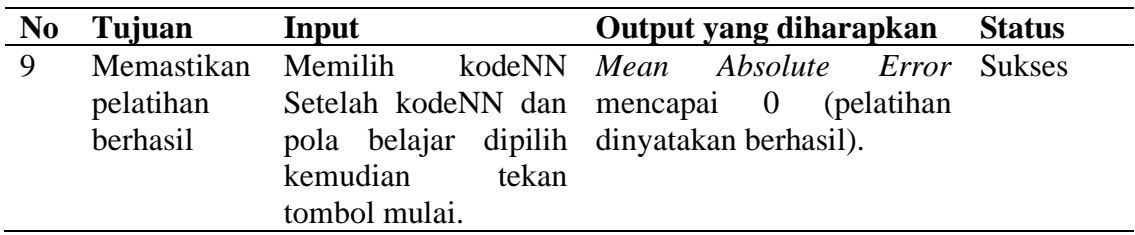

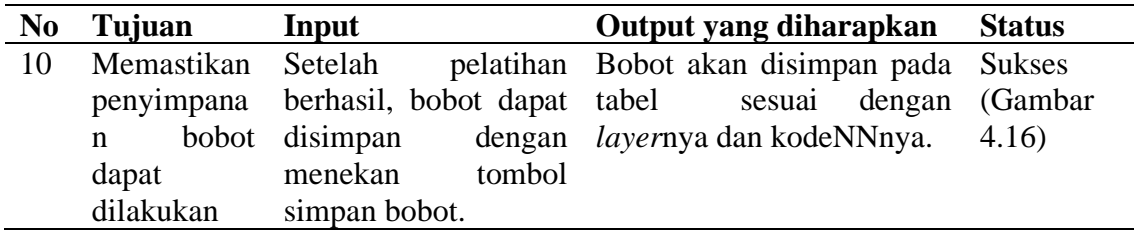

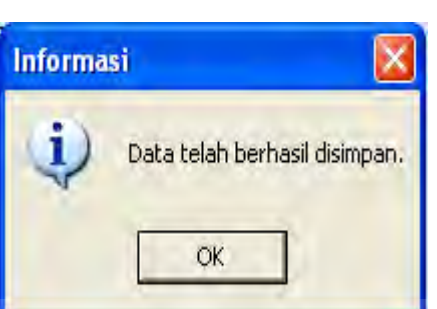

Gambar 4.16 Setup Data Berhasil

**2. Prediksi**

Tujuan dari uji coba prediksi ini adalah untuk memastikan keberhasilan

RSITAS

dari obyek-obyek yang berada pada form pelatihan.

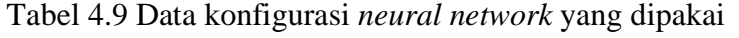

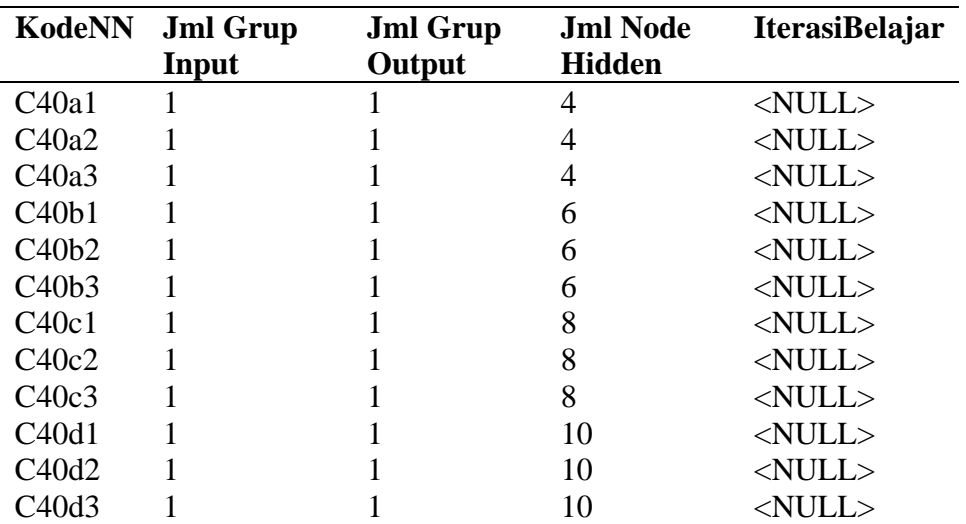

| <b>KodeNN</b> | <b>Jml Grup</b><br>Input | <b>Jml Grup</b><br>Output | <b>Jml Node</b><br><b>Hidden</b> | IterasiBelajar |
|---------------|--------------------------|---------------------------|----------------------------------|----------------|
| C40e1         |                          |                           | 12                               | $<$ NULL $>$   |
| C40e2         | 1                        |                           | 12                               | $<$ NULL $>$   |
| C40e3         | 1                        |                           | 12                               | $<$ NULL $>$   |
| C40f1         | $\mathbf{1}$             |                           | 14                               | $<$ NULL $>$   |
| C40f2         | 1                        |                           | 14                               | $<$ NULL $>$   |
| C40f3         |                          |                           | 14                               | $<$ NULL $>$   |
| C20a1         |                          |                           | 4                                | $<$ NULL $>$   |
| C20a2         |                          |                           | 4                                | $<$ NULL $>$   |
| C20a3         |                          |                           | 4                                | $<$ NULL $>$   |
| C20b1         |                          |                           | 6                                | $<$ NULL $>$   |
| C20b2         |                          |                           | 6                                | $<$ NULL $>$   |
| C20b3         |                          |                           | 6                                | $<$ NULL $>$   |
| C20c1         | 1                        |                           | 8                                | $<$ NULL $>$   |
| C20c2         | 1                        |                           | 8                                | $<$ NULL $>$   |
| C20c3         |                          |                           | 8                                | $<$ NULL $>$   |
| C20d1         |                          |                           | 10                               | $<$ NULL $>$   |
| C20d2         |                          |                           | 10                               | $<$ NULL $>$   |
| C20d3         | 1                        |                           | 10                               | $<$ NULL $>$   |
| C20e1         | 1                        |                           | 12                               | $<$ NULL $>$   |
| C20e2         | 1                        |                           | 12                               | $<$ NULL $>$   |
| C20e3         | 1                        | 1                         | 12                               | $<$ NULL $>$   |
| C20f1         | 1                        | 1                         | 14                               | $<$ NULL $>$   |
| C20f2         | 1                        |                           | 14                               | $<$ NULL $>$   |
| C20f3         |                          |                           | 14                               | $<$ NULL $>$   |

Tabel 4.9 Data konfigurasi *neural network* yang dipakai (lanjutan)

Pada prediksi *Neural Network* ini, langkah pertama adalah memilih data konfigurasi *neural network* seperti pada tabel diatas. Langkah selanjutnya adalah tekan tombol Start pelatihan pada form prediksi.

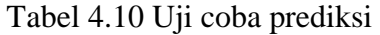

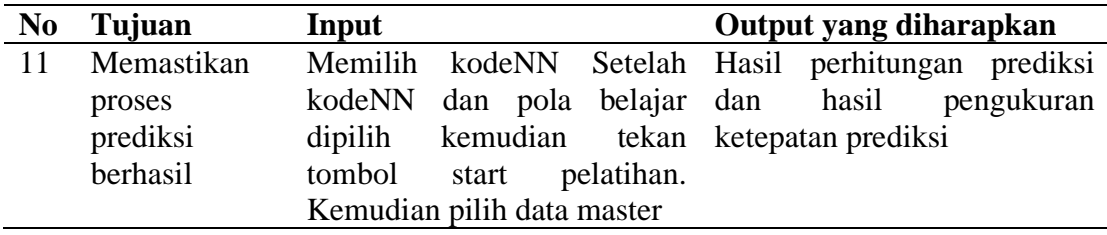

#### **4.3.2 Desain Analisa**

#### **A Analisa fitur dasar sistem**

Hasil uji coba dari keseluruhan uji yang dilakukan akan menentukan kelayakan fitur dasar sistem berdasarkan desain yang telah ditetapkan. Fitur-fitur dasar sistem dinilai layak bilamana keseluruhan hasil uji coba ini sesuai dengan *output* yang diharapkan.

## **B Analisa perhitungan sistem**

Hasil uji coba dari keseluruhan uji yang dilakukan akan menentukan kelayakan proses pelatihan berdasarkan desain yang telah ditetapkan. Proses pelatihan dengan data yang diskenariokan ini dinilai layak bilamana keseluruhan hasil uji coba ini sesuai dengan *output* yang diharapkan. Data yang diskenariokan ini diharapkan dapat mewakili keseluruhan pola belajar yang ada pada tabel dan keseluruhan data nilai yang ada pada tabel untuk memastikan bahwa sistem yang dibuat telah benar.

## **BAB V**

#### **PENUTUP**

## **5.1 Kesimpulan**

Dari pembuatan buku Tugas Akhir ini dapat diambil beberapa kesimpulan sebagai berikut :

Berdasarkan hasil uji coba validasi sistem yang telah dilakukan, membuktikan bahwa aplikasi telah dapat berjalan sesuai dengan yang diharapkan. Implementasi *neural network* time series untuk prediksi jumlah container yang keluar dapat dilakukan dengan menerapkan fungsi aktivasi non linier yaitu binary sigmoid atau bipolar sigmoid, hal ini disebabkan data yang ada bersifat non linier. **5.2 Saran**  IINIVERSITAS

Untuk pengembangan lebih lanjut dari penulisan Tugas Akhir ini, berikut berisi saran yang berguna untuk pemikiran maupun implementasi :

- 1. Konfigurasi dan kinerja neural network dapat ditingkatkan dengan beberapa algoritma optimasi dan kemungkinan untuk mempergunakan algoritma selain *backpropagation* dapat dipertimbangkan untuk meningkatkan kinerja sistem.
- 2. Akan lebih baik apabila data pelatihan diperbanyak, untuk menghasilkan peramalan yang lebih akurat lagi.

#### **DAFTAR PUSTAKA**

Chappelier J.C, Grumbach A, 1994, *Time In Neural Networks*, Sigart Buletin, ACM

- Elman, J.L, 1991, *Finding Structure In Time, Cognitive Science*.
- Fauset, Lauren, 1994, *Fundamental of Neural Network*: *architectures, algorithms*, *and applications, Prentice Hall, Inc.*
- Fu, LiMin., 1994, *Neural Networks in Computer Intelligence*, McGraw-Hill, Inc, USA.
- Haykin, Simon, 1994, *Neural Network A Comprehensive Foundation*, PrenticeHall, Inc*.*
- Lee C.H, Park K.C, 1992, *Prediction of Monthly Transition of The Composition Stock Price Index Using Recurrent Back-propagation*, North-Holland, Amsterdam.
- Makridakis, S , Wheelwright, S. C. , McGee V.E. , *Metode dan Aplikasi peramalan jilid 1*.
- Pandjaitan, Lanny W., 2007, *Dasar-dasar Komputasi Cerdas*, Andi Offset, Yogyakarta.
- Purnomo, Mauridhi Hery., Kurniawan,Agus., 2006, *Supervised Neural Networks dan Aplikasinya*, Graha Ilmu, Yogyakarta.
- Rao, Valuru, Dr. & Rao, Hayagriva, 1995, *C++ Neural Network and Fuzzy Logic 2nd Edition,* MIS:Press.
- Rohwer R, 1994, *The Time Dimension of Neural Network Model*, Sigart Buletin, ACM
- Setiawan, Kuswara., 2003, *Paradigma Sistem Cerdas*, Bayumedia Publishing, Malang.
- Weigend A.S, Rumelhart D.E, Huberman B.A, 1990, *Backpropagation weight-Elimination and Time Series Prediction*, San Malco, CA